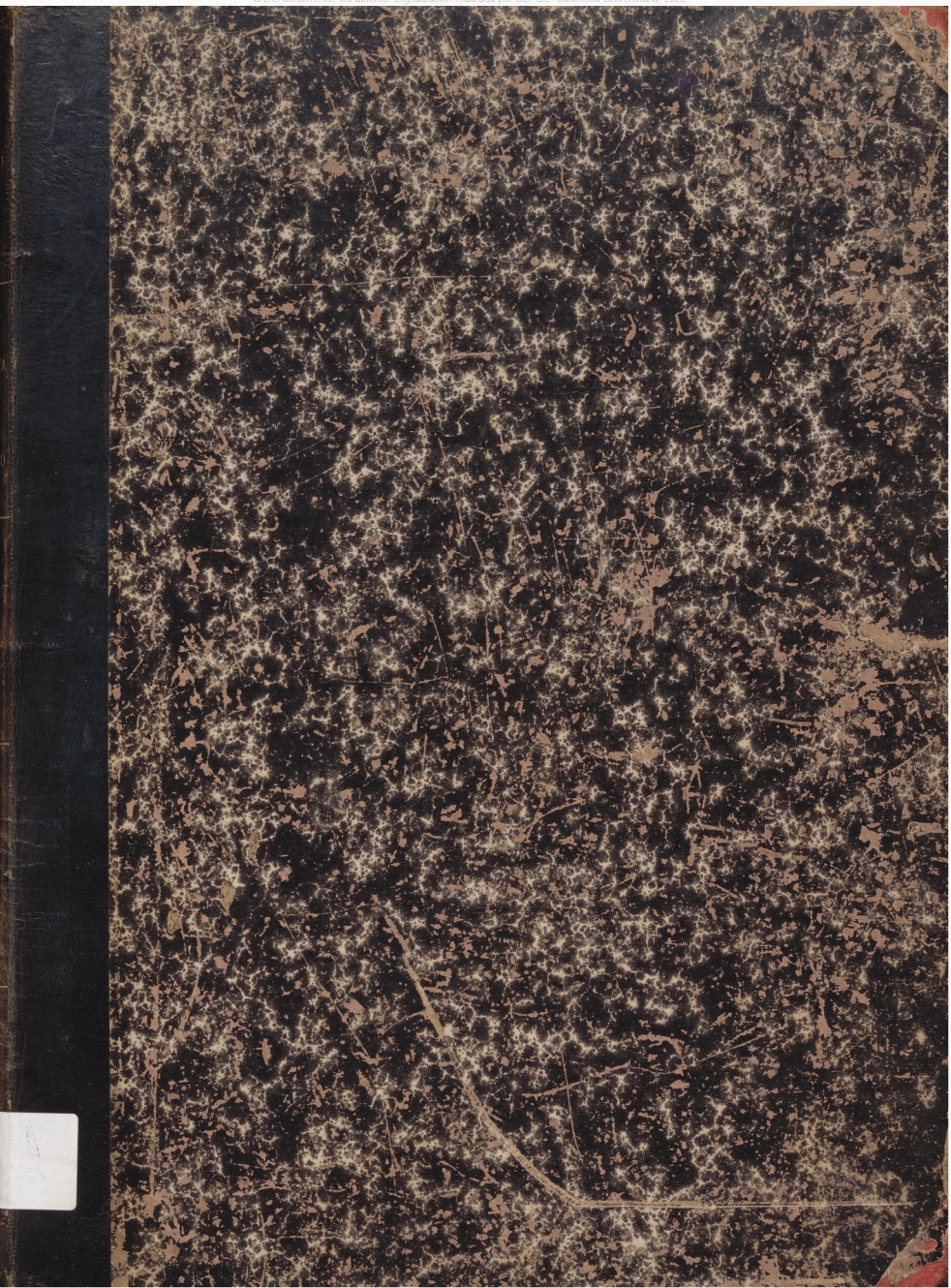

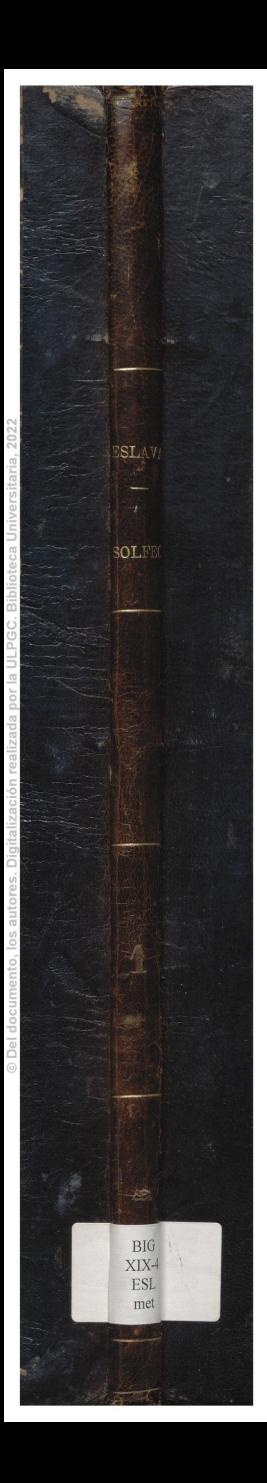

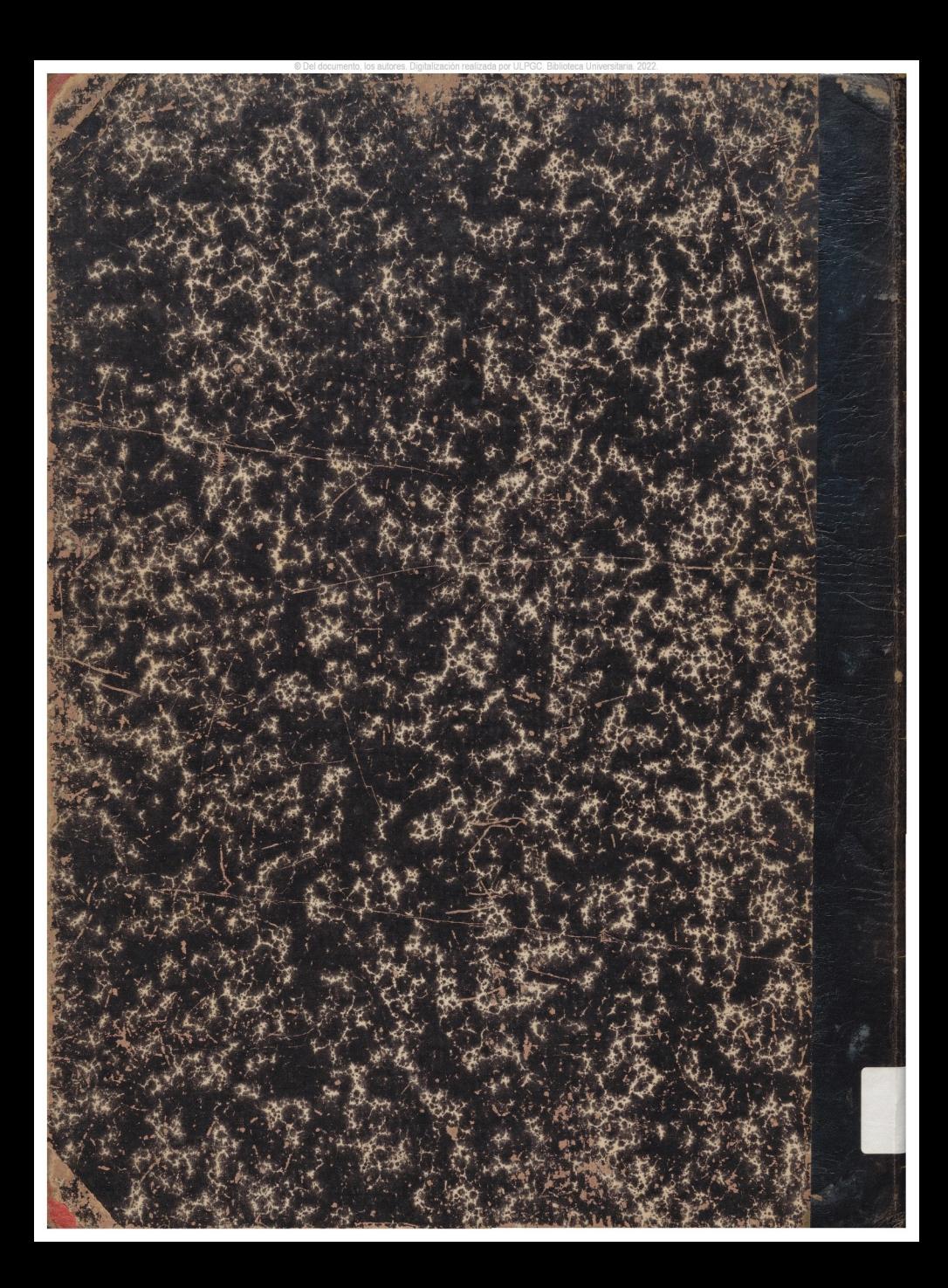

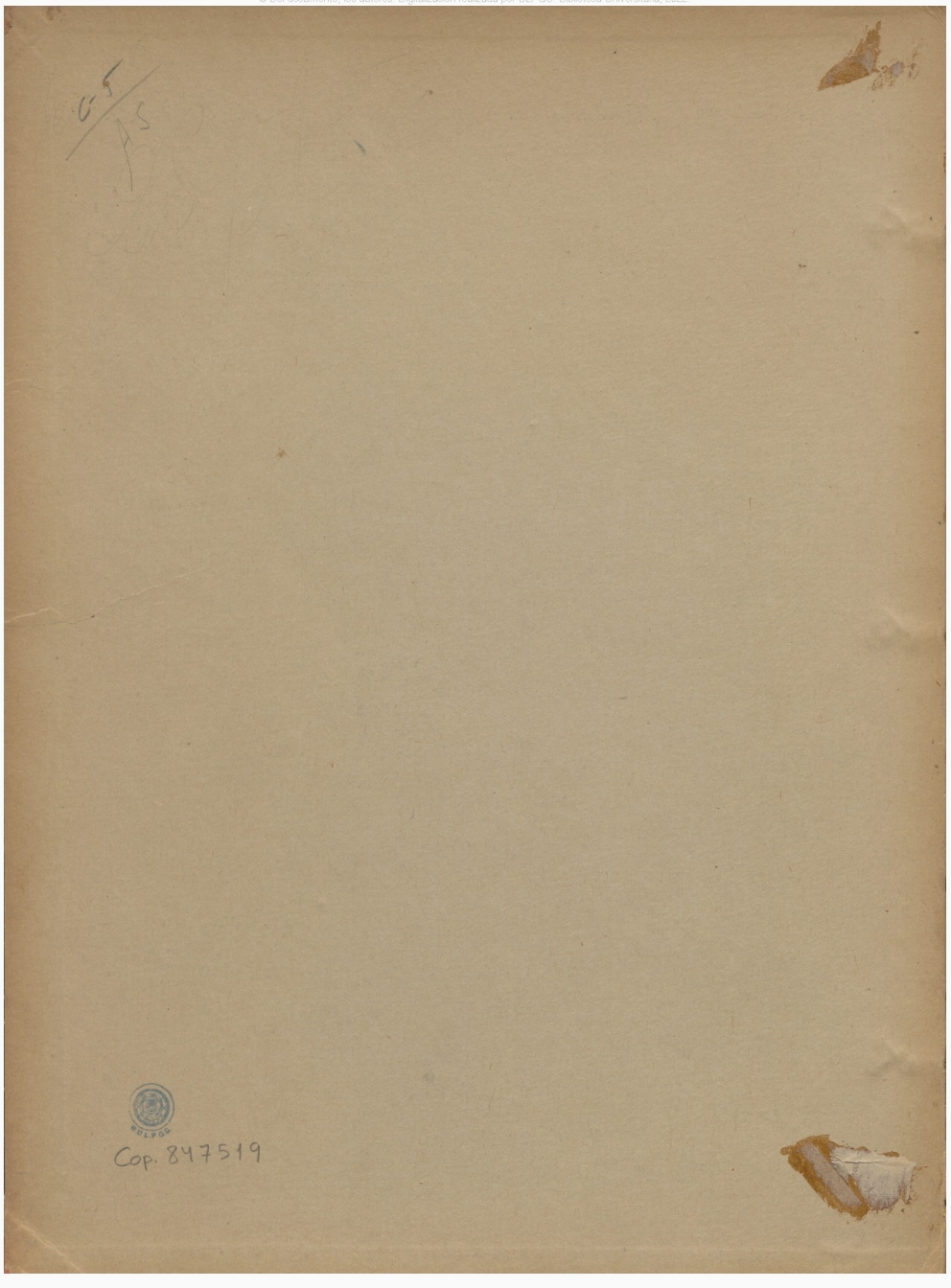

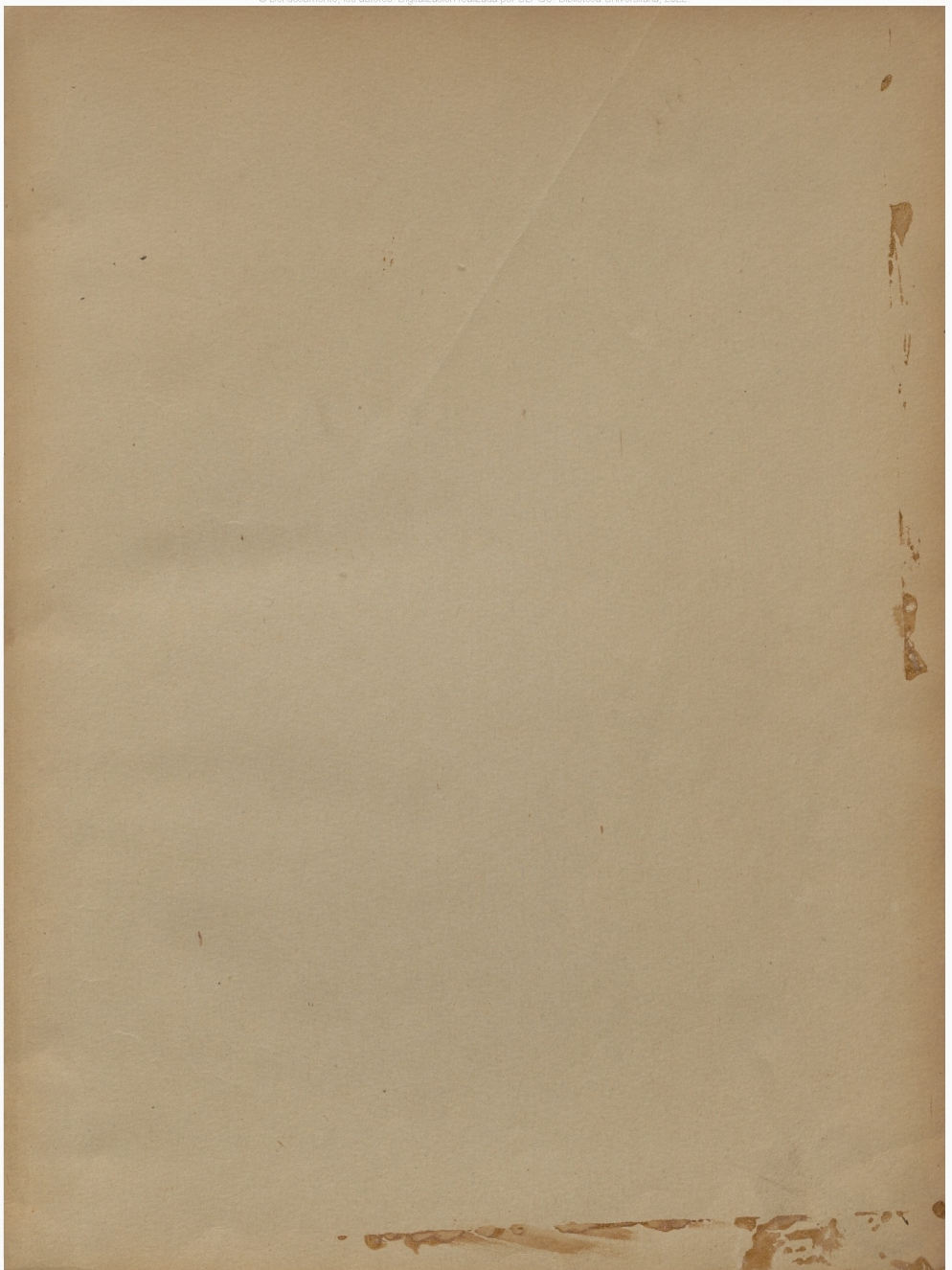

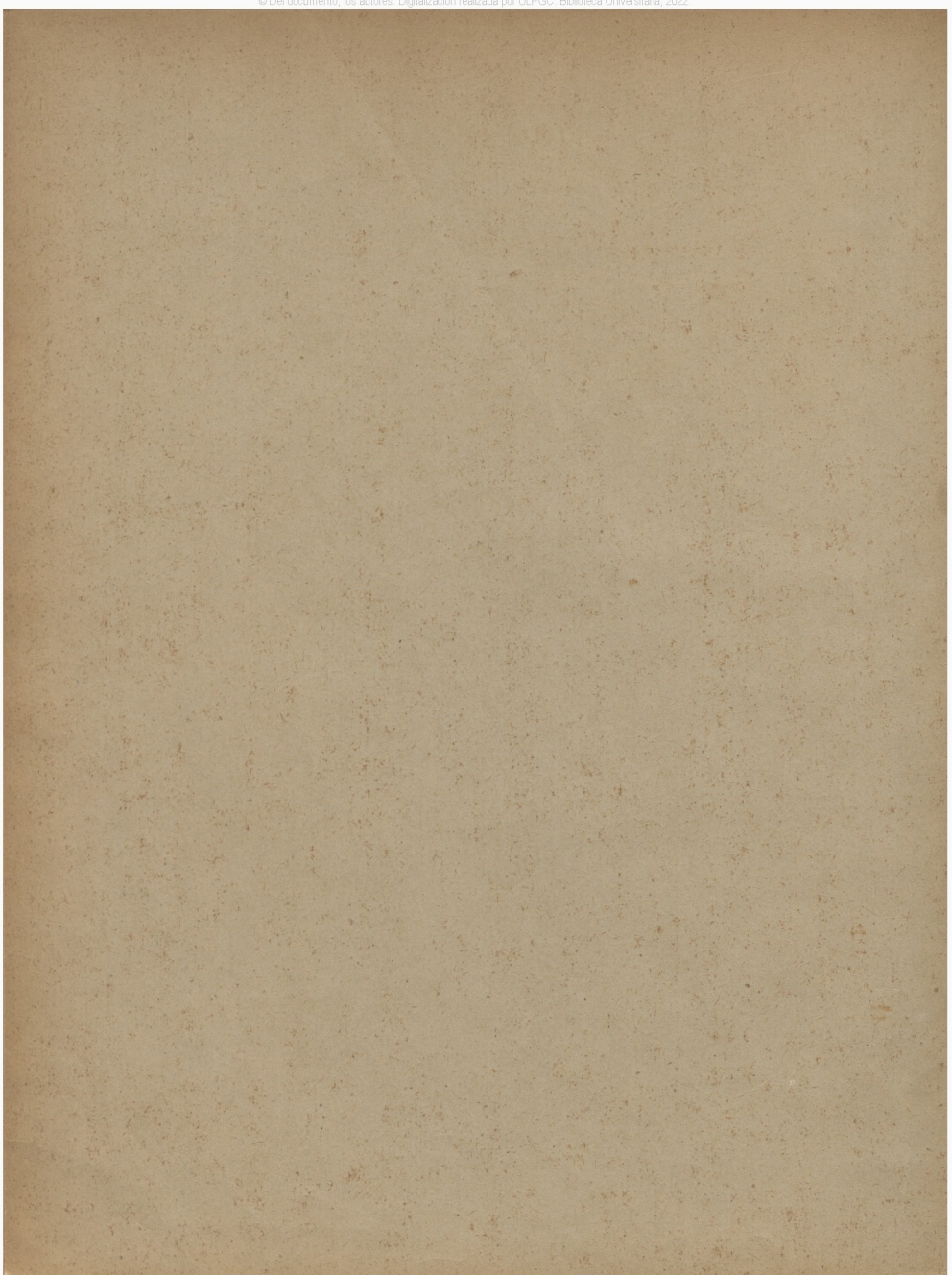

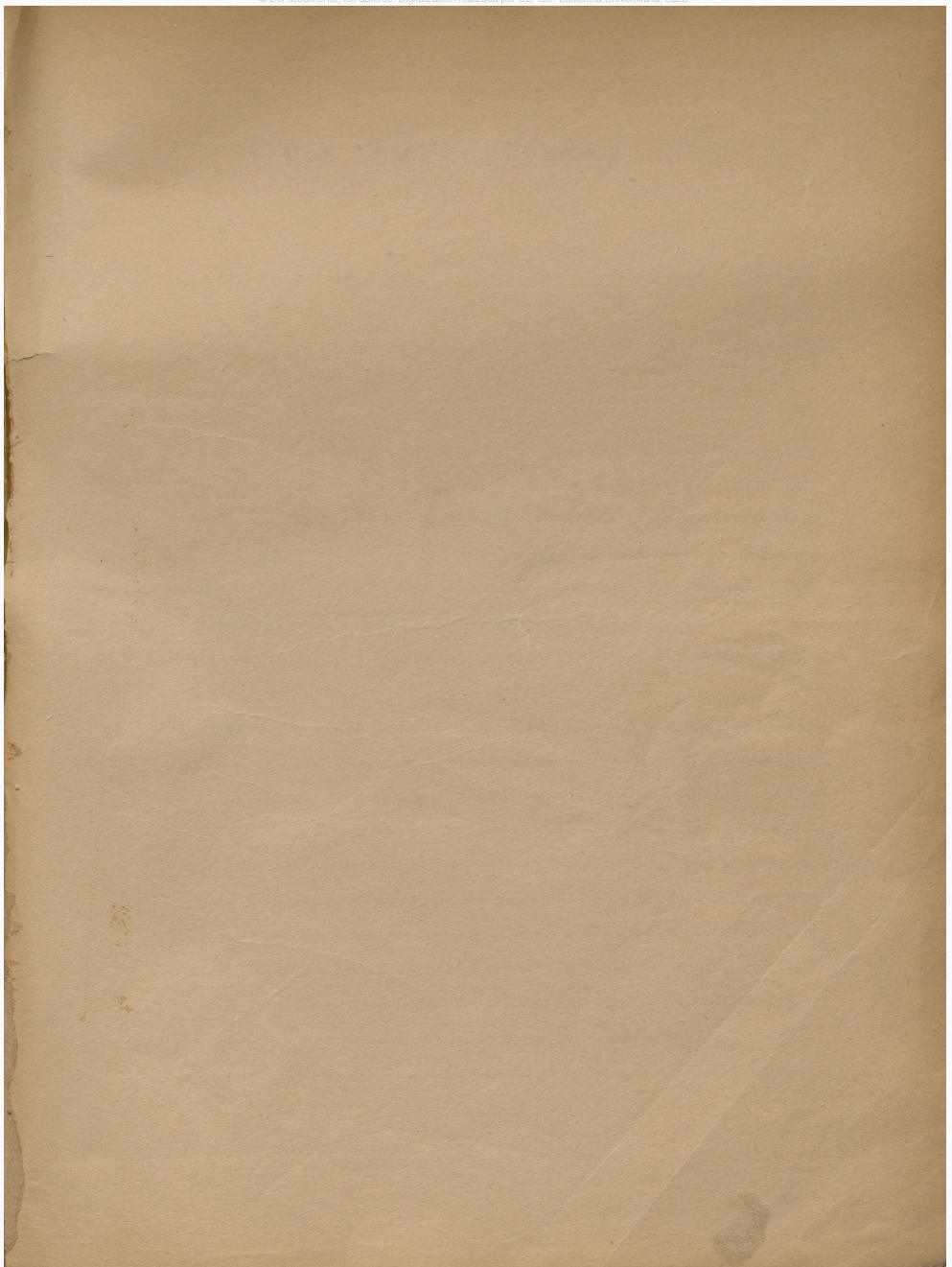

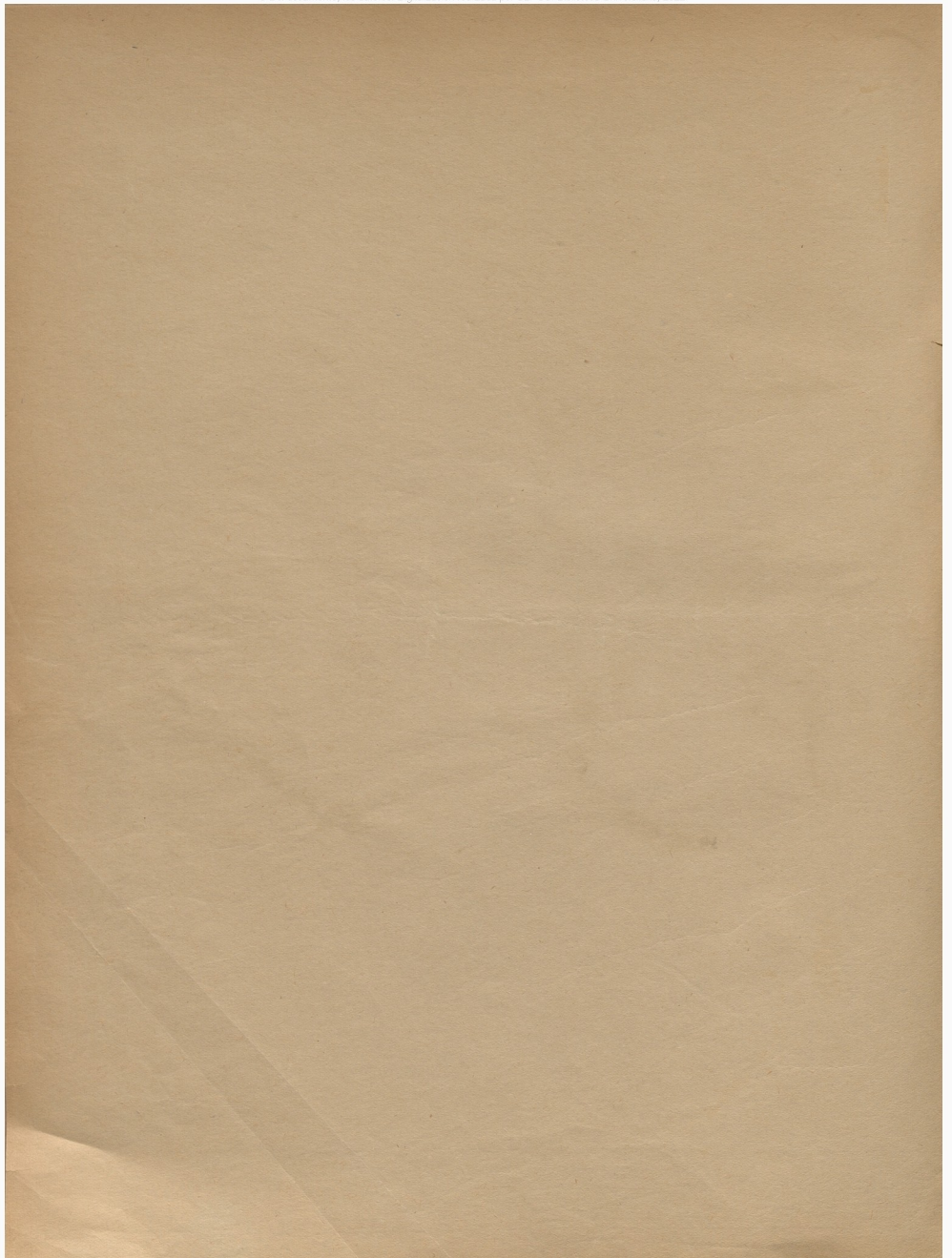

# <sup>A</sup> MIS COMPROFESORES.

Muchos son los tratados de *Solfeo* que se han publicado en el extrangero, de los que algunos gozan de justa y merecida reputación. También en España se han impreso varios, traducidos unos en todo ó en parte de los extrangeros, y originales otros, contribuyendo todos más ó menos á regularizar la enseñanza elemental de la música.

No es mi intento hacer aquí un escrupuloso análisis de todos ellos, y manifestar los delectos en que han incurrido aun aquellos que se juzgan más perfectos, recomendando como el más aventajado el que tengo el honor de ofr< eer á mis Comprofesores. Este proceder seguido por muchos de los que se han hallado en mi misma posición, sobre serme repugnante, lo creo inútil; porque los Profesores inteligentes en la ensenañza de este importante ramo del arte musical no se dejarán alucinar por la lectura del Prólogo, si no que irán analizando escrupulosamente toda la obra, y tallaran después acerca de la mayor ó menor importancia de ella.

Debo decir sin embargo Franca y sinceramente los motivos que me han impulsado á hacer esta publicación.

Por espacio de 15 años he practicado la enseñanza del Solfeo como obligación de mi destino de Maestro de Capilla: en este tiempo no solo he analizado todo lo mejor que se lia pilblicado en este ramo, si no que también lo he prácticado con mis discípulos, para conocer a fondo lo bueno <sup>y</sup> malo que estas obras contenían. Los muchos años de práctica, las observaciones diarias, un espíritu indagador y reflexivo y el celo por los adelantos del arte que profeso, me hicieron conocer, que la enseñanza del solloo era susceptible de mejoras notables; pues que recorriendo los diferentes tratados publicados hasta ahora, noté en ellos defectos, á mi parecer,de alguna consideración. Ví en unos falta de claridad y orden en la teoría; en otros,defectos "de verdadera progresión; observe en aquel, cantos que el discípulo tomaba de memoria sin aprender á medir ni entonar, y en este lecciones demasiado duras que dañaban, no solo al desarrollo de la organización ó educación del oido, si no también al gusto *y* afinación naciente del discípulo.

9 8 9 1

**FAUSTING FUENTES 3UR DE FUENTES Y ASENJ** MESICA. PIANOS Y LIBRERI ARGAAL. 20

r-v •

<sup>&</sup>gt; Del documento, los autores. Digitalización realizada por ULPGC. Biblioteca Universitaria, 2022.

í

Mi primer pensamiento fue el de traducir al español uno de los mejores tratados que se han publicado en el extrangero; pero viéndome precisado a hacer algunas innovaciones sustanciales, decidí a formar uno enteramente nuevo. Mis comprofesores conocerán cuán difícil era la me tarea que me.propuse de hacer un tratado completo de solfeo, sin incurrir en ninguno de los defectos que llevo enumerados. Así es, que habiendo yo compuesto el mio en el año 37, y puesto en practica para con mis discípulos, he tenido que irlo depurando de los hunares que la misma practica descubría; pudiendo asegurar, que aunque mi presunción no liega al grado de creer que este mi trabajo se halle exento de defectos, es por lo menos el producto de serias meditaciones acompañadas de la práctica, que me ha dado resultados muy linsojeros, y que espero los dará igualmente á los que se decidan a practicarlo con fidelidad y exactitud.

Habiendo manifestado los motivos que me han movido á hacer esta publicación, paso á dar cuenta del plan y división que me ha parecido más conveniente dar á esfe método.

Consta de cuatro partes: la 1. contiene una teoría clara y compendiosa seguida de un numero de lecciones progresivas, naturalmente conducidas tanto en la medida como en la entonacion, excluyendo todos los intervalos disminuidos y aumentados, y todo aquello que pueda perjudicar á la fina educación del principiante discípulo. También se dan en ella 'instrucciones acerra de la emisión pura de la voz, que es la única parte del canto, que creo débese ensenar en el solfeo.

La 2<sup>2</sup> parte trata de la teoría de los intervalos, de los tonos y modos, notas de adorno con excepción del trino, bemoles, sostenidos <sup>y</sup> becuadros, con una serie de lecciones progre sivas, recorriendo en ellas todos los compases más usuales, é intróduciendo gradualmente las dificultades respecto al sonido y tiempo.

La 3. parte empieza por dar instrucciones para aprender á notar la música dictada. Como en las dos primeras partes no se hace uso más que de las claves de *sol* y de *fu* en cuarta línea, en esta se dá conocimiento de todas ellas, introduciendo en la serie de lecciones que contiene todos los compases menos usados, y practicando los tres géneros diatónico,cromático y enarmónico.

En la 42 parte, después de dar instrucciones acerca de la relación de las claves entre si, del modo de conocer el tono de una pieza cualquiera, del transporte y del sistema de ficción de claves, sigue una serie de estudios de solfeo a dos voces, que sirven para que el discípulo se acostumbre al canto simultáneo, y se complete su instrucción. Se da también conocimiento del modo de cantar con letra, de las articulaciones, <sup>y</sup> de las abreviaciones que se usan en la música, concluyendo con dos tablas, Una que contiene todos los caracteres y palabras italianas que se usan en la música con explicación de su significado, y otra en que se halla la explicación de todos los acordes, con algunos conocimientos de armonía.

Para que este método pueda servir a toda clase de personas, he tenido el cuidado de componer todas las lecciones de modo que ninguna exceda de la extensión de una oncena.

**/**

Habiendo explicado el plan *y* división de mi método, me resta que hacer una observación importantísima.

Aunque es cierto que en Espada hay buenos maestros de golfeo, no lo es menos que Ja instrucción de este ramo está muchas veces encomendada a profesores de 2º orden, que por celosos que sean, cometen faltas graves en el modo de practicar el método que se proponen se guir. El que como yo haya investigado el estado actual de la enseñanza privada de este ramo,estara convencido de la verdad de mi aserto, y conocerá, que esta es una de las causas de que veamos con tanta frecuencia muchos aficionados, y también algunos profesores, que no tienen la debida seguridad en la medida y entonación. Esta falta que no'tamo <sup>s</sup> en España, es todavía mayor,en el extrangero; y la razón es, que hasta ahora la mayor parte de nuestros buenos músicos han si do educados en las Catedrales <sup>y</sup> Colegiatas por Maestros de Capilla, que enseñaban el solfeo romo una de las obligaciones de sus destinos, y que cumplían con celo é inteligencia;cuando en el extrangero, esceptuando los conservatorios *bien montudos,* los defectos de la enseñanza eran y son los mismos que vamos tocando hoy por desgracia en nuestra nación. De aquí la necesidad de cier tas advertencias a los Maestros de solfeo respecto al modo de conducir sus discípulos en la práctica del método. Esta novedad importante introducida en mi método, es indispensable y de suma utilidad, tanto para los que enseñan como para los que aprenden: así es, que ruego encarecidamente á los primeros, que observen escrupulosamente los consejos y preceptos que hallarán en el discurso de este tratado, por minuciosos que parezcan, garantizándoles de que si así lo hacen, la educación musical de los discípulos sera facil, uniforme y sólida.

Aunque los maestros haflarán con frecuencia advertencias particulares en la serie de lecciolies de este tratado, creo indispensable colocar aquí alg unas generales, que dehen observarse exactamente.

# ADVERTENCIAS GENERALES ACERCA DE LA PRÁCTICA DEL MÉTODO.

1. Censura M. Fetis con razón a Rodolfo, porque este preguntaba a sus discípulos *en que licolocaba la clave de nal,* sin haber explicado lo que *nea \*e* era clave; pero M. Fetis al escribir sus Solfeos, hizo precederlos de una teoría general aislada, demasiado extensa, incómoda al maestro por su colocación, y demasiado dificil al discípulo: de modo que si Rodolfo pecaba por defecto, Fetis lo hace por exceso. Para evitar estos inconvenientes, es necesario que el maestro, siguiendo las advertencias de mi método, no extienda sus explicaciones más que *i* las novedades que progresivamente vayan apareciendo en el discurso de las lecciones, observando el orden de

explicar, en primer lugar lo que corresponde al *sonido,* y en segundo ai *tiempo;*cuidando de que el discípulo aprenda exactamente las definiciones que se dan en este tratado.

2. No debe omitir el maestro en lección alguna la explicación de su teoría en preguntas y respuestas, antes de empezar á practicarla.

3'.' El discípulo debe abstenerse de hacer estudio alguno por si solo, hasta que el maestro conozca que el oido del principiante está seguro en la afinación de las primeras lecciones que están en intervalos conjuntos, y en la igualdad del compás: teniendo presente el maestro, que cualquier defecto por pequeño que parezca, si se llega á descuidar al principio, es de la mayor trascendencia para lo sucesivo.

í. Cuando el discípulo este seguro en la afinación exacta de las primeras lecciones, en la igualdad del compás, y en la emisión pura de la voz, le instruirá en el modo de estudiar, haciéndole practicar este estudio delante de él mismo, hasta que conozca bien los trámites que se deben observar, que son los siguientes: 1" conocer bien el significado de todos los caracteres que la lección contiene: 2" estudiarla respecto al sonido, entonándola sin compás, y teniendo cuidado de recurrir á la escala,cuando no hay seguridad en los intervalos disjuntos: 3" estudiarla respecto <sup>á</sup> los valores de las notas, midiéndolas sin entonación: 4<sup>°</sup> solfearla con la medida del compás, cantándola al principio despacio, repitiendo varias veces aquellos trozos que presentan más dificultad, y concluyendo por decirla toda á su debido aire. Estos trámites deben observarse también por el maestro al dar lección, especialmente en aquellas que por su corte melódico son fáciles de' aprenderse de memoria.

5.' Uno de los defectos más comunes y perjudiciales en la enseñanza del Solfeo, es el guiar al; discípulo con la voz o con el instrumento; por lo cual el maestro debe poner todo su conato en que el discípulo, después que haya aprendido las primeras lecciones, que están por grados conjuntos, ayudado de la voz del maestro, se acostumbre á vencer por si mismo las dificultades de la entonación y de la tnedida, lo cual podrá conseguir fácilmente eon estos solfeos, en los que se ha cuidado mucho de guardar una progresión tal, que un discípulo de mediana disposición jamás puede hallar obstáculos difíciles de vencer.

Si los profesores á quienes e stá encomendado este importante ramo de la enseñanza musical, observan escrupulosamente cuanto dice este método, estoy persuadido de que tendrán la satisfacción de formar buenos discípulos solfistas, y yo la de haber contribuido con mis débiles esfuerzosá un objeto tan digno é importante á la facultad que profeso.

*hn esta uvera edición*, *no solo se han corregido con el mayor cuidado cuantas jaitas se habían notado en las anteriores, si no que ademas se han introducido algunas pequeñas mejoras que la experiencia ha demostrado ser convenientes.*

**ti ,**

# PRIMERA PARTE

 $\overline{7}$ 

 $A_{\rm th}^{\rm eff}$ 

#### CONOCIMIENTOS PRELIMINABES

### MUSICA es el arte de bien combinar los sonidos y el tiempo. (1)

Todos los caracteres y señales, que sirven para la música, corresponden à una de estas dos cosas: a la 1: que es el sonido perteneren las claves, signos, sostenidos, bemoles, becuadros, las letras P. (piano) f. (forte) y otras varias palabras que puestas debajo o encima de los signos, modifican su sonido: en fin, al sonido corresponden todo lo que a este afecta, haciendolo ya grave o agudo, ya fuerte o débil.

Al tiempo pertenecen los aires, compases, figuras, puntillos, silencios, puntos de reposo y fermatas, (llamados calderones) las palabras accelerando, ritardando y otras varias, que puestas debajo o encima de las figuras, modifican su valor: en fin al tiempo corresponde todo lo que a este afecta haciendolo rapido o pausado.

Todos estos caracteres se colocan en el PENTAGRAMA, que es el conjunto de cinco líneas y cuatro espacios, à lo cual se da vulgarmente el nombre de pauta o pautado: vease.

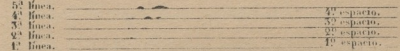

El arte musical se divide en varios ramos, siendo el fundamento de todos ellos el solfeo. Esta palabra proviene de los signos sol y fa, como la solmización, que se llamaba antiguamente, derivada de sol y mi. Solfeo es, pues, el arte de bien medir y entonar, dando a cada signo su propio nombre.

(Nota) Sin más que esta idea general de la música, pasará el maestro á explicar al discípulo la primera lección de solfeo que és la escala; y como en ella solo se hallan signos, clave de sol, compás binario y figuras redondas, lo debará hacer del modo siguiente.

## DE LO QUE PERTENECE AL SONIDO QUE ES LA CLAVE Y LOS SIGNOS.

Los suasos son los que denotan lo agudo o grave de los sonidos, según su colocación en el pentagrama; ellos son siete, y sus nombres son no, RE, MI, FA, SOL, LA, SI, que multiplicados hacia arriba y hácia abajo, forman todos los sonidos que producen las voces é instrumentos.

Como los signos no tienen siempre una misma colocación en el pentagrana, es necesario determinarla por medio de una señal que se poue al principio y que se llama Clave: de consiguiente,

(1) Bien combinar quiere decir, hacerlo con la corrección y demás condiciones que exige el arte.

© Del documento, los autores. Digitalización realizada por ULPGC. Biblioteca Universitaria, 2022.

8 *la que fija la colocación que se do á los signo» en el pentagrama.* Son rañas lúa clares. . clave *es* que hay: la 1: es la de *Sol*, que se coloca en la 2<sup>º</sup> línea: véase. Determinado por esta clave que el signo *sol* se coloca en la 2? línea es fácil conocer el lugar que ocupan los demás.

Como los signos duplicados hacia arriba y hacia ahajo no caben dentro de los límites del pentagrama, se les coloca también en líneas y espacios adiccionales: véase el ejemplo siguiente, con el cual se comprenderá bien la *clave, signos*, *pentagrama g lineas adiccionales.*

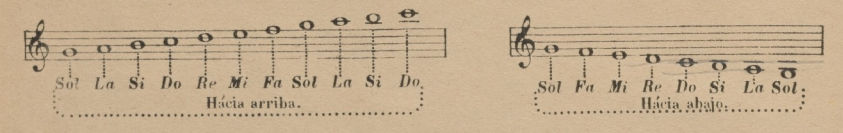

## DE LO QUE PERTENECE AL *TIEMPO* QUE ES *COMPAS* Y *FIGURAS.*

compás *es una pequeña porción de tiempo dividida en 2,* »> o *4 partes, que sirve para medir el valor de las figuras.* Se denota con una señal colocada junto a la Clave. Hay varias especies de compases: el 1<sup>e</sup> es el compás de compasillo, que se escribe con un semicirculo asi  $\mathbb C$  o asi  $\mathbb C$  (1). Guando se pone asi  $C$  denota que se divide en dos partes, al cual llamamos *compasillo binario* o simplemente *binario.* (2). Cuando se escribe asi C significa que se divide en cuatro partes, el cual se llamaba *compasillo cuaternario, y* que hoy llamamos simplemente *compasillo.* Ahora so trata solamente del *binario, que* es el más fácil. Se divide en dos partes, marcándose con dos movimientos de la mano, uno hácia ahajo <sup>v</sup> otro hacia arriba, que se llaman *dar* y *alzar.* De las dos partes en que se divide este compás la 1. se llama también *fuerte* y la 2. *débil*, por ser el efecto de aquella mucho mas decisivo que el de esta.

kiiíi ha *es la. diferente forma que se da ó las notas musicales para determinar su duración.*

Tengase presente que se da el nombre de nota á la reunión de signo y figura, que espresa el sonido y su valor. Hay varias especies de figuras: la 1: es la *redonda*; (3) que vale un compas entero.

Al fin de cada compás,se pone una línea que atraviesa el pentagrama, y se llama *linea divisoria, que sirve para dividir ó separar los compases entre si:* véase.

<sup>(1)</sup> El origen de escribirse el compasillo con un semicírculo asi C ó  $\mathbf{\hat{C}}$  es porque los antiguos lo calificaron de imperfecto; suponiendo que el ternario era únicamente perfecto, por lo cual lo designaban con un círculo completo, de este modo. O  $\, \phi \,$ 

Téngase presente que cuantas notas se hallen al pie de las páginas, no son sustanciales; de consiguiente queda á la discrevión del Ma*estro el hacer o no uso de ellas para con los discípulos.*

<sup>(2)</sup> Debe desterrarse la denominación de compas moyor, la cual dahan los antiguos únicamente al que escribían con dos redondas ó cuatro blancas en el compás, llamando menor ó compasillo al que no contenía más que una redonda ó dos blancas.

<sup>(3)</sup> He adoptado la denominación francesa respecto á las figuras, como la mas clara, propia y sencilla. Es sumamente impropio y aun ridículo llamar breves *<sup>y</sup> semibreves i* las de mayor duración. Estos nombres solo pueden tener lugar en la primitiva música de *facistol,* escrita *simas y longas* desterradas va enteramente.

Como cada redonda vale un compás, después de cada una de ellas hay una línea divisoria.

Quedan explicados todos los caracteres que incluye la f. lección, y solo resta que advertir al discípulo que de los dos pentagramas que abraza al principio de ellos un espacie de corchete, el 1. es para la voz, y el 2. para el acompañamiento.

(Nota) Ahora el Maestro, después que el discípulo comprenda bien la clave y los signos que contiene la 1. lección, según las definiciones y explicación que hemos dado, le enseñará á entonarla cantando con él, y cuidando que la afinación sea muy exacta: luego pasará á explicar lo que respecto al tiempo, que es el compás y lineas divisorias, concluyendo por solfear la lección con compás: este mismo orden deberá observarse también con exactitud en las siguientes.

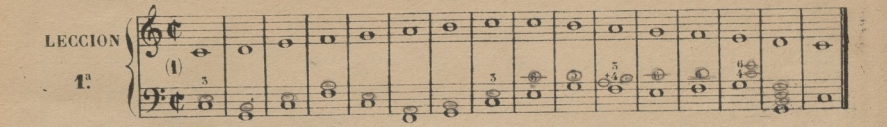

Todas las figuras tienen sus respectivos silencios: (2) el de redonda, que como ella tiene un compás de duración, se señala así,  $\equiv \equiv$  y se coloca debajo de cualquiera de las 5 líneas.

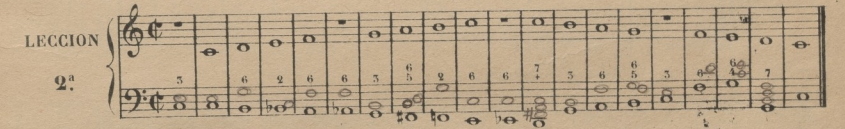

La figura que vale la mitad de una redonda, se llama blanca: véase. cada compás, y cada una de ellas vale una parte.

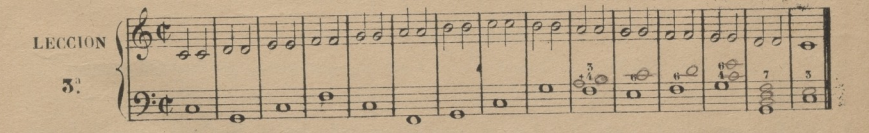

Cuando dos notas, que son de un mismo nombre y sonido, se hallan unidas por medio de una linea curva que se llama ligadura, no se pronuncia la 2. si no que prolongandose la 1: se reune a esta el valor de aquella: véase. [ o ] o ]

(4) En las 20 lecciones primeras no está designado el atrezal principio debe ser muy despacio, y después no debe pasar de ser muy moderado (2) Los nombres de pausa, aspiración y suspiro son impropios, y no expresan su significado como la palabra silencio

 $\ddot{9}$ 

© Del documento, los autores. Digitalización realizada por ULPGC. Biblioteca Universitaria, 2022

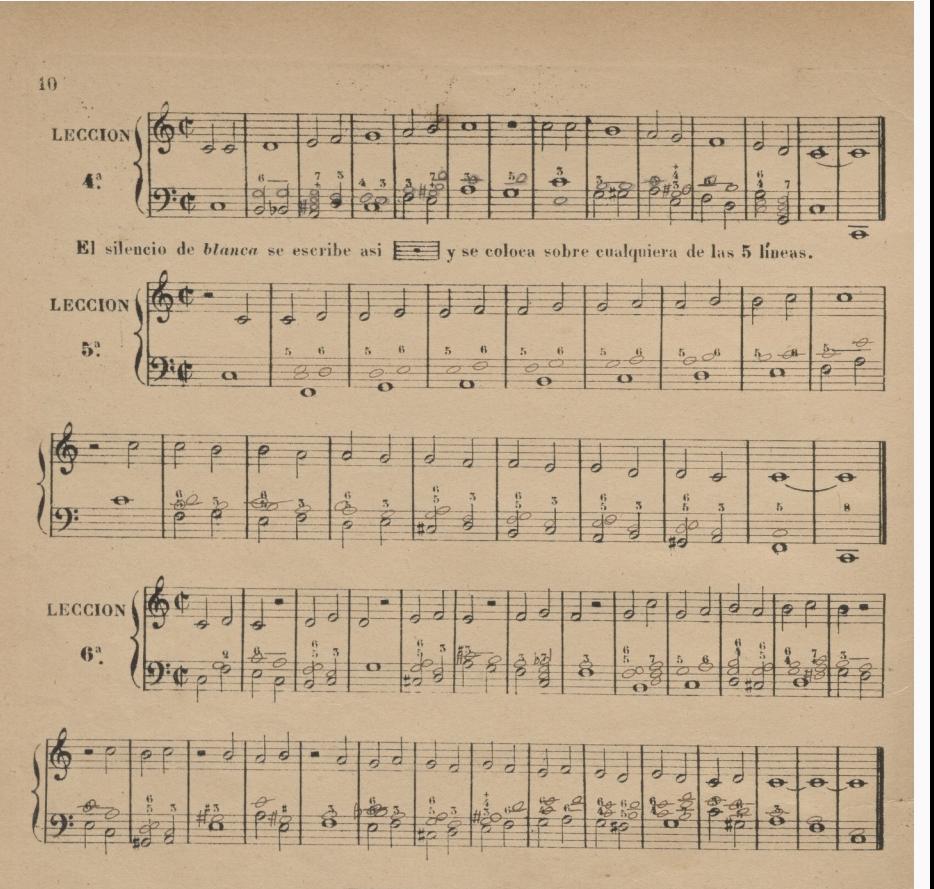

## EMISION DE LA VOZ (1)

No he querido complicar el estudio de las lecciones anteriores, enseñando al mismo tiempo. la emisión de la voz. Ahora que el discípulo estará seguro en la perfecta afinación de la escala, conviene que aprenda *á* emitir los sonidos de su voz con toda pureza. Mi objeto, al dar algunos conocimientos en esta materia, no es otro si no el querer evitar los resultados funestos que se ven con frecuencia en muchos que acostumbrados, mientras dura el estudio del *solfeo*, a emitir defectuosamente la voz, llegan casi a inutilizarse después para el estudio del *canto*.

(l) Todas oslas instrucciones acerca de la emisión podran ou -se con aquellos discípulos de quienes no se pueda ni se deba esperar que se de diquen al canto.

© Del documento, los autores. Digitalización realizada por ULPGC. Biblioteca Universitaria, 2022.

Los defectos más graves, perjudiciales y de más trascendencia, son los de emitir la vos *gu* tural o nasal: a la 1: llaman vulgarmente voz de gola, y a la 2: gangosa.

Para combatir la 1<sup>e</sup> ocasionada por hinchar la lengua por su base, oprimiendo la garganta, (1) es necesario hacer que el discípulo aplano bien la lengua en toda su extensión,ahondándola por su base ó raiz.

Como la lengua es la que especialmente está encargada de transformar la voz en vocales por medio de sus movimientos, es necesario que estos se hagan principalmente por los bordes de ella, ligeramente por medio y de ningun modo por su base.

El defecto nasal es fácil de conocer y corregir ni principio. Cuando la columna de aire sonoro va directamente á turnar su resonancia en los fosos *¿* agujeros nasales en lugar de dirigirse a la boca, resulta un sonido enteramente gangoso.

Cogiendo las narices con las yemas de los dedos, es como puede conocerse si la columna de aire,cuando sale de la garganta, se dirige hácia los fosos nasales ó hácia la boca: si la dirección es á esta el sonido será puro; si es hacia las narices, será nasal, lo mal debe evitarse con cuidado.

La posición de la boca es una de las cosas que más influyen en la emisión de la voz. El Maestro debe cuidar de que el discípulo ponga la boca (le modo que la quijada, labio y dientes inferiores estén separados perpendicularmente de la quijada, labio y dientes superiores: los labios deben estar blandamente pegados á los dientes: la boca debe estar medianamente abierta, retirando suscostados en la forma que tienen en la sonrisa antes de llegar a ella: de este modo se abre la boca en justas proporciones, presenta además una forma agradable, y contribuye a la emisión pura de la VOZ.

 ${\bf L}{\rm os}\;$  defectos más comunes son abrir poco la boca,  $\delta$  abrirla en forma ovalada redondeando los la bios, lo cual debe evitarse cuidadosamente.

Estos conocimientos, que por su claridad están al alcance de todos, bastan para el objeto que me propongo, que es prevenir los males que se siguen del descuido casi general que hay en esta materia.

Para poner en práctica todo lo dicho,el Maestro-enseñará con viva voz al discípulo el siguiente ejercicio, observando escrupulosamente los preceptos dados, deteniendose en cada lección,hasta que el discípulo emita bien la voz, y pronuncie con correcta posición de boca.

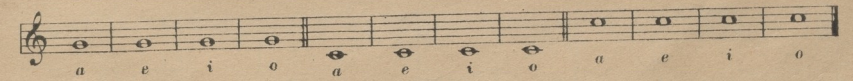

(1) Digo *garganta* para que me entiendan todos; porque si usase de los nombres de glot*is y epiglotis* etc. serían necesarias otras expliraciones (2) No se hace uso de la *u*, porque no la tienen los signos con cuyos nombres se solfea.

ii

El Maestro podrá hacer solfear al discipulo, si cree necesario, algunas de las lecciones pasadas, especialmente la f. que es la escala, para que se asegure en la práctica de la emisión, teniendo cuidado en las sucesivas de observar exactamente lo dicho: en ellas hallará señaladas las respiraciones con una coma, y cuidará de que el discípulo de toda la duración debida á los sonidos, haciendole tomar la respiración suficiente. También debe prohibirse al solfista todo esfuerzo violento, pues basta para el solfeo cantar a media voz.

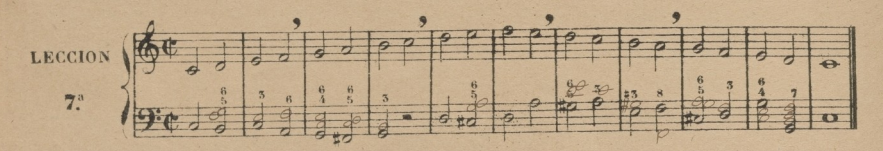

La figura que vale la mitad. de una blanca se llama negra: véase Entran 4 en cada compás, y cada una de ellas vale media parte.

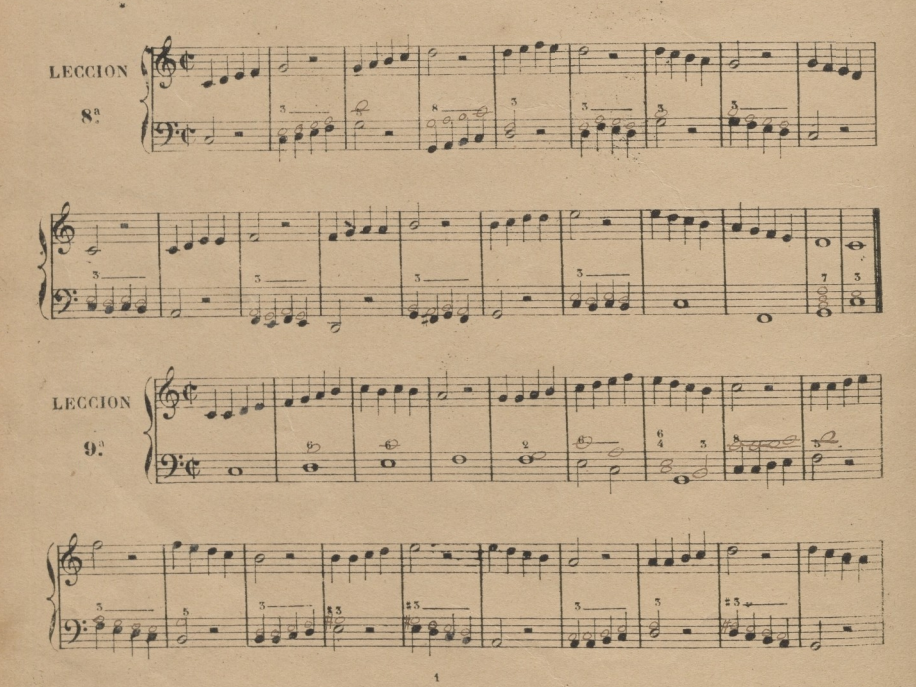

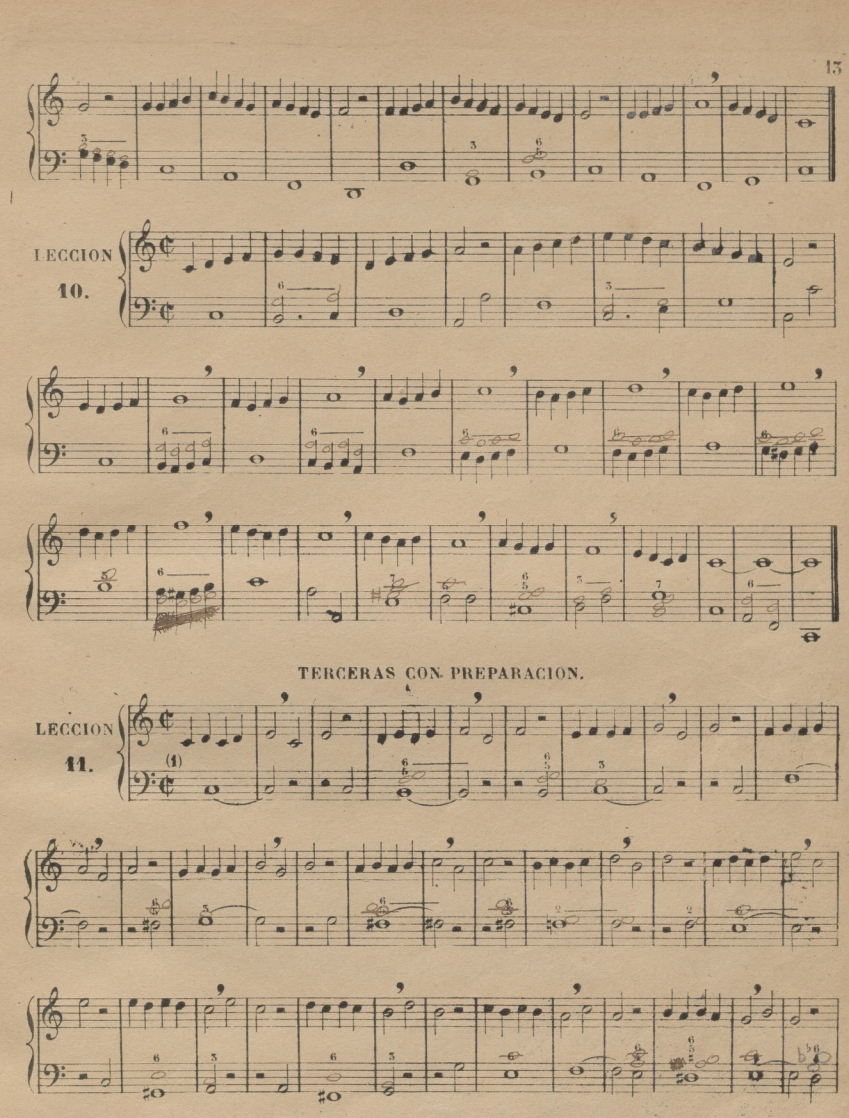

(1) En estas primeras lecciones por grados disjuntos he puesto el acomp ora perturbar el c ido del principiante con armonías complicadas.

© Del documento, los autores. Diaitalización realizada por ULPGC. Biblioteca Universitaria, 2022

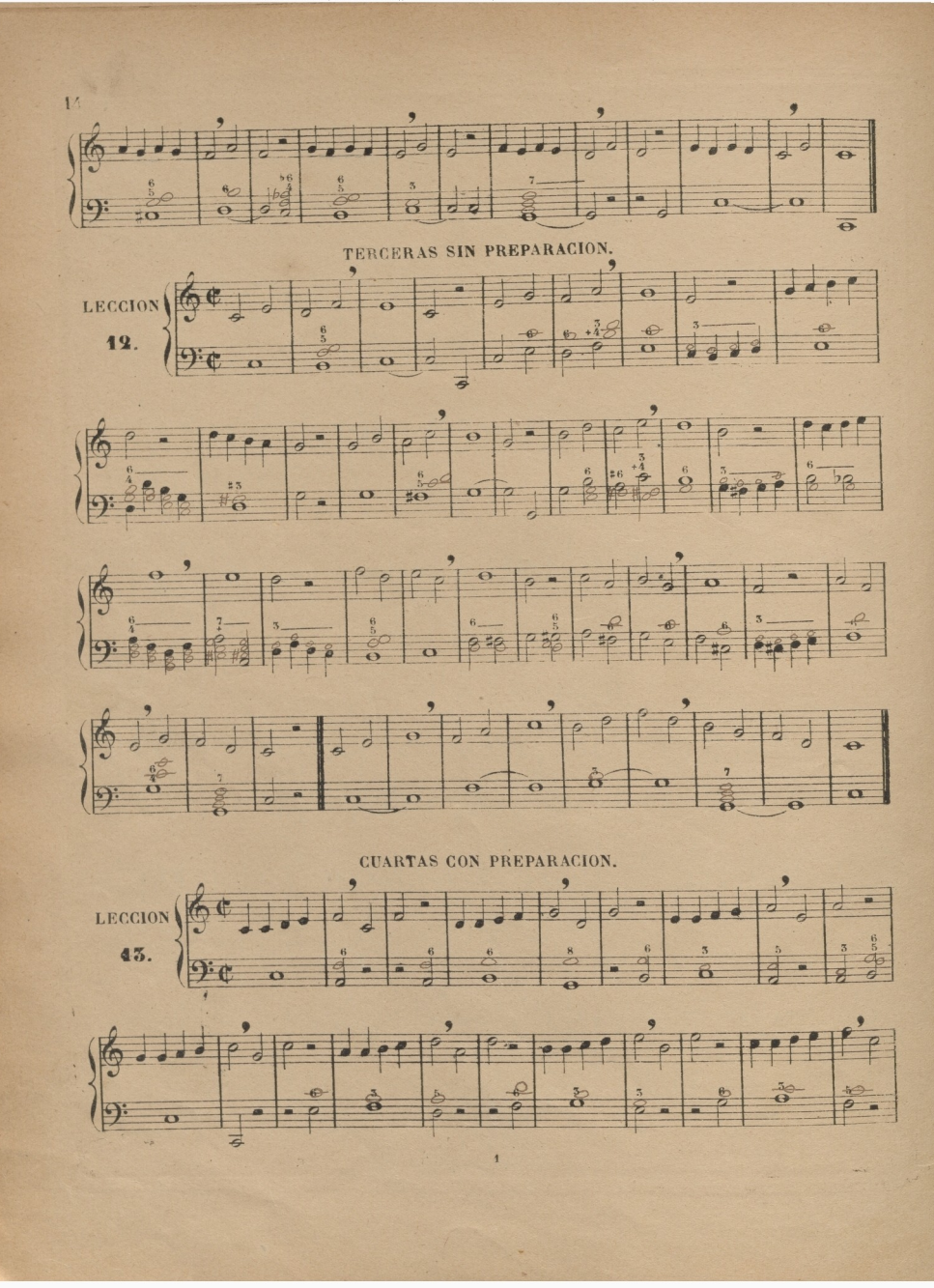

© Del documento, los autores. Dlgitalización realizada por ULPGC. Biblioteca Universitaria, 2022.

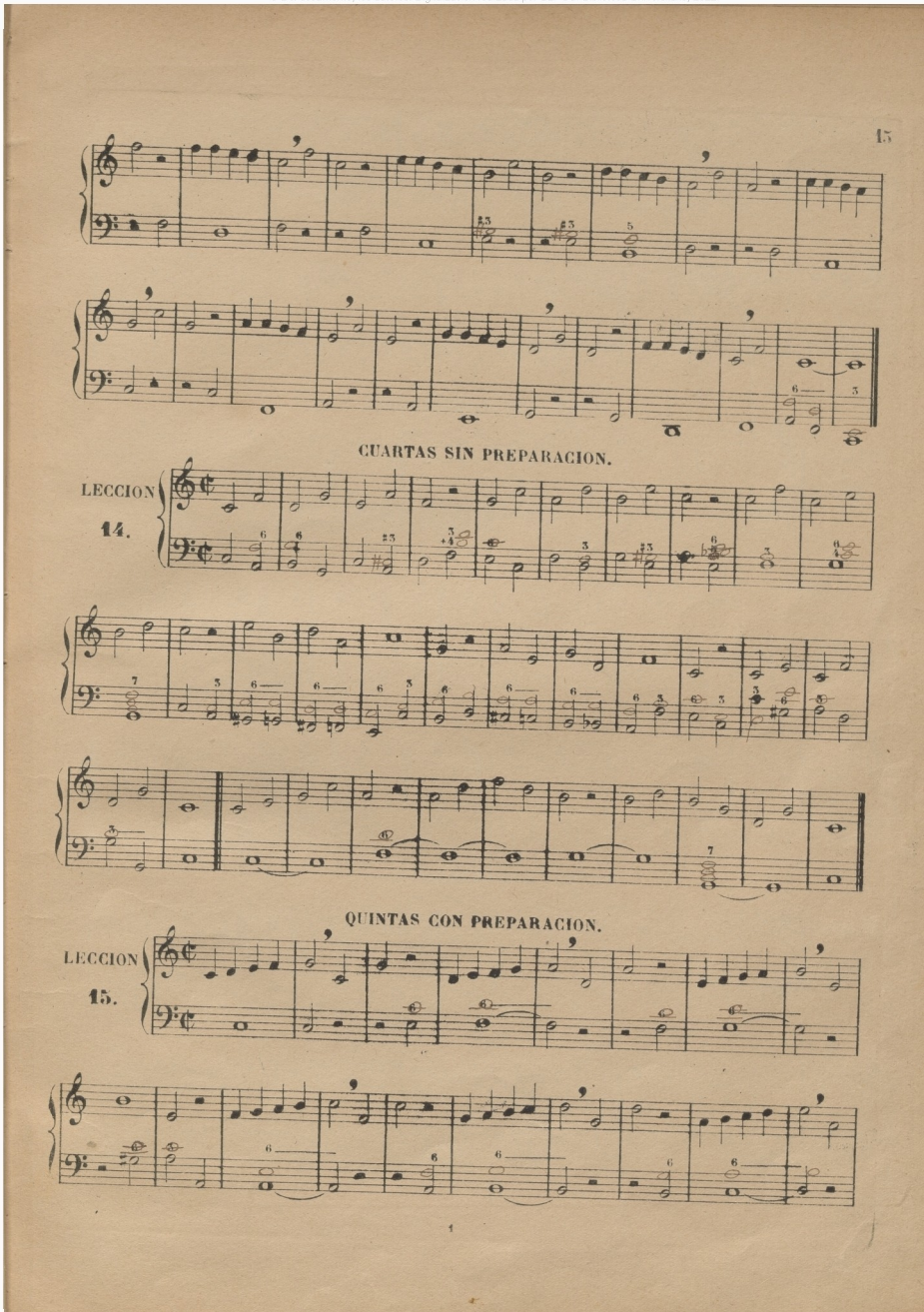

© Del documento, los autores Digilalización realizada por ULPGC Biblioteca Universitaria, 2022

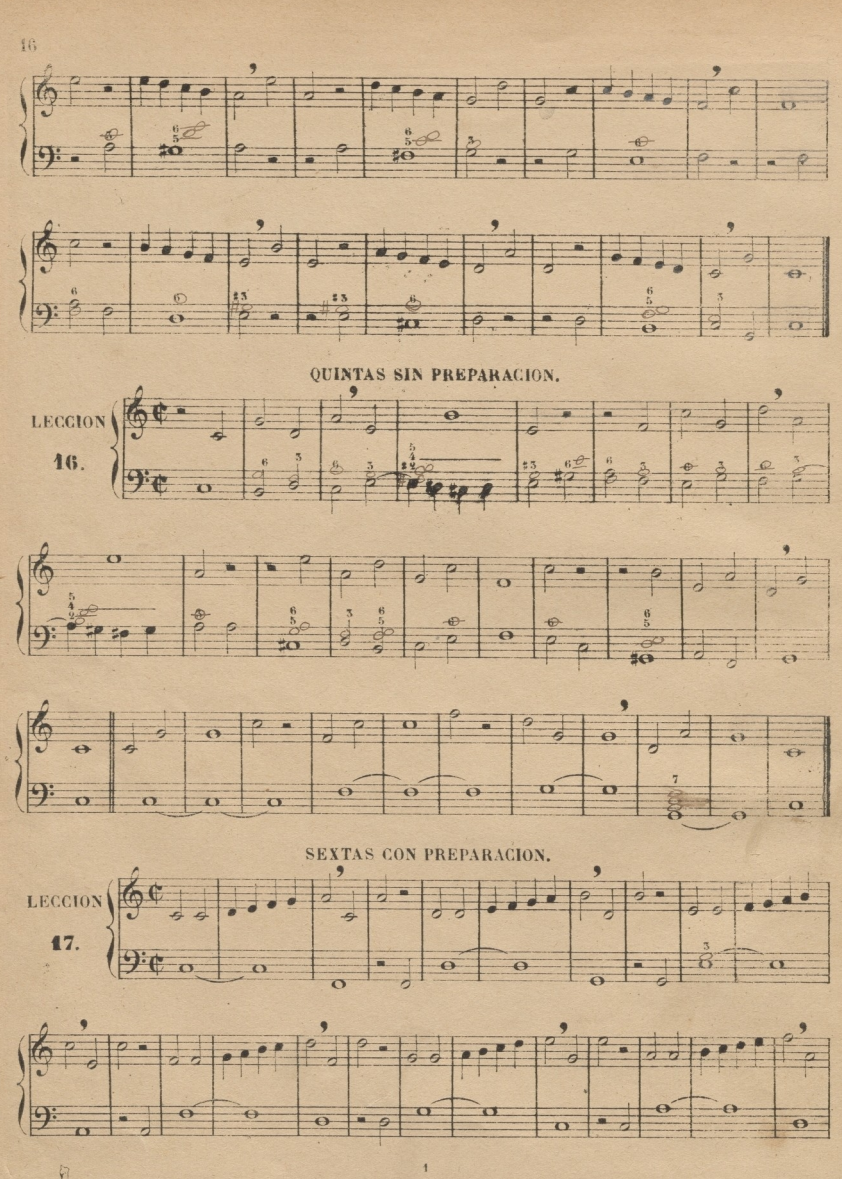

**© Del documento, los** autores **Digitalización realizada por ULPGC.** Biblioteca **Universitaria,** 2022

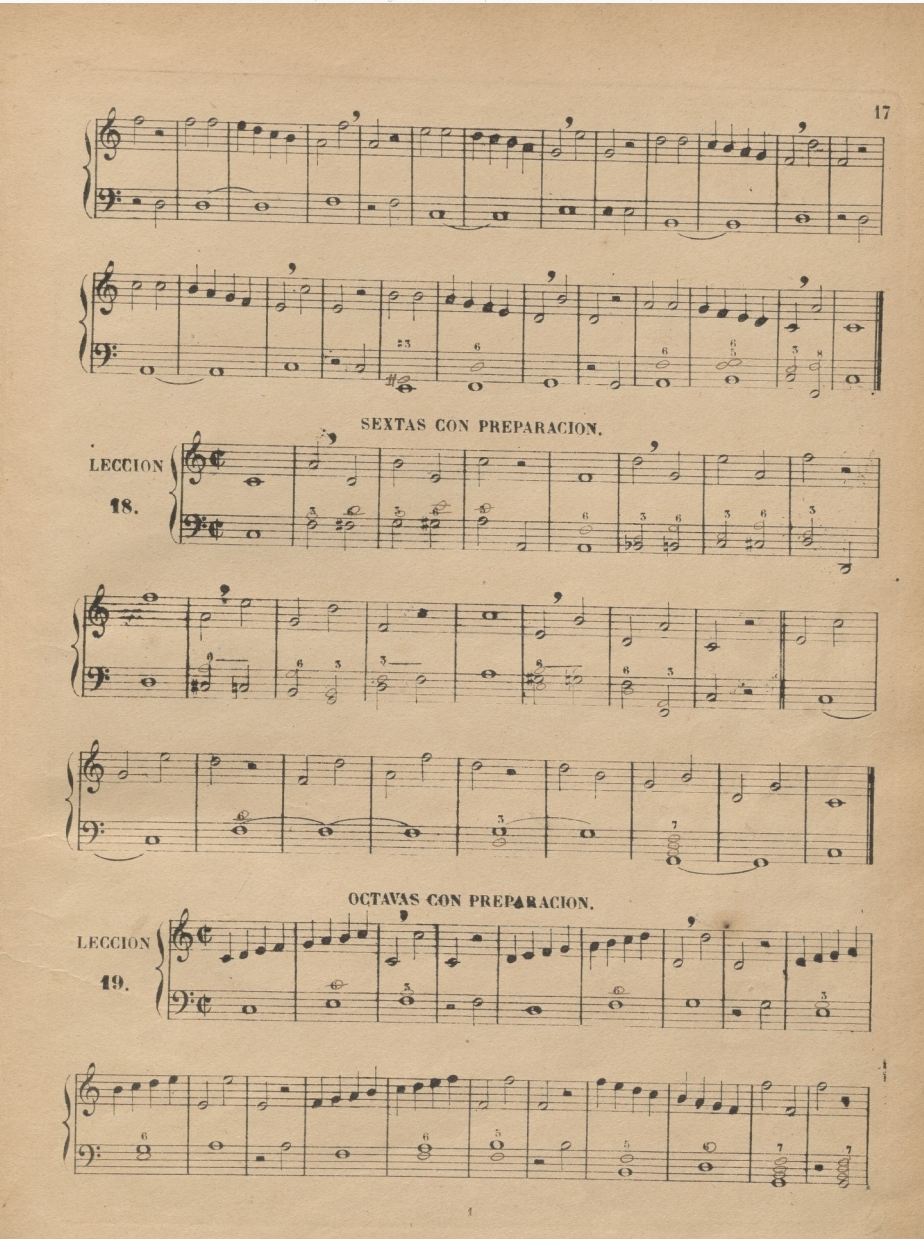

© Del documento, los autores Digitalización realizada por ULPGC Biblioteca Universitaria, 2022

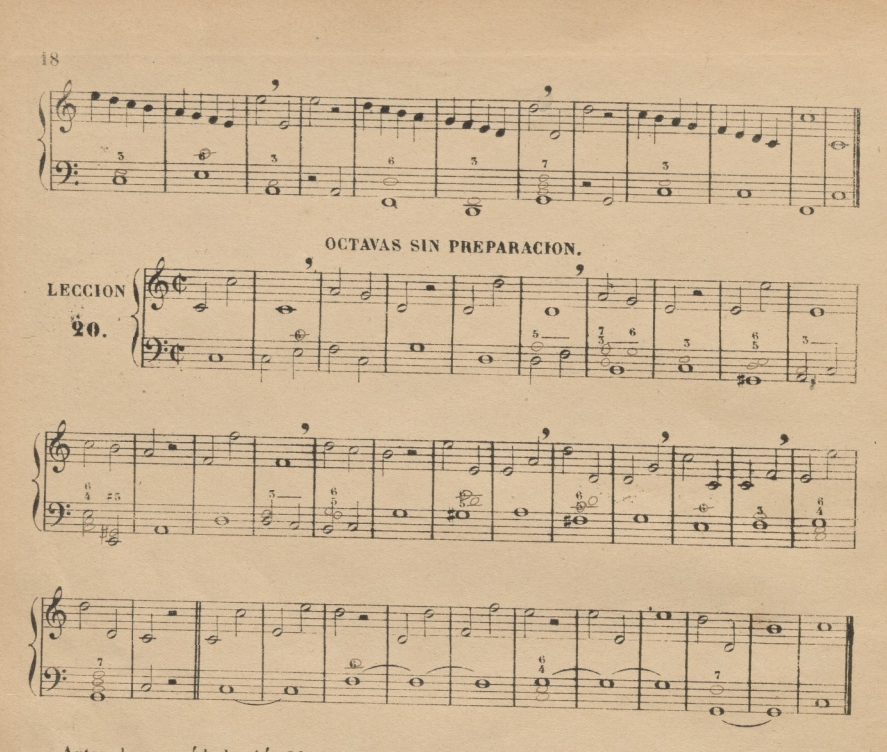

Antes de pasar á la lección 21, conviene que el discípulo este seguro en las entonaciones de los in tervalos que hemos recorrido en las anteriores. Para adquirir esta seguridad, el mejor medio es valerse de los ejercicios siguientes, haciéndolos practicar sin compás y sin acompañamiento, La practica me ha demostrado, que de este modo se asegura el discípulo en las entonaciones mucho mejor que por medio de lecciones medidas. Advierto sin embargo, que si el Maestro ve, que el estudio de estos ejercicios se hace fastidioso al discípulo, podrá repartirlos en trozos, asignando uno de ellos en cada una de las lecciones siguientes; pero de ningún modo deberá omitirlos por consideración alguna.

<sup>(Nota</sup>) De aquí en adelante podrá el discípilo estudiar por si solo, observando las advertencias que acerca de ello tenemos hechas; añadiendo a ellas, que conviene que el Maestro, después de dar lección, del dia, al asignar 1¡, siguiente, explique al discípulo todas las novedades que ella contiene respecto al tiempo *y* sonido, para que, comprendiéndolas bien, pueda estudiarla con aprovechamiento, y no perder el tiempo en balde.

Esta advertencia la bago solamente para aquellos Maestros que no tienen gran práctica en la enseñanza, porque los que la tenga, sin necesidad de este consejo, habrán practicado exactamente esto mismo.

*}*

#### **EJERCICIOS**

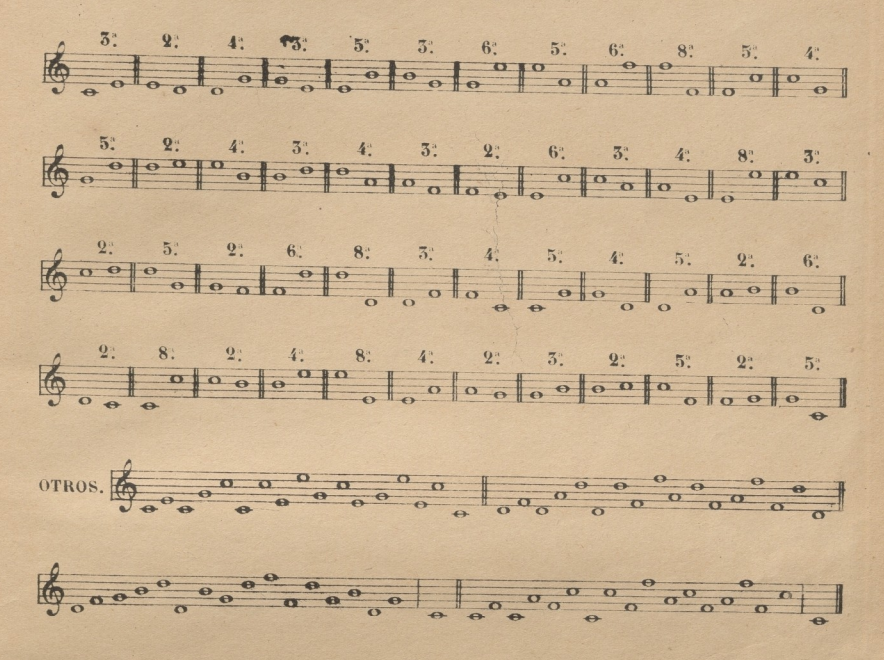

#### DE LOS AIRES.

AIRE es el que designa el grado de presteza o tentitud que debe llevar el compás. Se denota con una palabra italiana puesta al principio de una pieza o lección, o en el discurso de ella,

Hay 4 aires principales, que son Allegro (aprisa), Andante (muy moderado), Adagio (despacio), y Largo (muy despacio.) Las modificaciones que estos reciben se hallarán en el discurso de estos solfeos y en la tabla que está al final.

### **DEL COMPASILLO**

El compas de compasillo (con cuyo solo nombre entendemos hoy el cuaternario) se divide en 4 partes: se designa con esta señal  $\frac{1}{\sqrt{2}}$  y se marca con 4 movimientos de la mano en esta forma 2.... 3: la 1. y 3. se llaman partes fuertes y la 2. y 4. débiles (1). Entra el mismo número de figuras que en el compás binario; de consiguiente la redonda vale un compás entero, que son 4 partes; la blanca medio, que son dos; y la negra un cuarto, que es una.

(1) Las partes fuertes y débiles del compás son en música lo que las silabas acentuadas, é inacentuadas en el lenguaje.

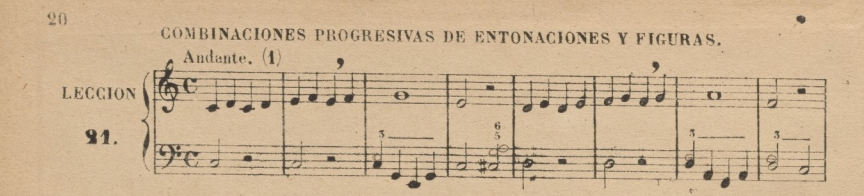

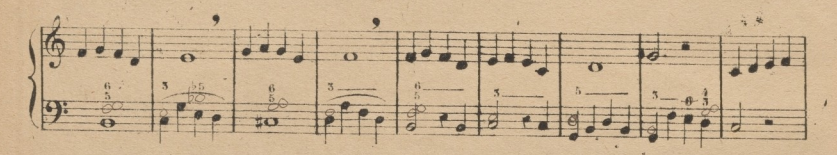

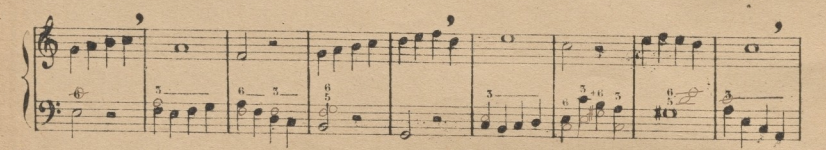

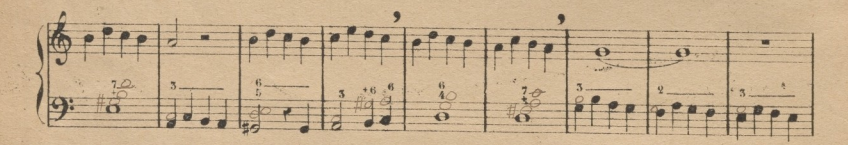

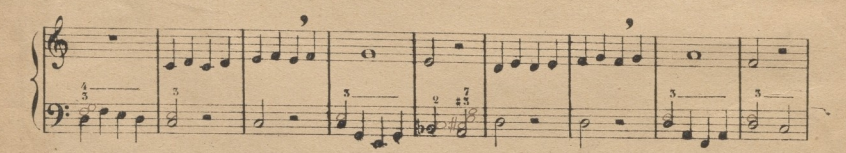

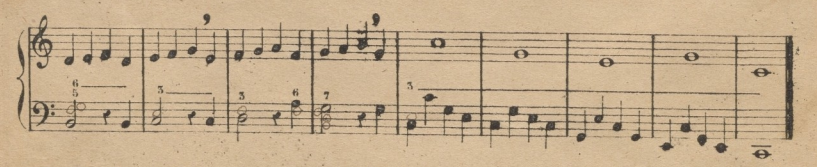

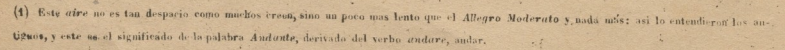

PUNTO DE REPOSO, Vulgarmente CALDERON, es un semicirculo con un punto en medio, que colocado debajo o encima de una nota o silencio, sirve para interrumpir momentaneamente el discurso musical, suspendiendo el compás: véase.

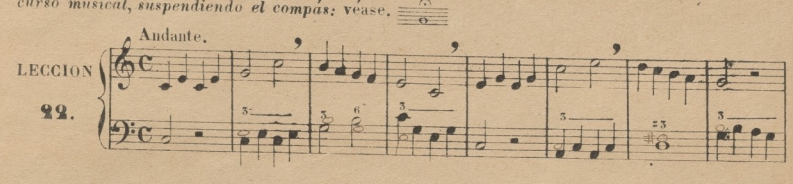

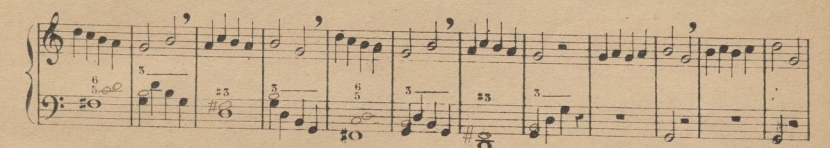

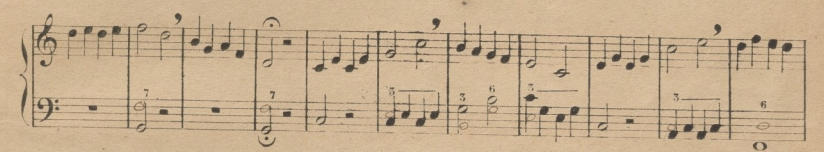

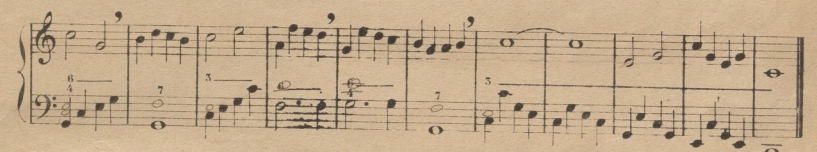

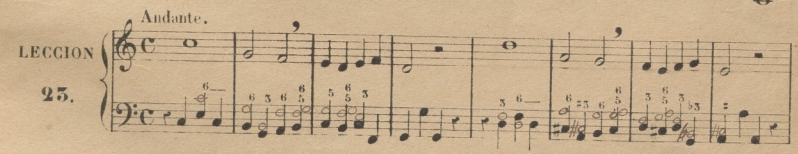

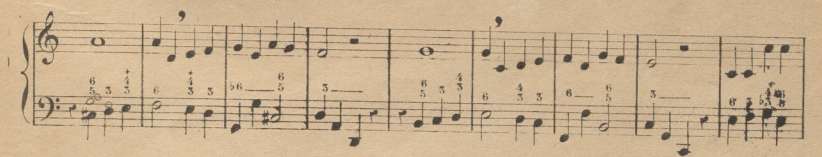

<sup>(1)</sup> También se le de el nombre italiano Fermata (despución) pero este, además de significar el ponto de reposo, incluye el caso de ejecutar la voz o instrumento algun paso adlibitum

 $\overline{21}$ 

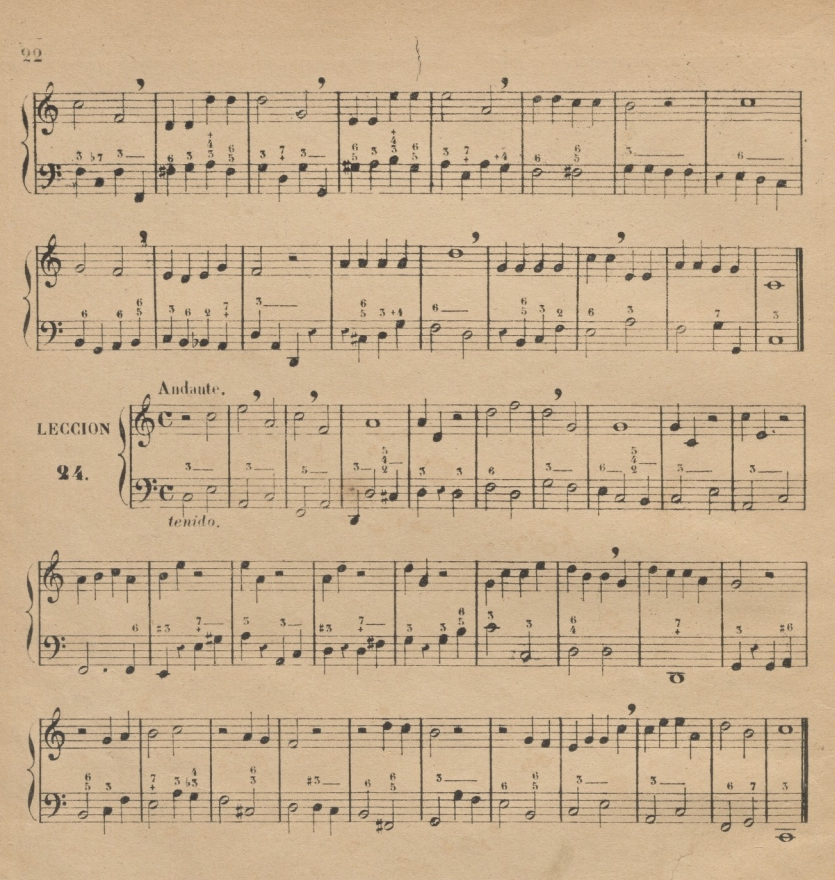

### DEL PUNTILLO.

El PUNTILLO animenta á la figura que lo tiene la mitad de su valor: se coloca á la derecha de la nota: una redonda, cuyo valor es un compás, vale uno y medio con puntillo; la blanca, cuyo valor es dos partes, vale tres con puntillo; y así de las demás.

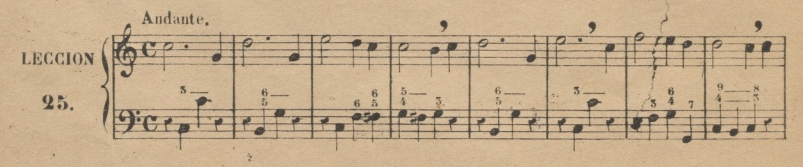

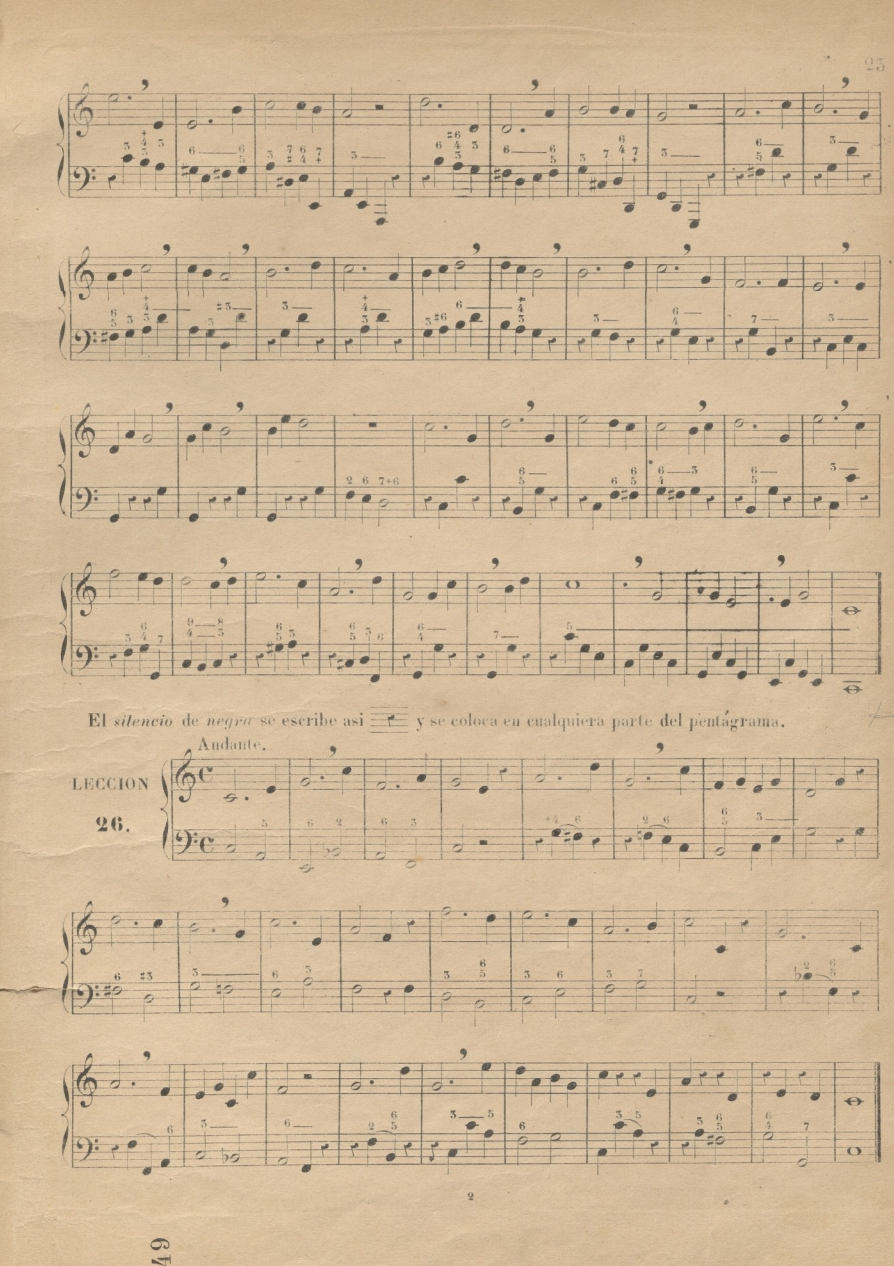

# DE LA SINCOPA.

Llamanse soxmos sixcoranos di las notas que se dan a contratiempo, El resultado de las notas sincopadas es acentuar la parte débit del compás mas que la fuerte; y como esto sea invertir el orden natural, se dice que son a contratiempo, Hay sincopas largas, muy largas, breves y muy breves. Seescriben de 3 modos: 1º por medio de ligaduras; 2º por medio de notas partidas; y 5º cortadas por medio de pausas.

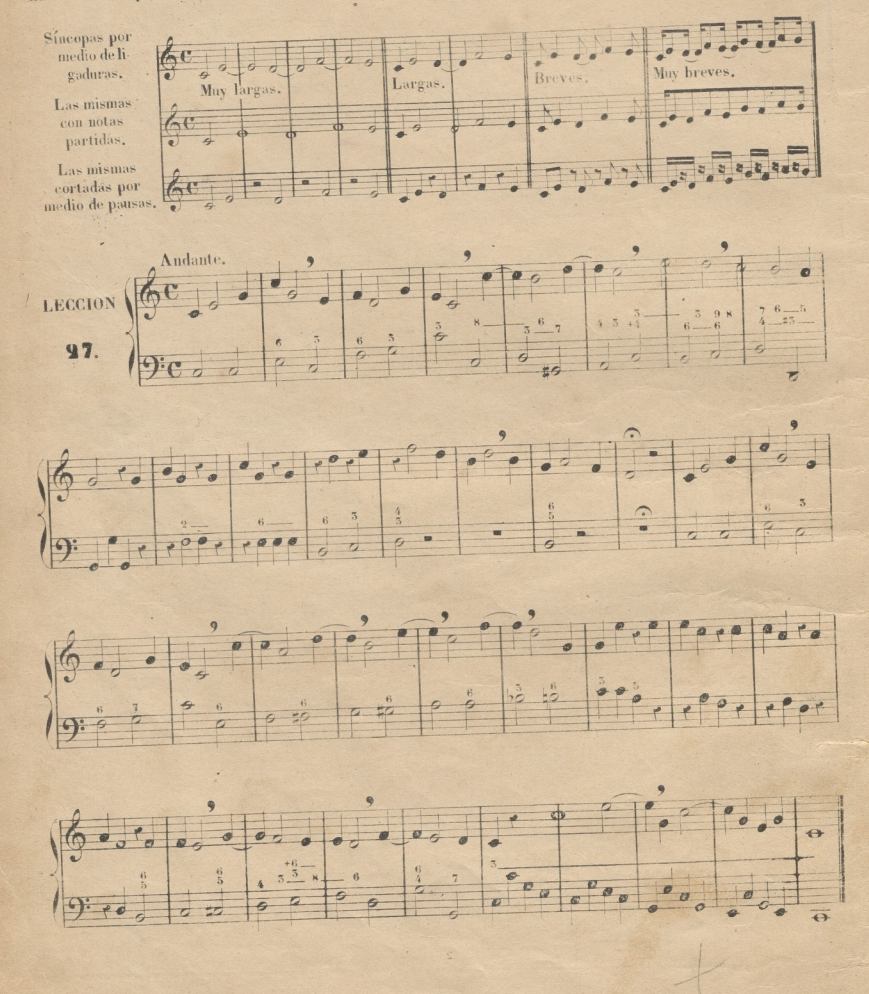

 $-24$ 

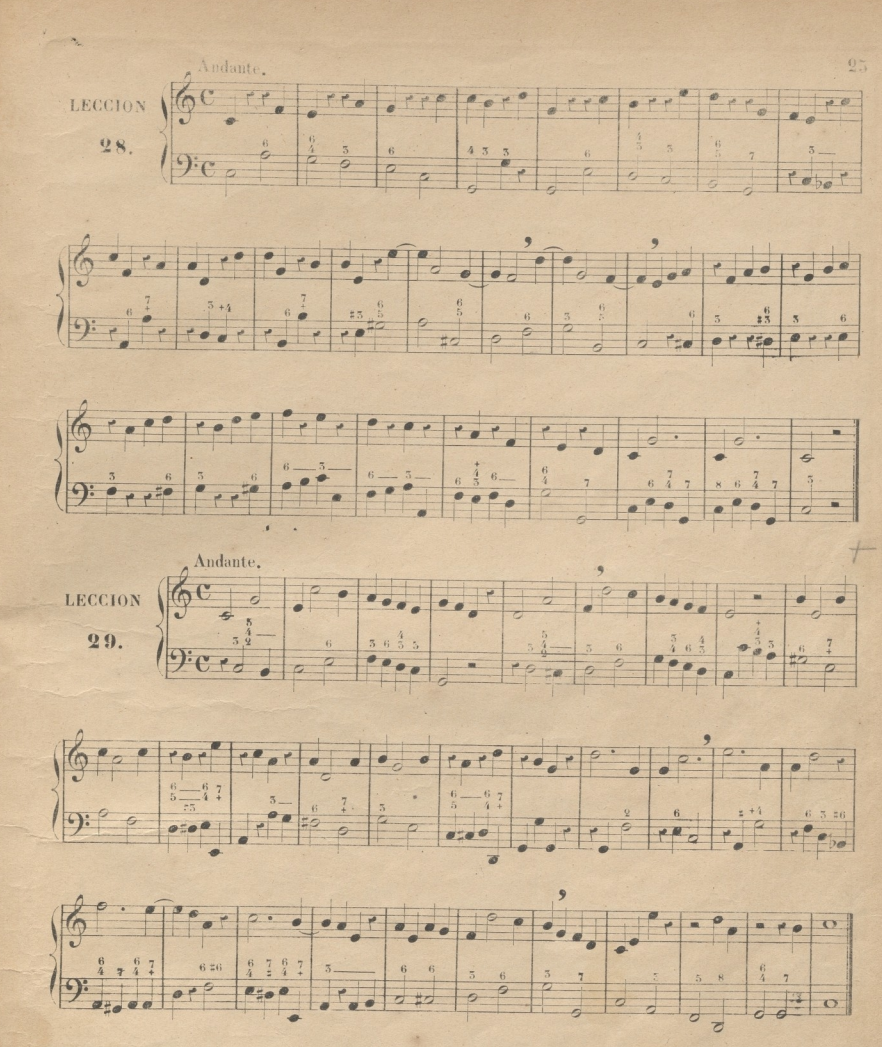

Nota, Como conviene tanto, que la progresion de las lecciones esté dispuesta de tal modo, que el discípulo pueda comprender facilmente lo que desconoce por lo que tiene ya conocido, pongo ya adelante algunas locciones de las pasadas, reducióndolas á figuras de menos valor. Si con todo esto el discípulo hállase dificultad en practicarlas, el Maestro podrá hacerle solfear antes la lección pasada, de la que se ha hecho la reducción, midiéndola en compós binario: por ejemplo, a siendo la leccion 50 reduccion de la becion 24, el Maestro, si lo cree necesario, puede hacer solfear al discípulo la leccion 21 en compás binario, antes de pasar a decir la 50 en compasillo: de este modo se facilita la medida de las mevas figuras que vayan apareciendo; porque las negres tienen el mismo valoren compas binario, que las corcheas en compasillo; guardando la misma proporcion las demás figuras. Este mismo órden debe seguirse en todas las lecciones que sen reducciones de otras, si las circunstancias del discípulo lo exigen.

### DE LA CORCHEA.

concuen es la figura que vale la mitad de una negra. En el compás de compasillo entrán 8: en cada parte dos; y una sola vale media parte. Se escriben de dos modos; unidas por medio de una barrita, o sueltas con una especie de corchetito (de lo cual toman el nombre) Vease, E

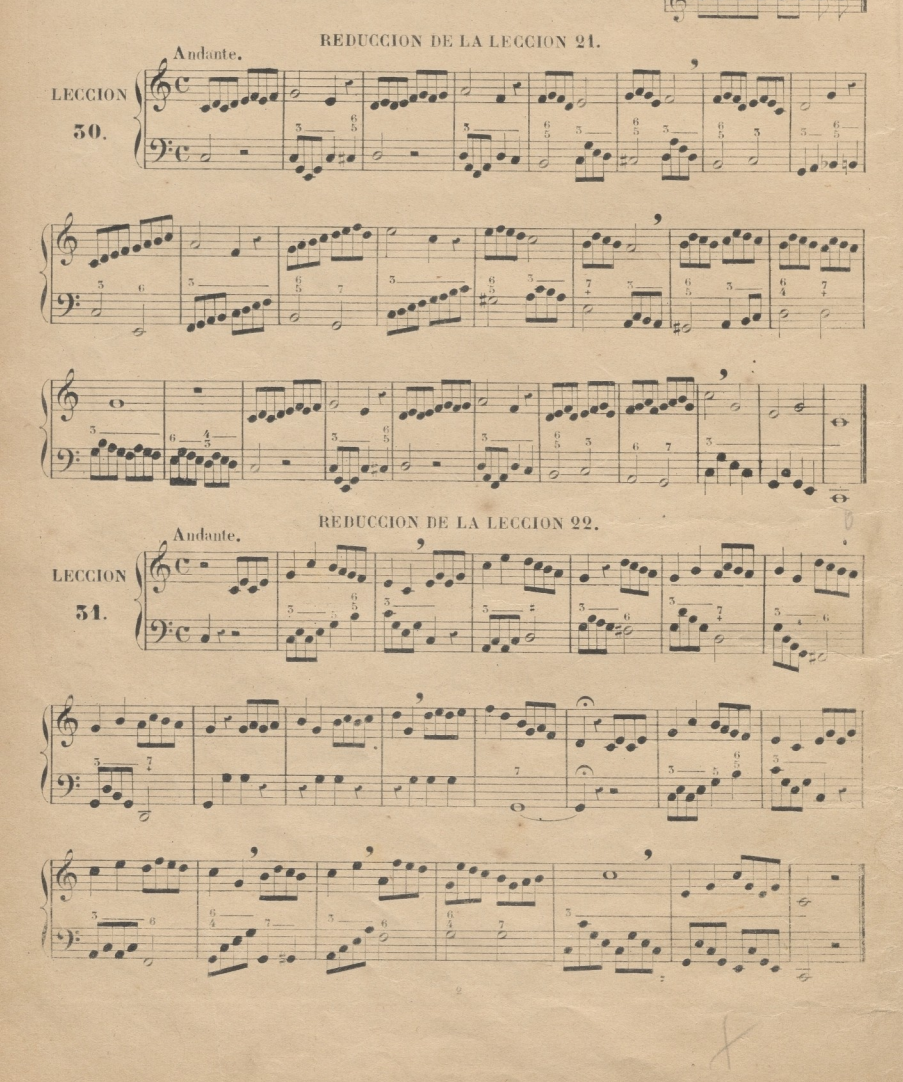

# DE LOS INTERVALOS Y DE LAS ALTERACIONES.

 $\frac{1}{N}$ *x*  $\frac{1}{N}$  *destancia que hay de un sonido á otro.* Hay intervalos *conjuntos* y disjuntos: 108 conjuntos, que son de los que tratamos ahora, son las distancias que hay de un sonido a otro inmediato, que constan de un *tono* vulgarmente punto (1) ó de medio tono, que es lo mismo que semitono: véanse los intervalos .conjuntos que resultan de la escala.

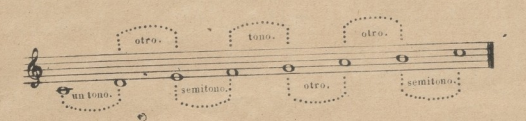

<sup>2</sup>. Todos los intervalos de *tono* se pueden dividir en dos *semitonos* por medio de las alteraciones de los signos que son 3; sostenido  $\sharp$  (2) bemol b y becuadro  $\sharp$ . El *sostenido* altera al sonido que lo tiene de un semitono hácia arriba; el bemol lo hace de otro semitono hácia abajo; y el becuadro destruye el electo del sostenido o bemol que le precede. Las alteraciones se dividen en *propias* y accidentales. De las primeras se tratará en la 2<sup>ª</sup>. parte de este método. Las accidentales son las que se notas alterandolas. Véase. colocan á la izquierda de las

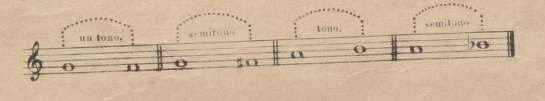

# **SOSTENIDO ACCIDENTAL EN FA PRECEDIDO DE SOL.**

*r-*

**es** «íH

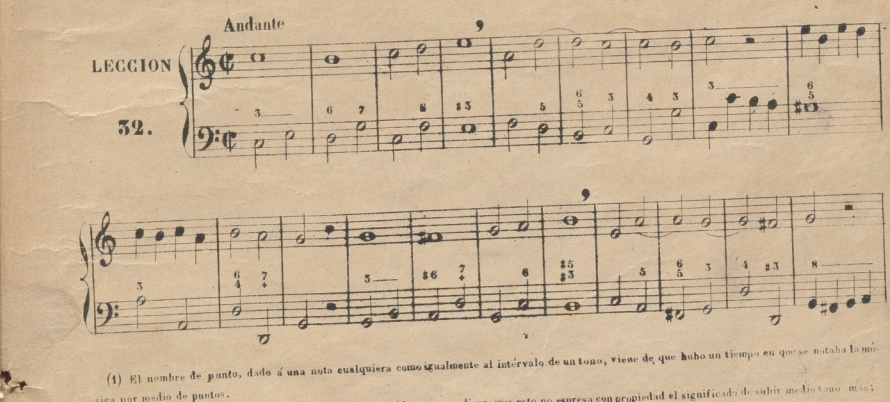

a por medio de **pu**ntos.<br>(g) Algunos quieren que se (2) Algunos queros en que aquel, previniendo del verbo anticuado sostener, que hoy decimos<br>pero debe tenerse presente que aquel, previniendo del verbo anticuado sostener, que hoy decimos Hame *sustenido, y no sostenido;* por que dicen, que esto no espresa con propiedad el significado de subir medio tono mas;<br>tienes, que hay definos sóstener, tiene la misma impropiedad. © Del documento, los autores. Digitalización realizada por ULPGC. Biblioteca Universitaria, 2022

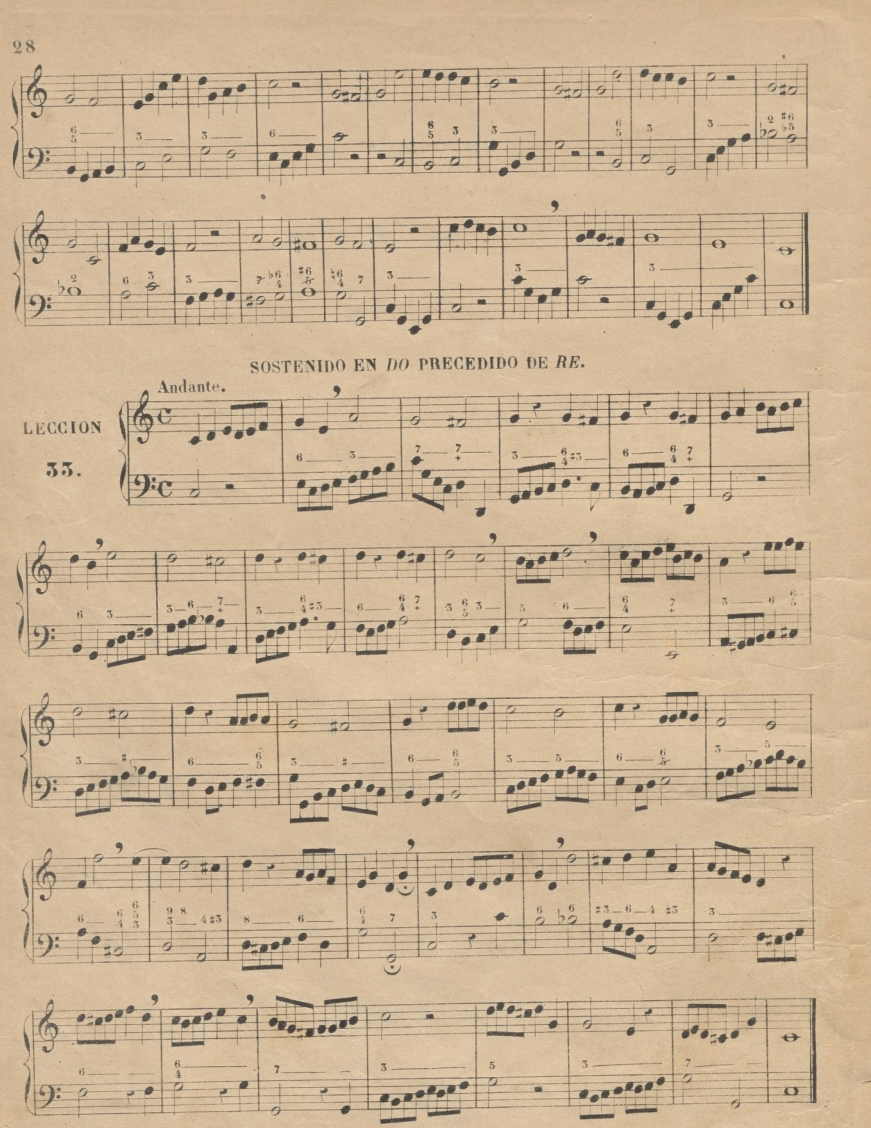

## REDUCCION DE LA LECCION 25. NEGRAS CON PUNTILLO.

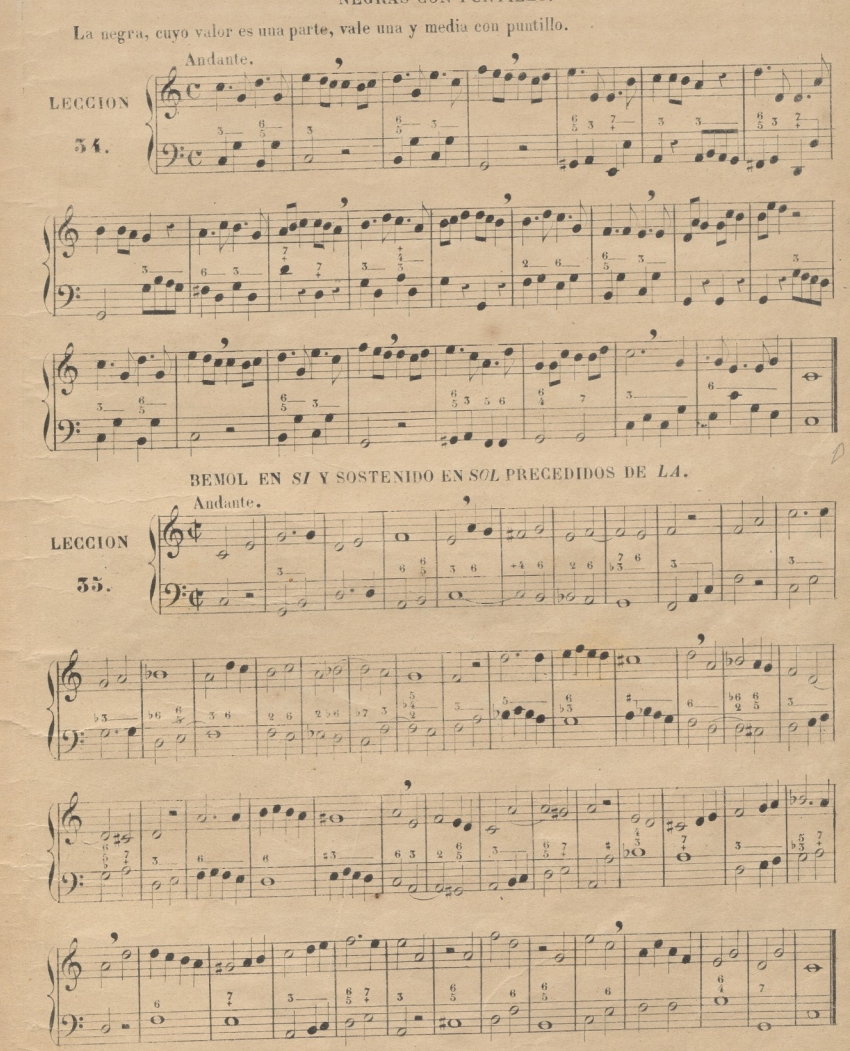

#### DEL BECUADRO.

Las alteraciones accidentales no solo sirven para alterar a los signos que las tienen, sino tambien. á todos los de su mismo nombre que están despues de ellas dentro del mismo compas; de modo que si se quiere que un signo alterado con bemol ó sostenido vuelva á ser natural dentro del mismo compás es necesario ponerle un becuadro. (1) Véase.

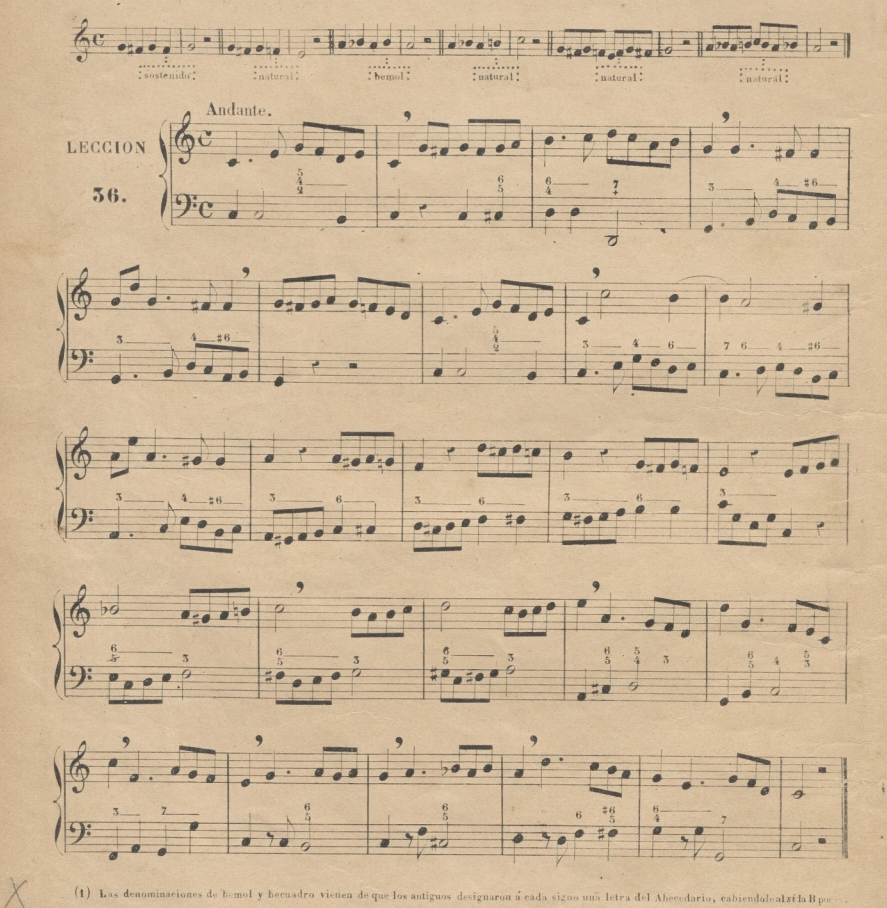

(1) Las denominaciones de bemol y hecuadro vienen de que los antiguos designaron á cada signo una letra del Abecedario, cabiendale alsila B por to al si b Hamaban B-mol que quiere decir blando; y al si ; B-cuadro que quiere decir duro: sapeniendo que este último (cosa verdaderamente estraña) hacía en el oido un efecto parecido al de un cuerpo cuadrado ó con esquinas sobre un plano como el de la mano
El silencio de corchea se escribe asi y se coloca en cualquiera parte del pentágrama.

Nota. Para facilitar al principio la ejecucion del silencio de corchea, conviene que el discípulo aspire al tiempo de hacerla, cuando es en la 12 mitad de una parte del compas.

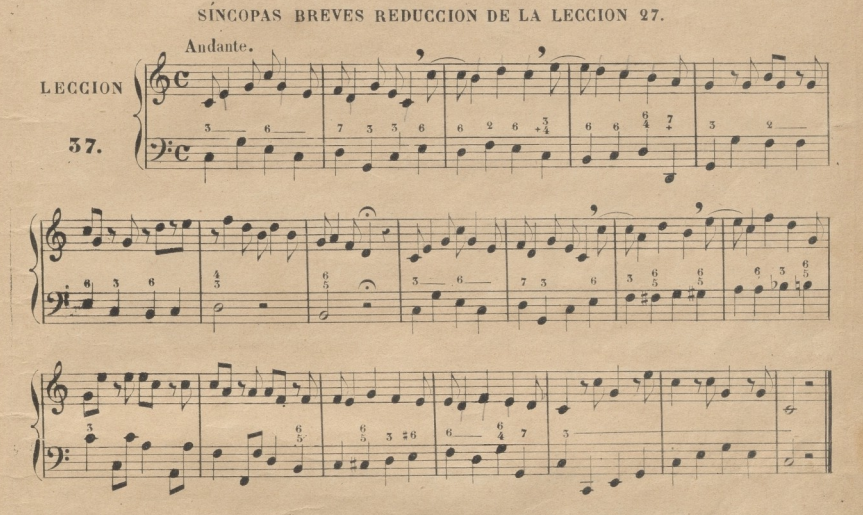

Cuando á la palabra Allegro (aprisa) sigue la de Moderato (moderado) designa que el aire del compás debe ser algo mas aprisa que en el Andante, y mas despacio que en el Allegro.

Nota. Aunque el aire que se ponga a la cabeza de una leccion deba ser aprisa, el discípulo, despues de entonarla sin compás, deberá cantarla despacio al principio.

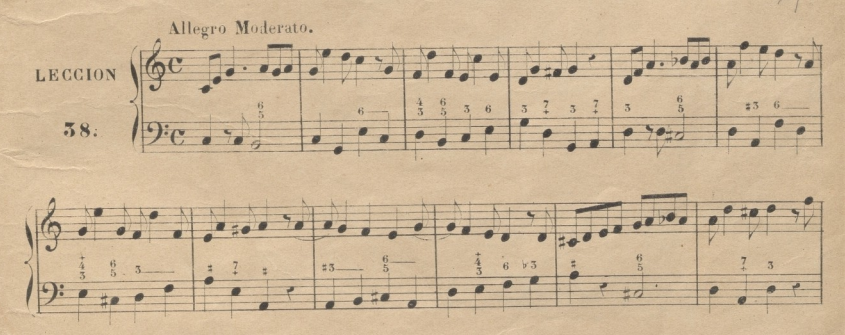

 $51$ 

 $\overline{31}$ 

© Del documento, los autores. Digitalización realizada por ULPGC, Biblioteca Universitaria, 2022

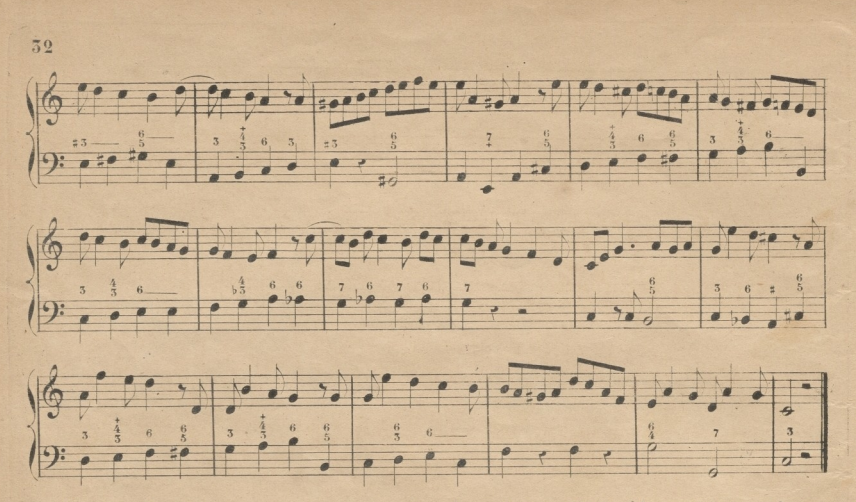

Nota. Como los 1" bemoles accidentales en mi y en la suelen ser bastante dificiles á los principiantes, advierto al Maestro, que conviene que el discípulo se detenga en la frase que encierran los compases 9 y 16 hasta que la entone perfectamente antes de pasar adelante. Como la frase siguiente á esta, que contiene la dificultad que se trata de vencer, tiene los mismos intérvalos, queda vencida de este modo insensiblemente.

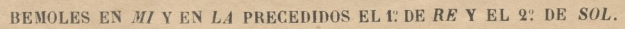

š.

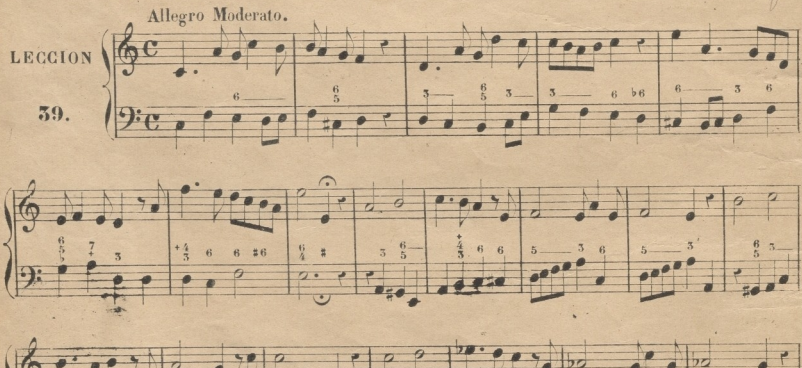

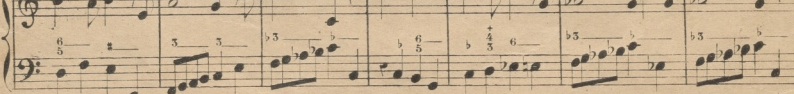

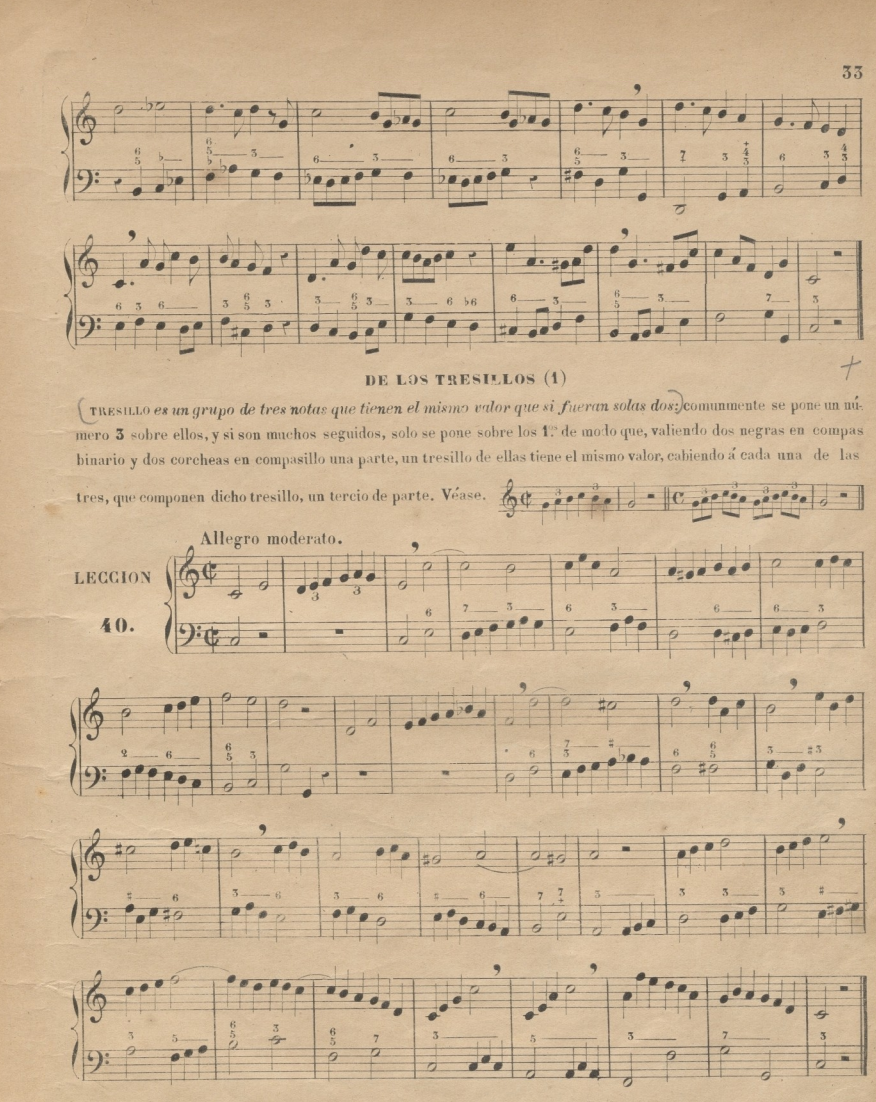

(1) El tresillo, lo mismo que el seisillo, es un valor irregular en los compases compasillo, binario, 3 por 4 y 2 por 4: péro los compositores hacen un uso (abuso podría Hamarse en muchos casos) tan frecuente de él en dichos compases, que he creido necesario colocarlo aqui, y usarlo con frecuencia en las lecciones siguientes, para que el discípulo se vaya acostumbrando á esta irregularidad tan comun en la práctica.

#### DEL COMPAS DE 2 POR 4.

Este compas denota, que de las 4 negras que entran en Compasillo, entran en él dos; tiene dos partes que se marcan con dos movimientos de la mano, uno abajo y otro arriba, que se llaman dar y alzar,

la 1. parte es fuerte y la 2. debil. Véase

Nota. Téngase presente, que aunque las alteraciones solo afectan á los signos de un mismo nombre que están. dentro del compas, sin embargo, cuando la última nota de un compas ha sido alterada y sigue la misma al principio del siguiente, se le pone comunmente becuadro, si se quiere que sea natural, como se ve en los compases 13 y 14 de la siguiente leccion.

BENOL EN SI Y SOSTENIDO EN FA SEGUIDOS DE SUS RESPECTIVOS SIGNOS NATURALES.

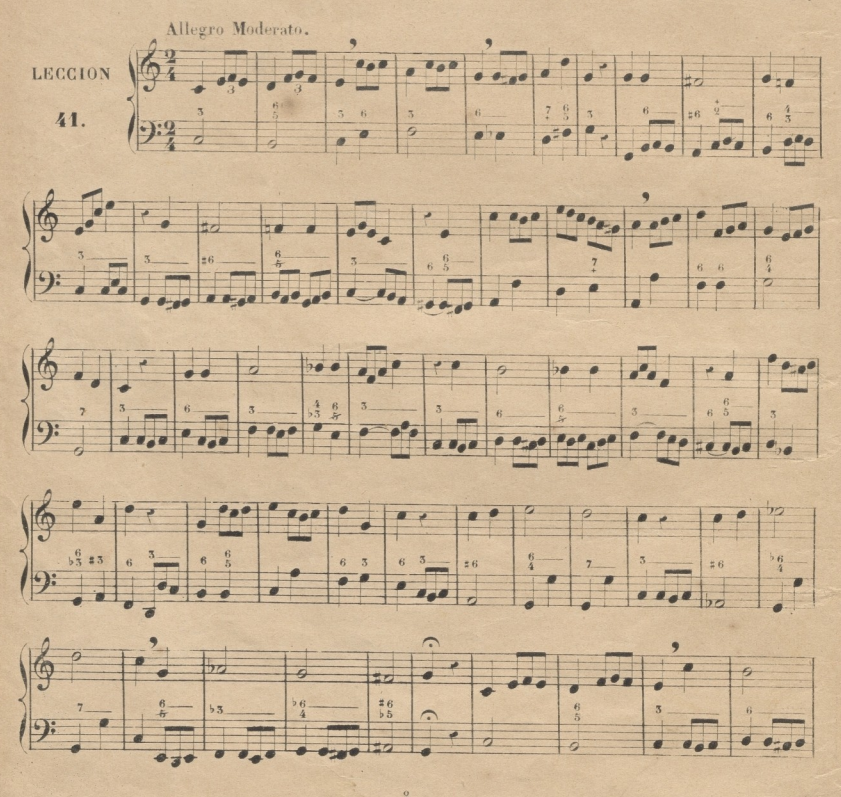

 $\overline{34}$ 

© Del documento, los autores. Digitalización realizada por ULPGC. Biblioteca Universitaria, 2022

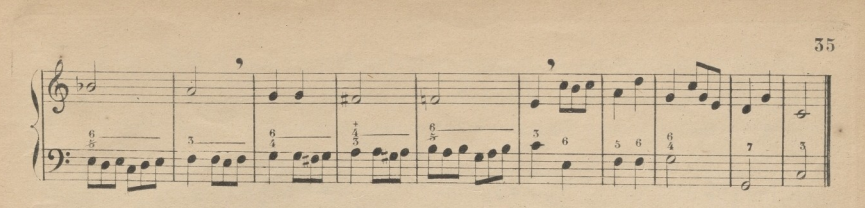

Los tresillos se componen algunas veces de un silencio y dos corcheas. Véase.

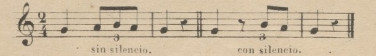

SOSTENIDOS EN SOLY DO SEGUIDOS DE SUS RESPECTIVOS SIGNOS NATURALES.

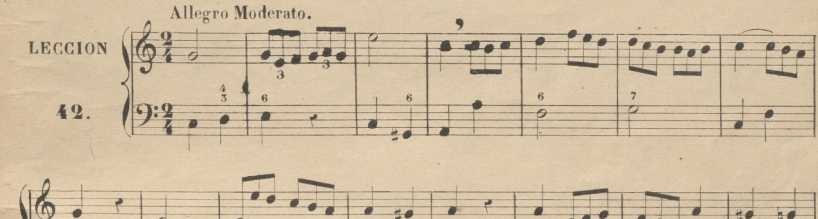

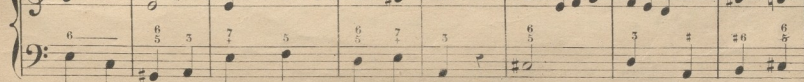

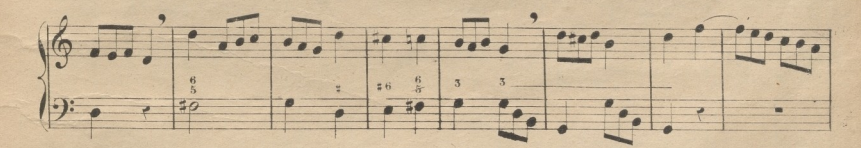

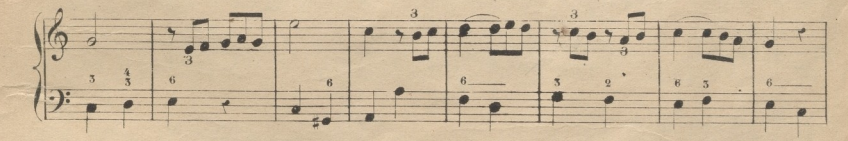

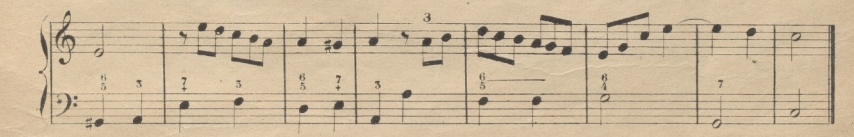

49

 $\overline{2}$ 

 $+$ 

 $\frac{2}{36}$ La palabra Andantino designa un aire mas lento que el Andante, del cual es diminutivo. (1)

Nota. En la leccion siguiente se encuentran algunos tresillos compuestos de una negra, que vale dos tercios, y una corchea. Tambien se hallan otros con un silencio en medio de dos corcheas, que juntas con el forman el tresillo.

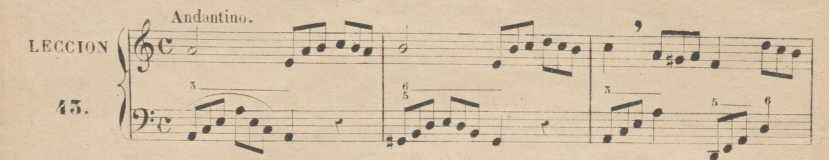

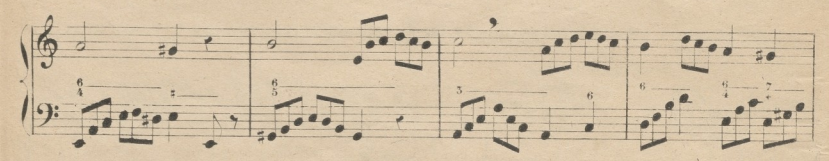

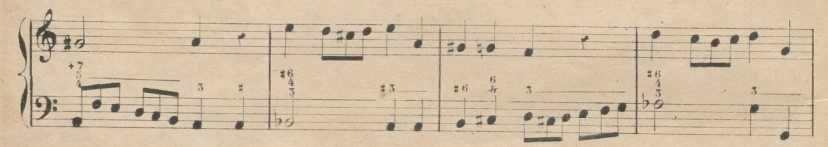

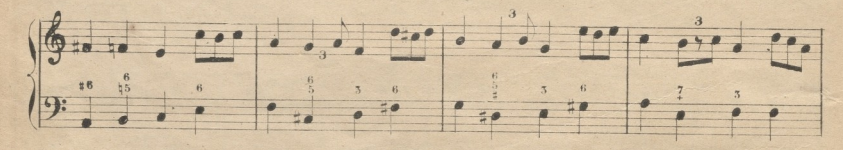

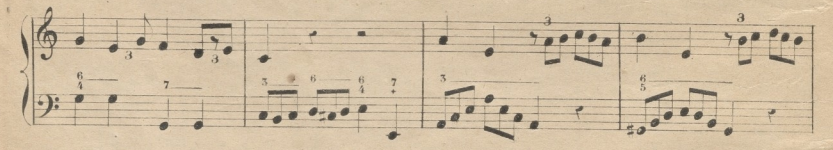

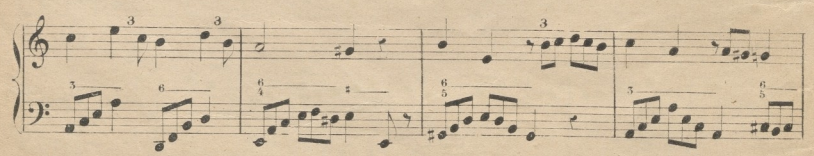

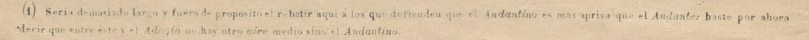

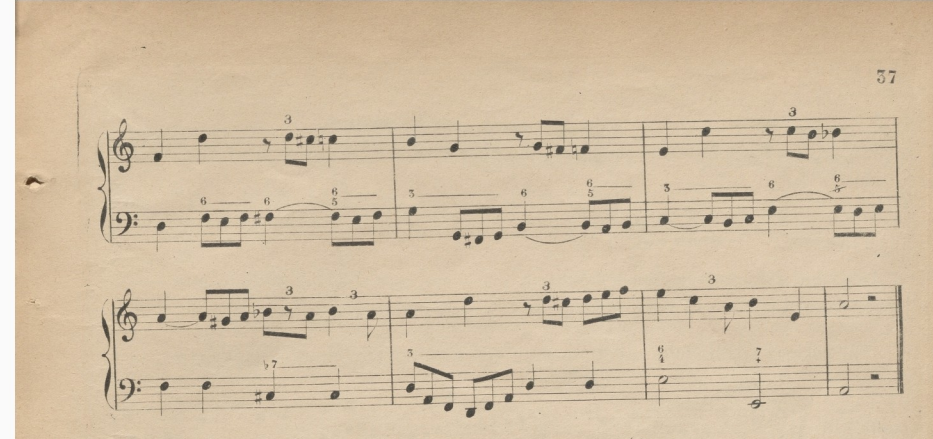

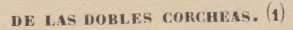

DOBLE-CORCHEA es la figura que vale la mitad de una corchea: entran 4 en una parte de compasillo, y cada una vale la mitad de media parte. Se escriben de dos modos como las corcheas, unidas por medio de dos barras, ó sueltas con un corchetito doble, del cual toman su nombre. Véase.

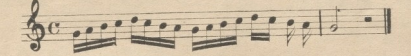

 $\sim$ 

REDUCCION DE LA LECCION 30.

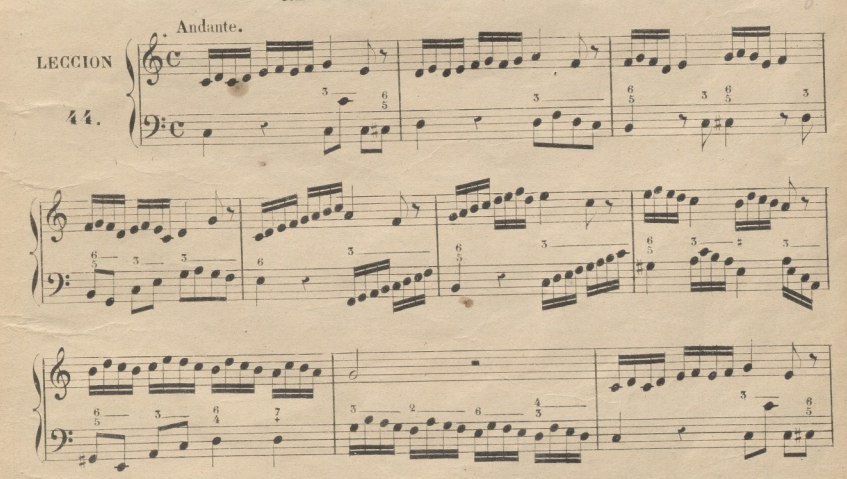

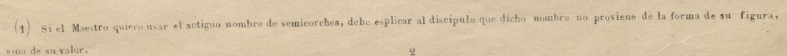

© Del documento, los autores Digitalización realizada por JLPSC Biblioteca Universitaria, 2022

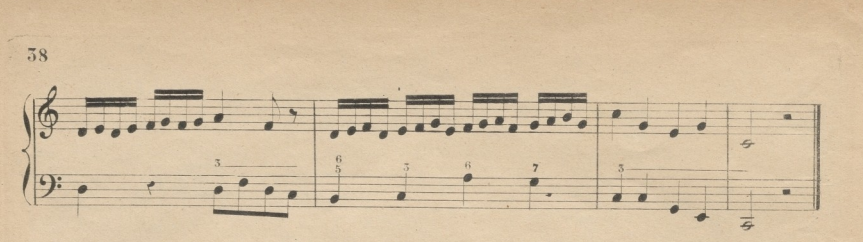

La palabra Allegretto, diminutivo de Allegro, designa un aire igual al Allegro Moderato; pero se distingue de este por el caracter de la música que suele ser mas sencillo y ligero.

BEMOLES Y SOSTENIDOS PRECEDIDOS DE SUS RESPECTIVOS SIGNOS NATURALES.

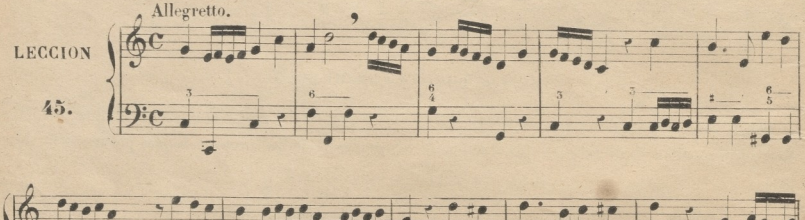

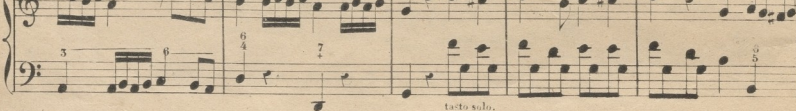

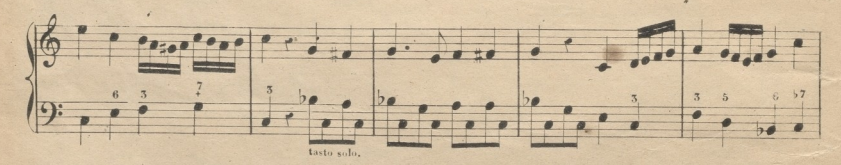

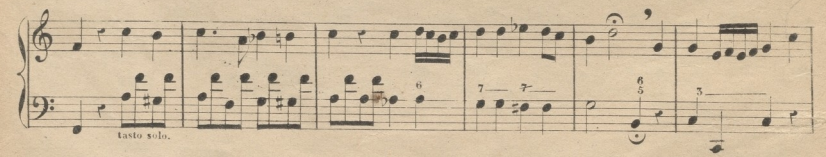

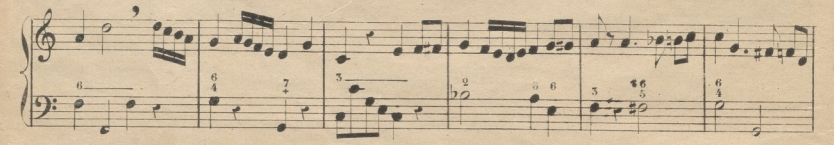

© Del documento, los autores. Diaitalización realizada por ULPGC. Biblioteca Universitaria, 2022

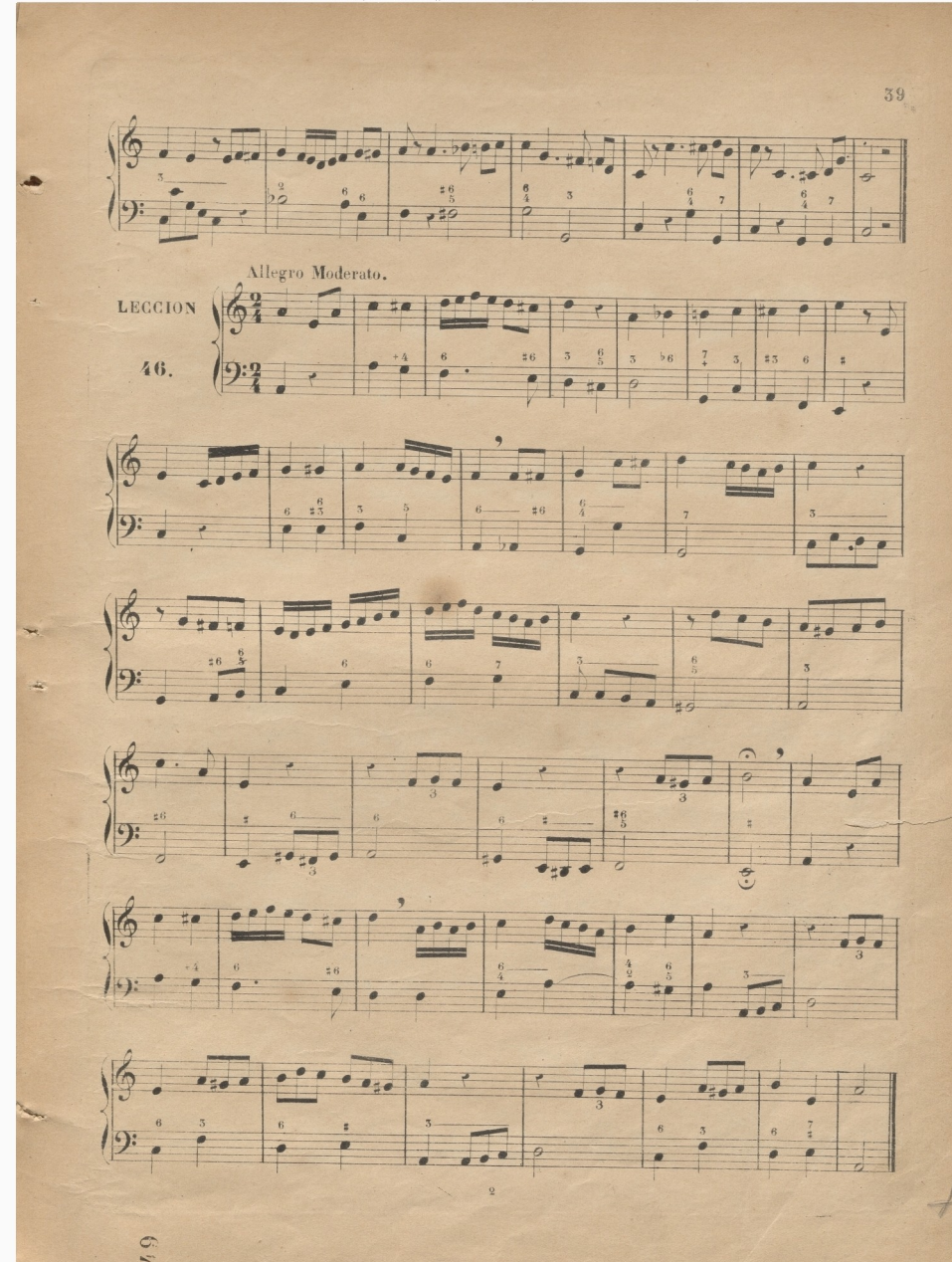

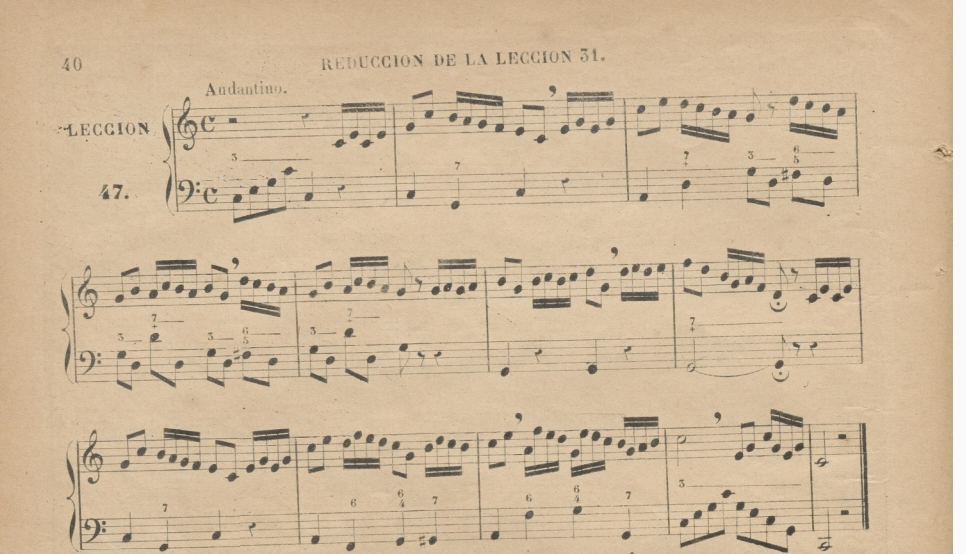

SOSTENIDOS Y BEMOLES PRECEDIDOS LOS 17 DE SONIDOS DE UN TONO MAS BAJO, Y LOS 2" DE OTRO MAS ALTO.

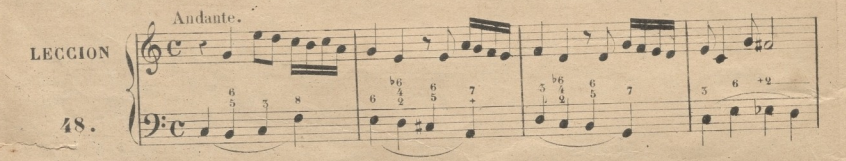

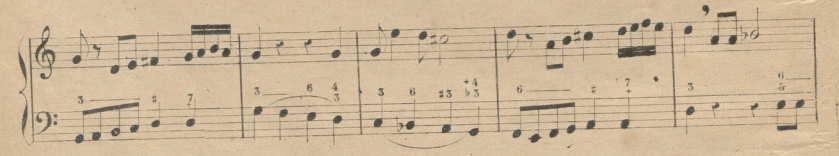

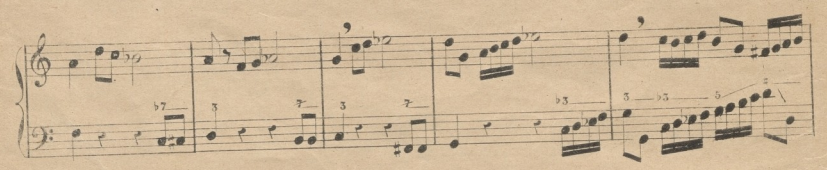

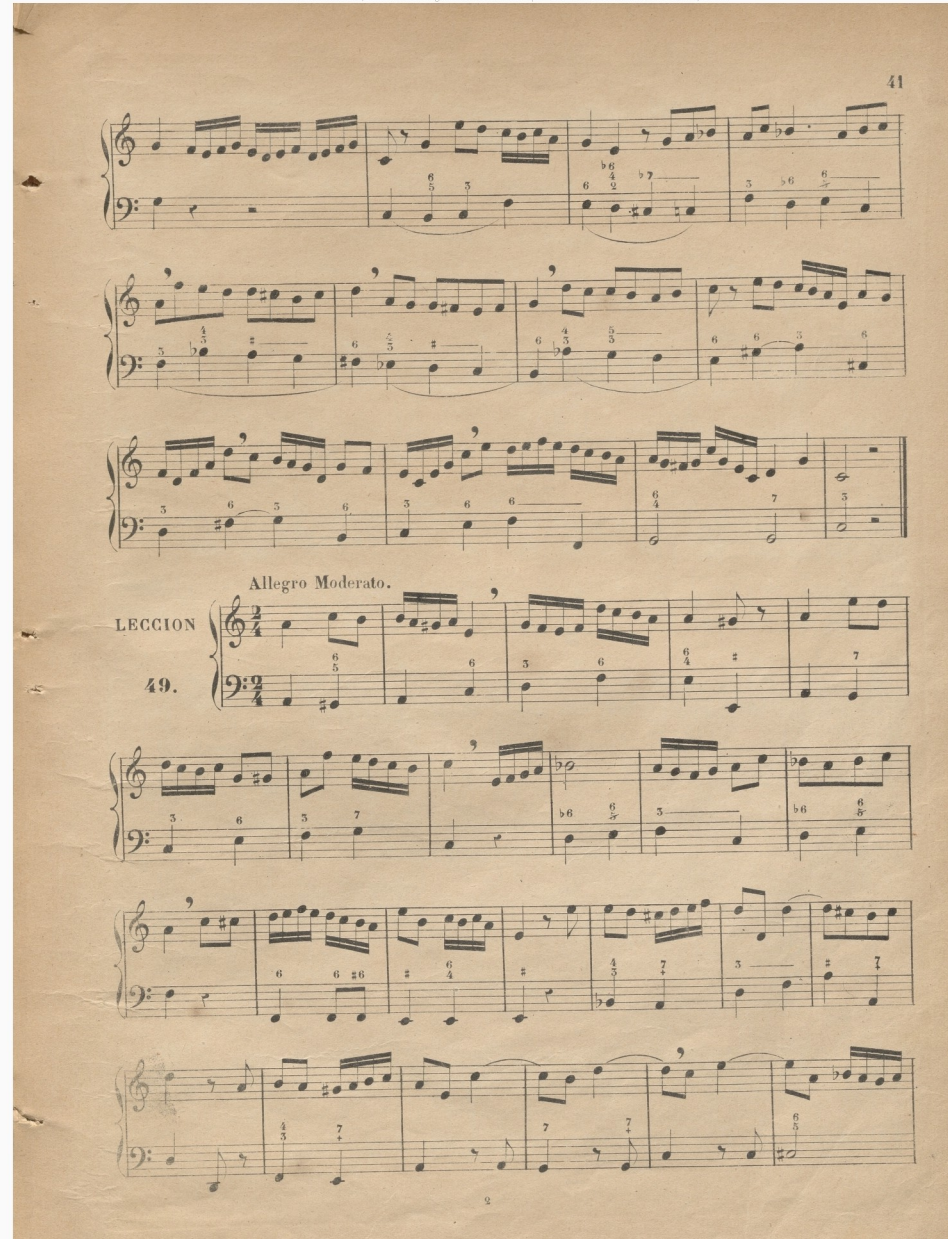

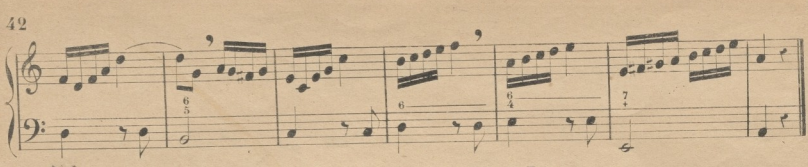

REDUCCION DE LA LECCION 34.

La corchea con puntillo vale media parte y la mitad mas, ó lo que es lo mismo, tres cuartos de parte. Téngase presente lo que se dijo al principio acerca del modo de facilitar la egecucion de las lecciones de reduccion.

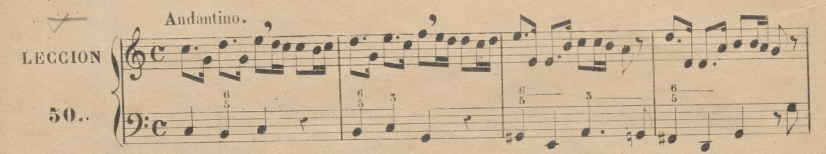

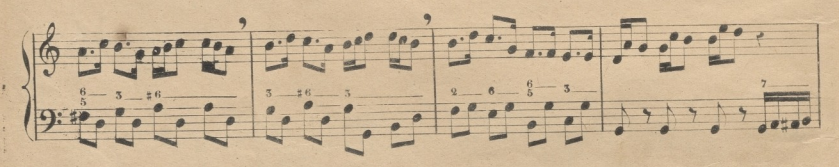

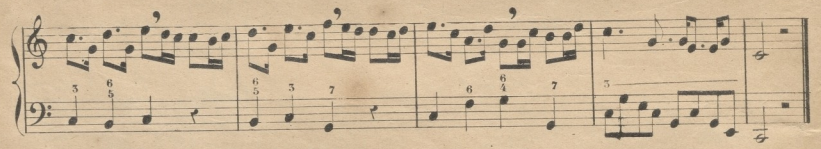

SOSTENIDOS Y BEMOLES PRECEDIDOS Y SEGUIDOS DE GRADOS DISJUNTOS Ó NOTAS DE SALTO.

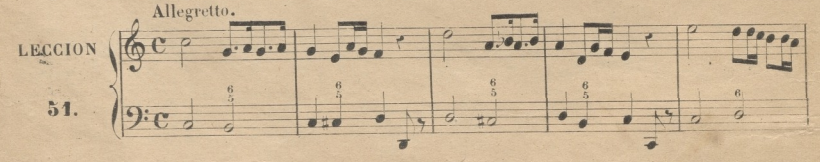

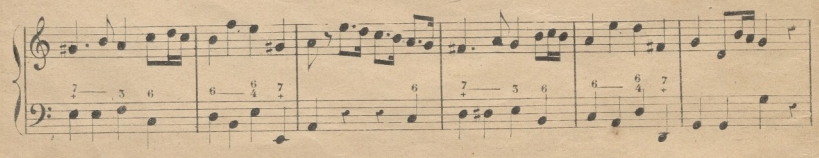

© Del documento, los autores. Digitalización realizada por ULPGC. Biblioteca Universitaria, 2022

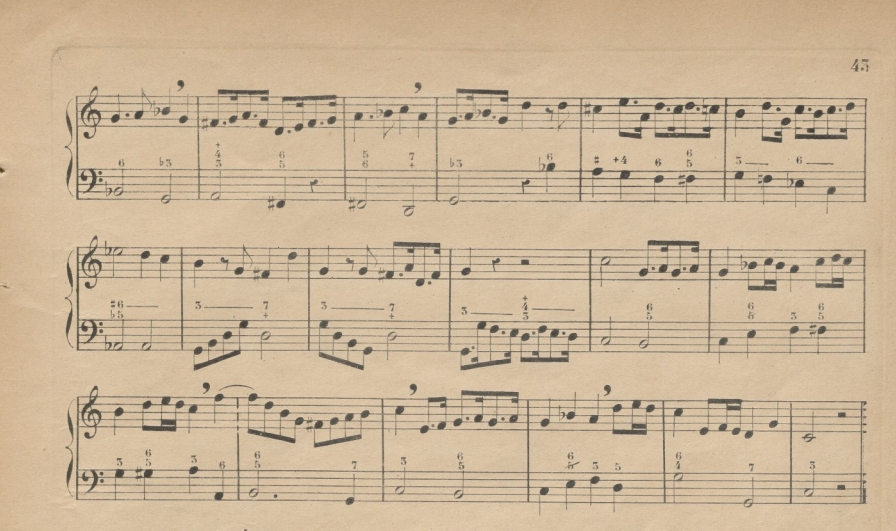

Allegro Maestoso ó sola la palabra Maestoso designa un aire poco mas despacio que el Allegretto, y de un caracter magestuoso.

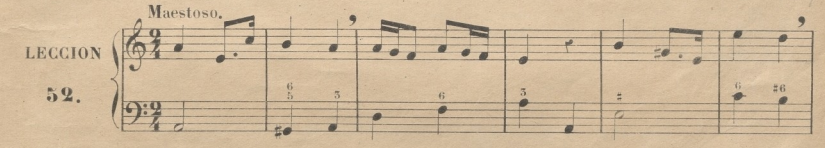

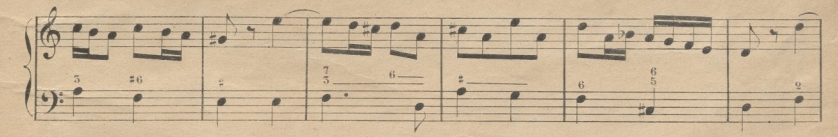

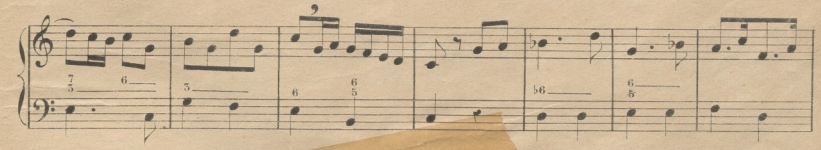

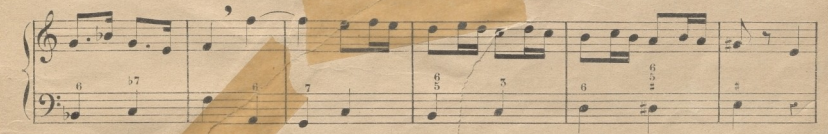

**WD** 

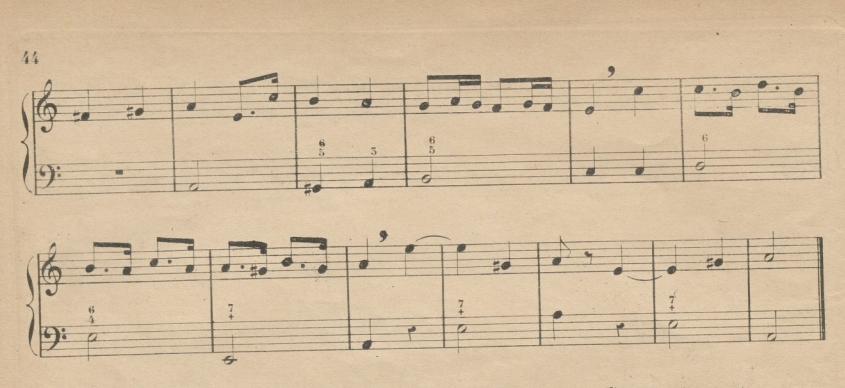

La palabra Adagio designa un aire mas lento que el Andante y el Andantino.

(Nota) Suele suceder con algunos discípulos que cuando el aire es muy despacio, no sienten bien en sus oidos al principio el metro del compás, haciendo desigual la duracion de sus partes. Para combatir este defecto, conviene que antes de principiar la leccion (supónese ya estudiada) marquen uno ó dos compases al aire designado y con mucha igualdad, contando las partes (una, dos, tres, cuatro) con decision y energia; para que de este modo se les haga sensible la medida del compás, y puedan luego seguir la leccion sin alterar el grado de lentitud en que se empezó.

El silencio de doble corchea se escribe así  $\frac{1}{n}$ y se coloca en cualquiera parte del pentágrama.

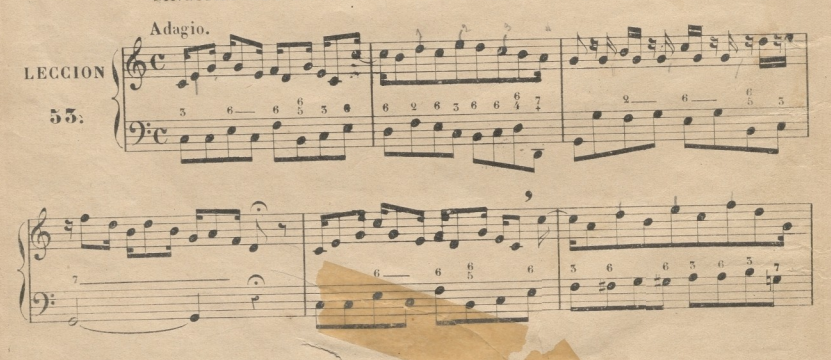

SINCOPAS MUY BREVES (1) REDUCCION DE LA LECCION 57.

(1) Para facilitar al principio la medida de estas síneagas, conviene que el discipulo refuerzo un poco pero debe advertirle el Mtro, que esta ejecucion es viciosa en el canto y instrumental; par que la qu

 $\overline{\cdot}$ 

reforzarse, segun las reglas de buen canto, es la 12 mitad del sincopado, y no la 22

© Del documento, los autores. Digitalización realizada por ULPGC. Biblioteca Universitaria, 2022.

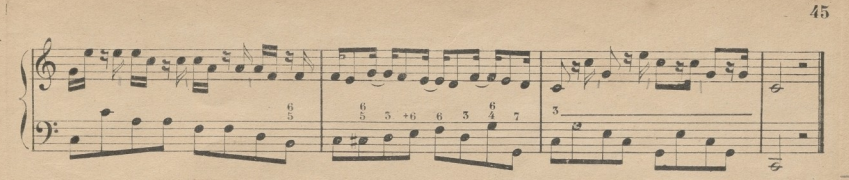

Guando una lección ó pieza de música se divide en varias secciones ó partes, al fin de cada una de ellas, en lugar de la simple línea divisoria del compás, se ponen dos barras asi  $\equiv$  Si delante de la 1<sup>*'*</sup>. hay dos puntos en esta forma  $\equiv$ ; in se repite la parte que precede. Si dichos puntos están detrás de la 2<sup>e</sup> se repite la que sigue: véase repite la que precede y la que sigue. y si están de este modo, <sub>:</sub> : se

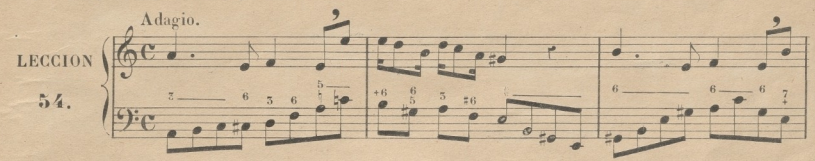

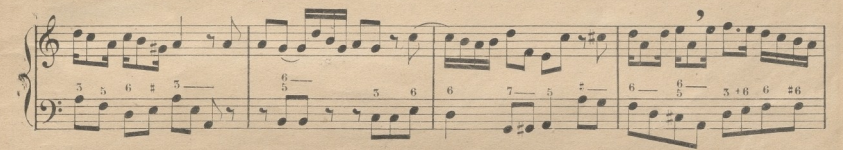

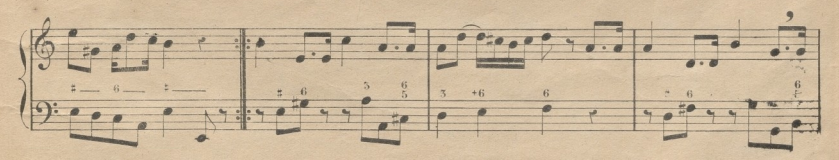

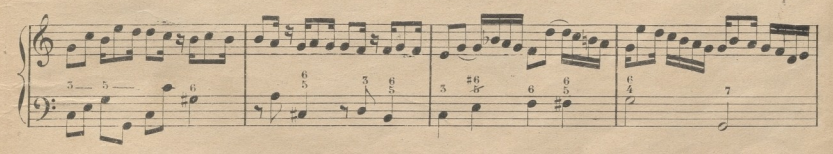

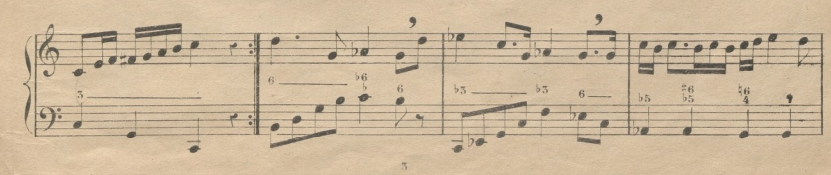

© Del documento, los autores Digitalización realizada por ULPGC Biblioteca Universitaria, 2022

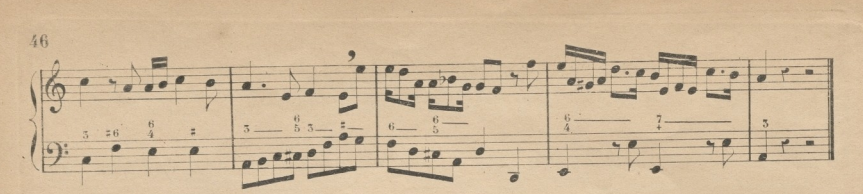

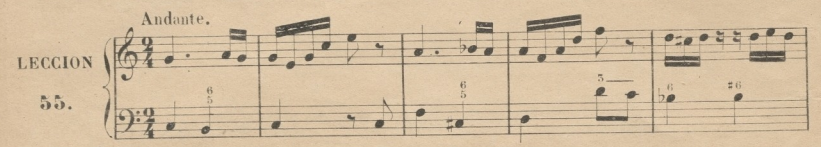

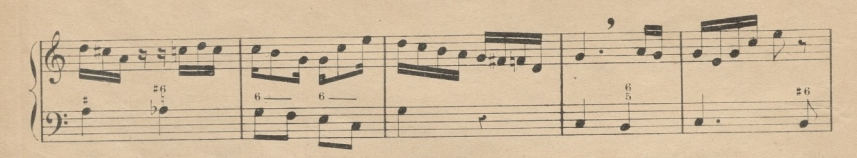

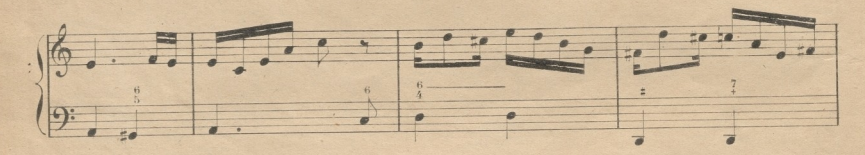

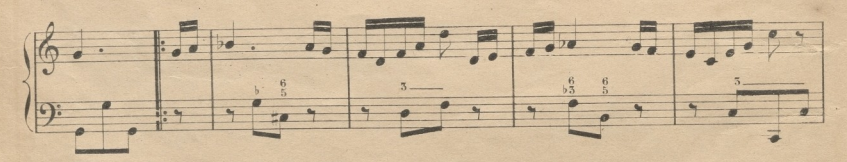

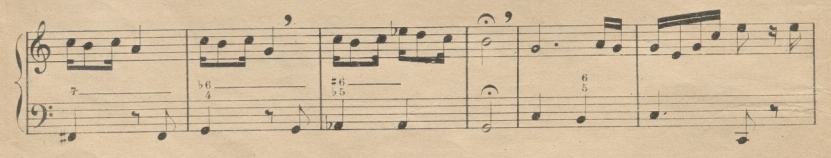

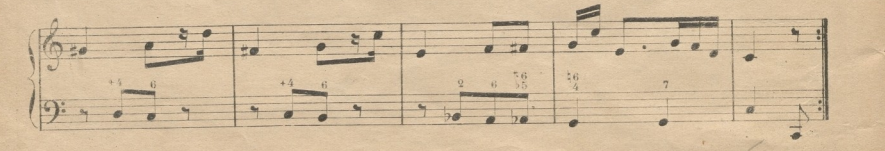

© Del documento, los autores. Digitalización realizada por ULPGC. Biblioteca Universitaria, 2022.

#### **DE LOS TRESILLOS Y SEISILLOS DE DOBLES CORCHEAS.**

**■7**

Así como un tresillo de corcheas tiene el mismo valor que solas dos fuera de él, lo tiene respectivamente uno de dobles-corcheas; de modo que un tresillo de estas vale en compasillo media parte Se escriben de dos modos: cuando provienen de combinación doble, esto es de dos corcheas en cada parte, se ponen en grupos de tresillos; y cuando provienen de combinación triple ó de tresillos de corcheas, se escriben en grupos de seis: véase.

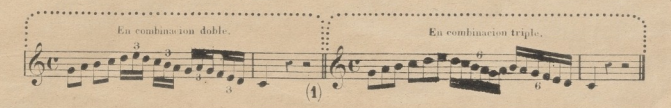

La palabra *Largo* designa un aire mas despacio que él *Adagio*, y el mas lento de todos.

*(Nota)* No olvide el Maestro hacer que el discípulo mada uno ó dos compases antes de principiarse la lección, del modo que dije al tratarse del *Adagio,* para que su oido sienta bien la medida del compás, lo cual. >e hace difícil sin este medio, por la mucha lentitud del mismo. Para facilitar todo lo posible la medida de la lección siguiente, he puesto los cuatro compases primeros, como reducción de la 45, que podrán cantarse despacio en compás binario, antes de ejecutarse esta.

TRESILLOS DE DOBLES CORCHEAS <sup>Ó</sup> COMBINACION DOBLE.

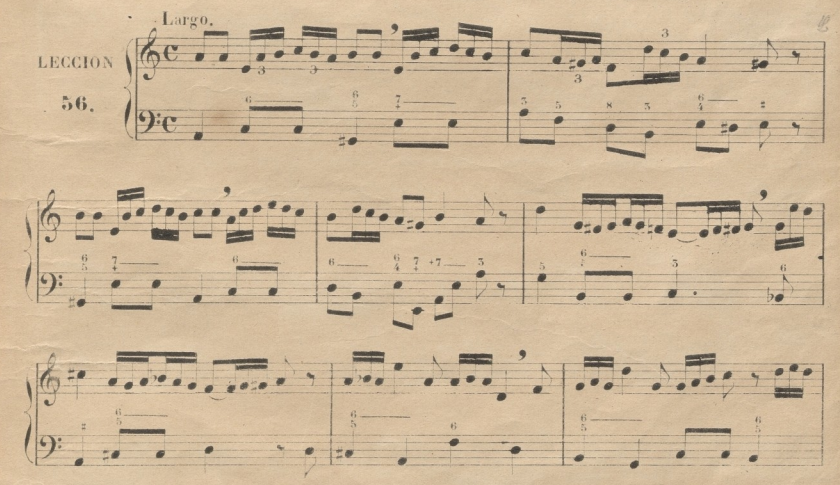

es do escribir currecctomente esta combinacion, y pon-r indebidamente seisillos en luçar de dobles trosillos, he repetidas voces grandes entorpecimientos cu las orquestas. Es muy distinta la acentaierian metrica del doble tresillo, respecto de la del seisilio en la  $1^3$  se acentuan la  $1^9$ , y la  $4^3$ , y en la  $2^3$  la  $4^3$ ,  $5^3$ , y  $5^3$ 

O)

© Del documento, los autores. Diaitalización realizada por ULPGC. Biblioteca Universitaria, 2022

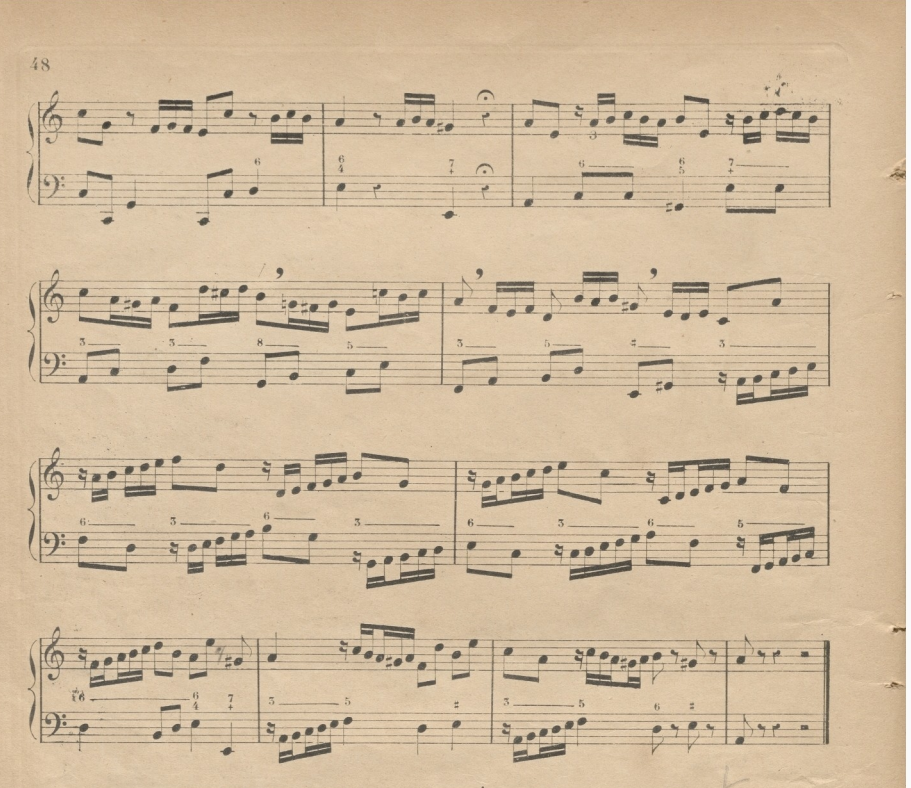

SEISILLOS DE DOBLES CORCHEAS Ó COMBINACION TRIPLE.

(Nota) En la 2<sup>ª</sup>, parte se hallarán lecciones de 2 por 4 en 4 partes: por ahora conviene que por lento que sea el aire en este compás, no se marque si no en dos partes.

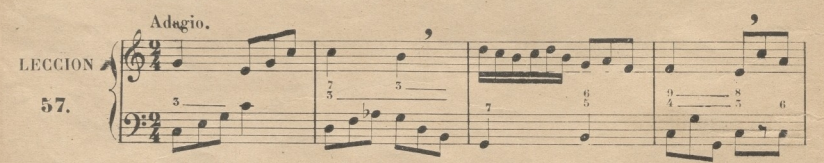

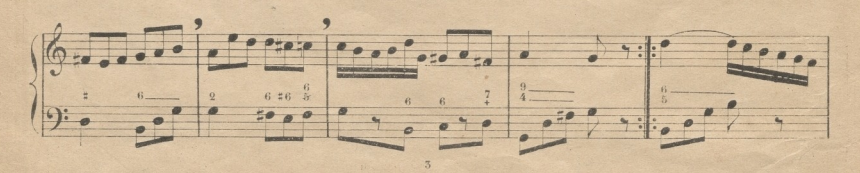

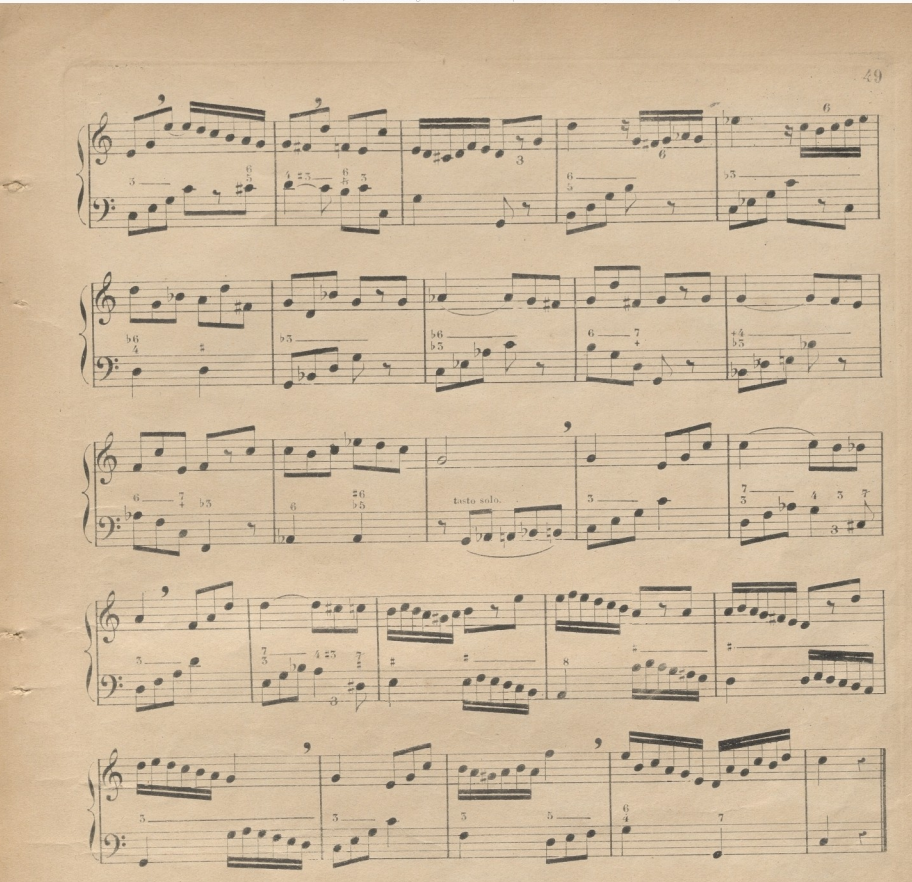

La palabra Allegro designa un aire cuyo movimiento es mas vivo que el del Allegretto, y es el 1<sup>e</sup> de los 4 aires principales.

(Nota) El discípulo aprenderá separadamente los 5 trozos que incluye la lección siguiente; y despues que los sepa bien, los ejecutará todos seguidos, para que en conjunto se haga cargo de todo lo que contiene esta fa parte del método, y conozca sensiblemente la diferencia de los aires

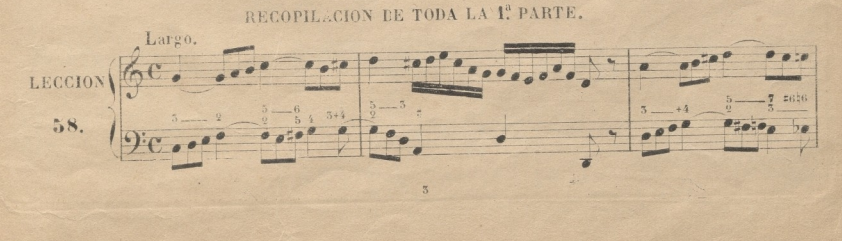

© Del documento, los autores Digitalización realizada por JLPSC Biblioteca Universitaria, 2022

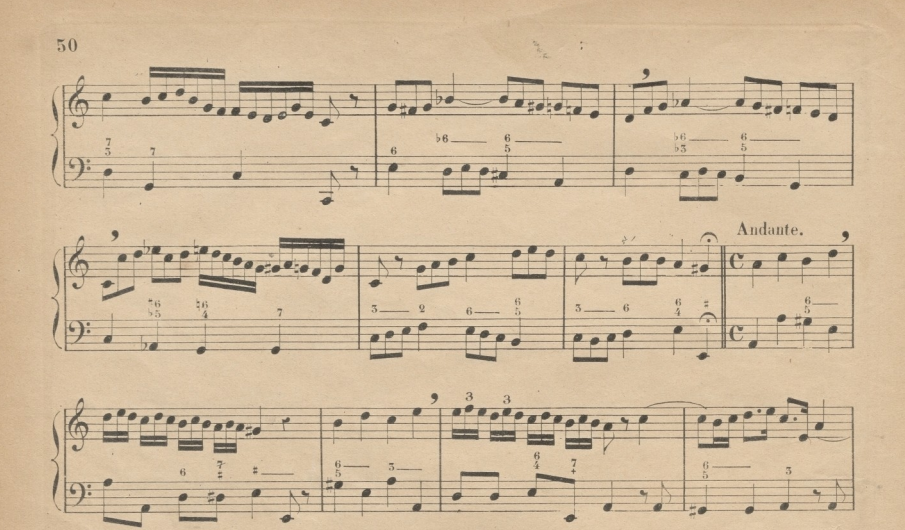

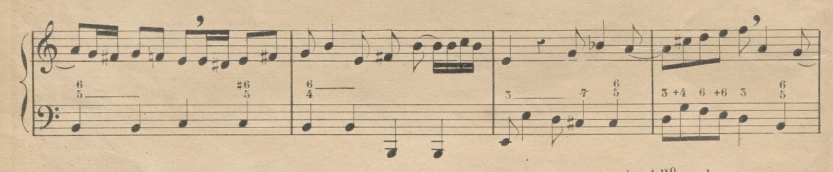

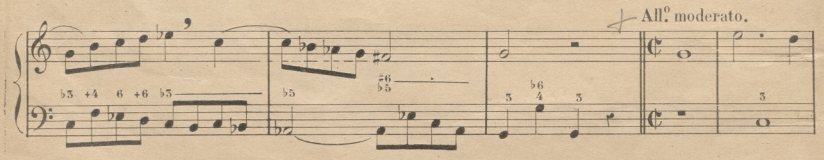

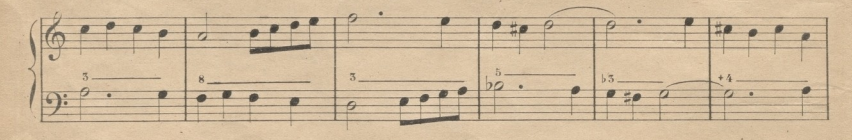

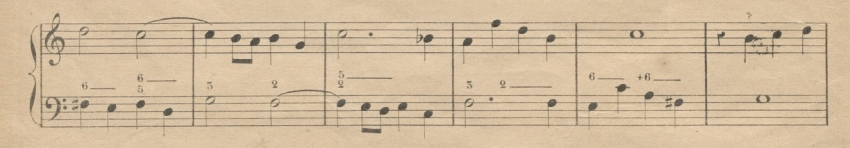

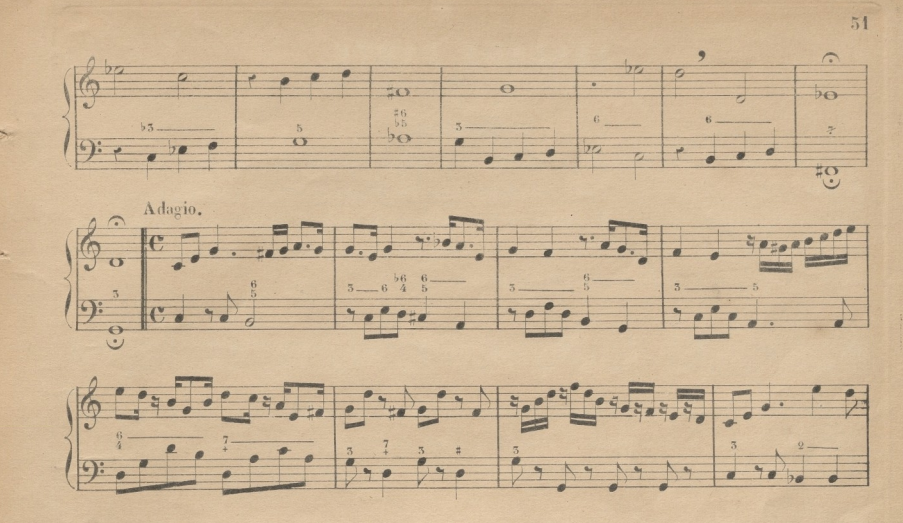

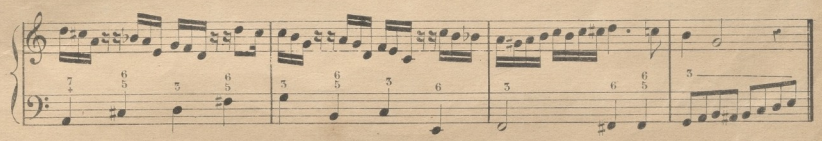

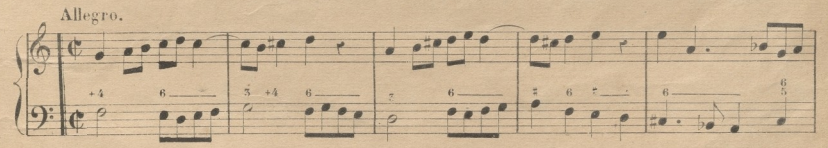

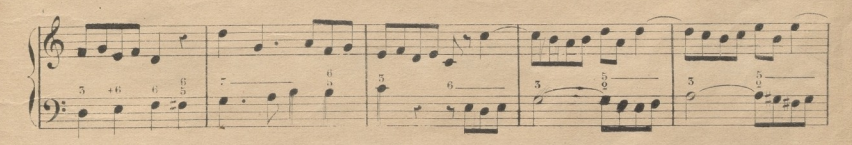

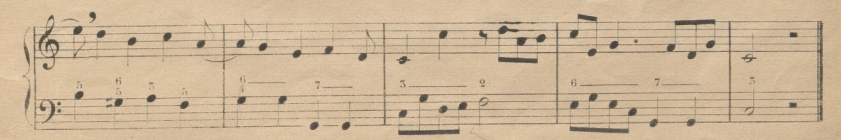

FIN DE LA 1<sup>2</sup> PARTE.

49

# **SEGUNDA PARTE**

#### INTERVALOS.

Se ha dicho ya en la 1<sup>2</sup> parte, que el intérvalo es la distancia que hay de un sonido a otro. Cuando esta distancia es entre dos signos inmediatos como Do Re, Fa Sol etc. el intérvalo es conjunto ó de grado; y cuando es entre dos signos en los cuales media alguno ó algunos como Do Mi, Fa Si, etc. se llama disjunto o de salto. Los diferentes intervalos que resultan entre los signos toman los nombres numéricos de unisono, segunda, 3ª 4ª etc. véase.

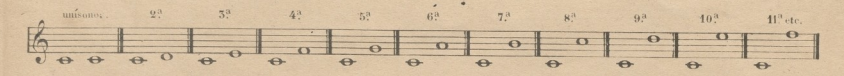

INVERSION DE INTÉRVALO es el cambio de posicion del sonido que está abajo colocándolo en la 8.ª arriba ó viceversa: de este cambio ó inversion resulta, que el unisono se convierte en 8<sup>3</sup>, la 2<sup>ª</sup> en 73 la 3<sup>2</sup> en 6<sup>2</sup> la 4<sup>2</sup> en 5<sup>2</sup>, la 5<sup>2</sup> en 4<sup>2</sup>, la 6<sup>2</sup> en 5<sup>2</sup>, la 7<sup>2</sup> en 2<sup>2</sup>, y la 8<sup>2</sup> en unisono: véase.

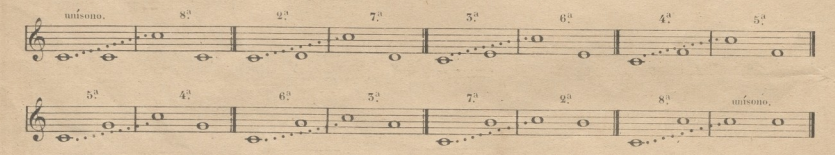

Cada uno de estos intérvalos se divide en mayor y menor, inclusos los de 4<sup>3</sup> y 5<sup>3</sup> que algunos, a imitacion de los extrangeros, han dado hasta ahora el nombre de justa y perfecta.

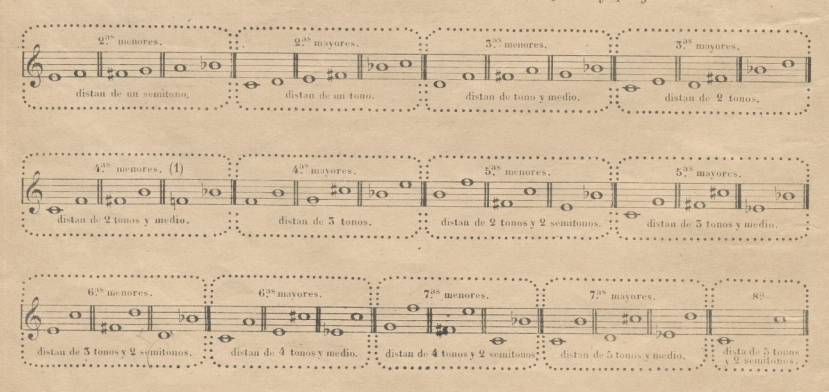

a los intérvalos de 4<sup>3</sup> y de 53 son conforme a la doctrina de los antiguos maestros españoles, que procediero: mas acierto que los moderno

© Del documento, los autores Digilalización realizada por ULPGC Biblioteca Universitaria, 2022

*JNota*) Para que el Mtro.y discípulo no se molesten,y pueda este facilmente asegurarse en la inteligencia de los intérvalos, después de haberse enterado en la anterior clasificación, pasará á las lecciones siguientes, en las cuales **se rec**orren todos, sin que el Mtro. tenga mas trabajo que preguntar al discípulo acerca de los que halle unidos por medio de unos puntitos, para que el discípulo diga que clase de intérvalo es, que número de tonos. y semitonos hay de distancia, y el intérvalo que resulte de la inversión.

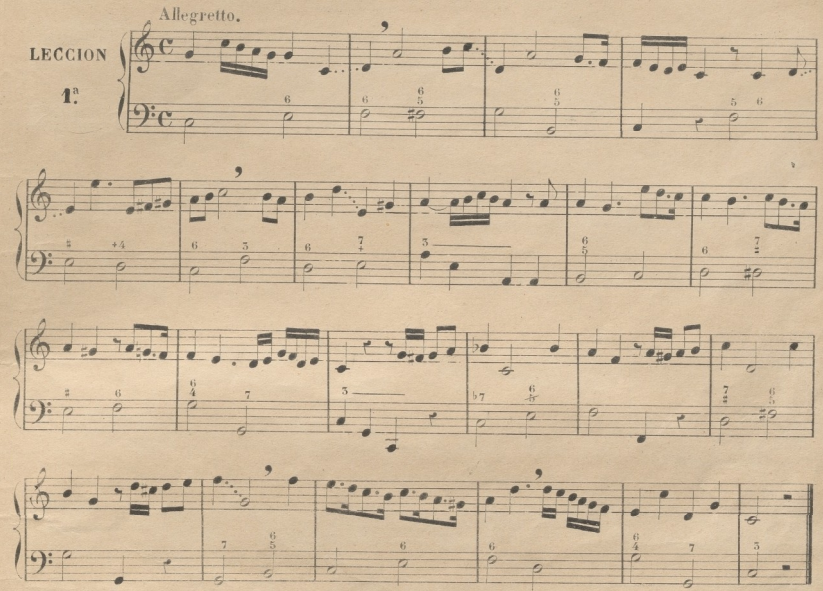

## SEGUNDA MAYOR Y SU INVERSION SEPTIMA MENOR (1)

#### DEL COMPÁS DE 3 POR 4.

Este compás denota, que de las 4 negras que entran en *compasillo* entran en él tres: se marea con 3 movimientos de la mano en esta forma  $\varphi^3$  la 13 parte es fuerte, y la  $2^a$ y 33 débiles. Algunas veces suele ser también parte fuerte la 2<sup>ª</sup>. Téngase presente que en aires muy lentos, como- *Adagio* y Largo, todas las partes son fuertes en su 12 mitad, y débiles en la 22 entendiéndose esto, no solo del 3 por 4, si no también del compasillo, binario, y 2 por 4. Véase las figuras que entran en 3 por *A.*

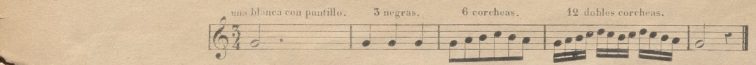

(1) La practica de las septimas y de los intérvalos disminuidos y aumentados es una de las cosas que cuestan mas trabajo á los discípulos; por lo que he cuidado por ahora de poner todas las entonaciones difíciles con toda la preparacion posible, de modo que la forma de la melodía y la del acompa <sup>2</sup>. Asonienta ayuden al solfista a vencer esta dificultad. El Mtro. debe cuidar en esta materia, aun mas que en otras de no pasar de una lección a er haberla vencido completamente el discípulo.

**V**

**:**

53

© Del documento, los autores. Digitalización realizada por ULPGC. Biblioteca Universitaria, 2022

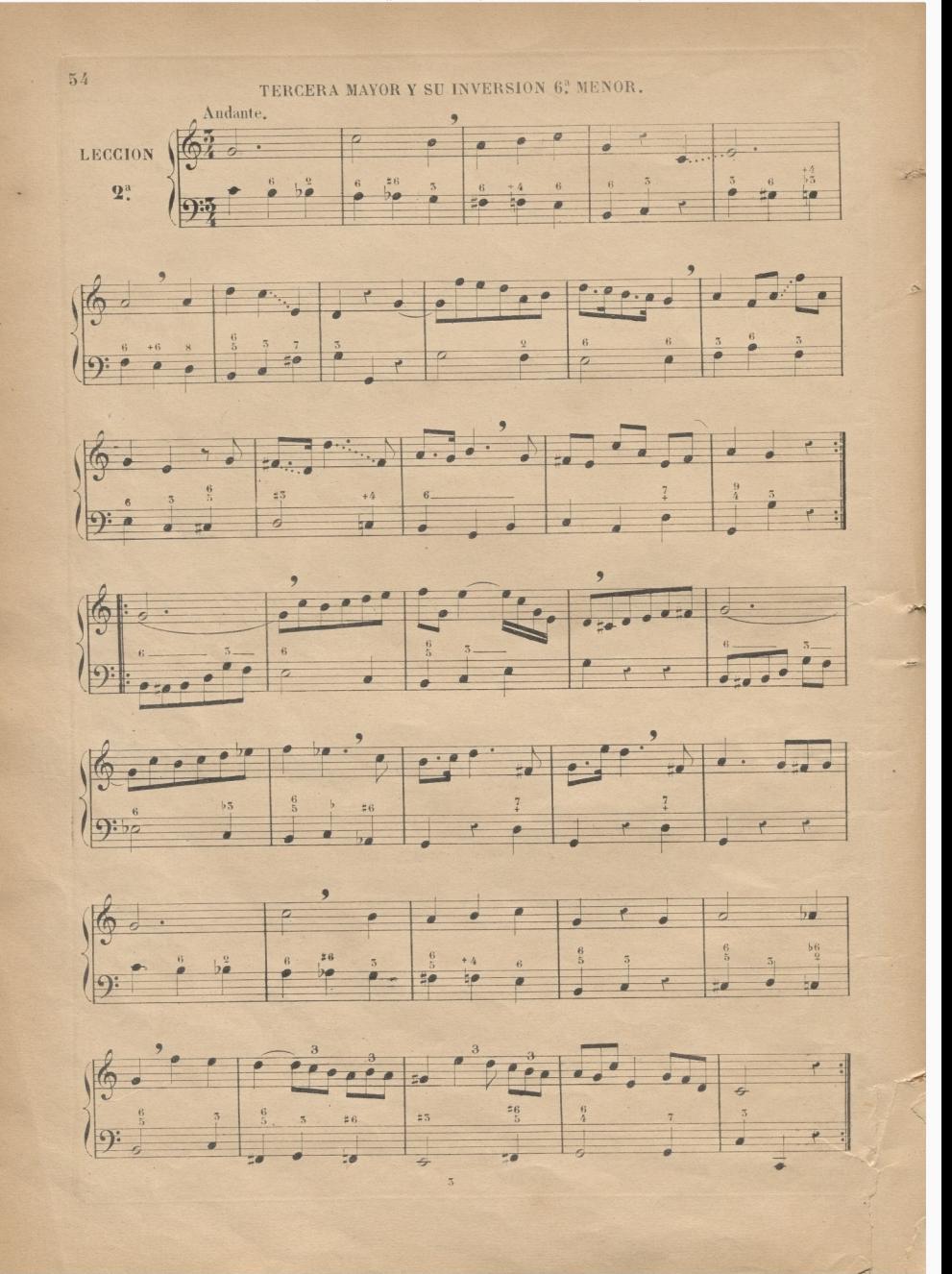

© Del documento, los autores. Digitalización realizada por ULPGC. Biblioteca Universitaria, 2022.

#### CUARTA MAYOR Y SU INVERSION 52 MENOR.

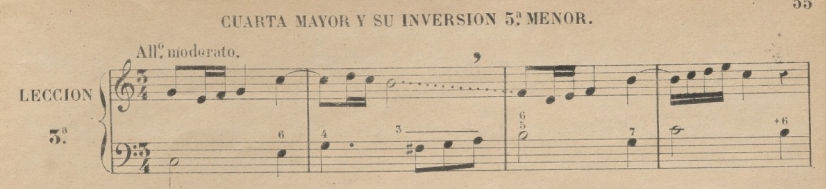

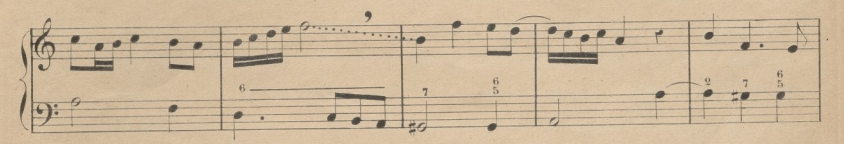

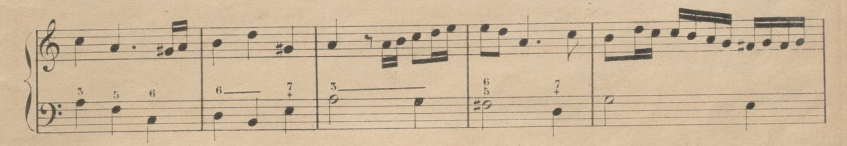

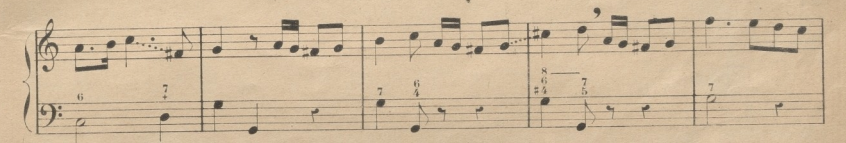

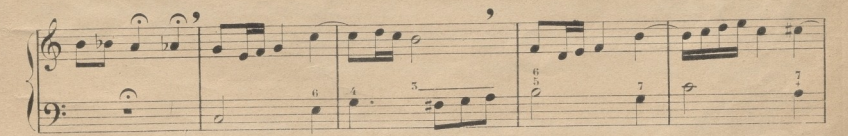

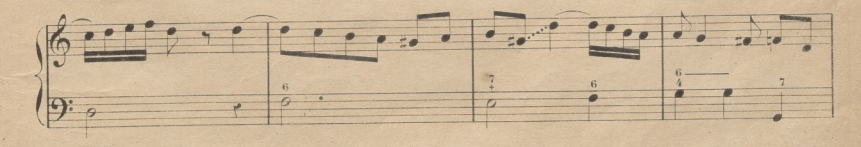

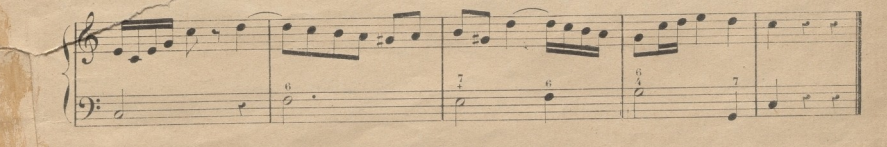

49

 $55$ 

© Del documento, los autores Digitalización realizada por JLPGC Biblioteca Universitaria, 2022

#### DE LOS TOXOS Y MODOS.

:-«áSs

Ademas de la acepción que hemos dado a la palabra *tono* como intervalo ó distancia de un sonido á otro, recibe otras varias, de las cuales es la mas importante la siguiente. La escala natural que el discípulo sabe desde la 1ª lección de este método, y que se analizó al tratarse de los intervalos conjuntos esta dispuesta de tal modo, que de la 1? nota *Do* a la 2. *Re* hav un tono de distancia; de esta á la 3" *Mi* hay otro; de esta á 4? *Fu* hay medio tono ó un semitono; de esta a la 5? *Sol* hay un tono; de esta á la 6ª *La* otro; de esta á la 7ª S*i* otro, y de esta á la 8ª*.Do* un semitono; de modo que cada signo dista del inmediato un tono, esceptuando la 3<sup>ª</sup>. Mi de la 4<sup>ª</sup>. Fa, y la 7<sup>ª</sup>. Si de la 8? *do,* que no distan inas que un semitono. A esta disposición de los tonos y semitonos en la escala se da también el nombre de *tono* y el de *modo.* (1) el *tono* toma el nombre del 1, signo de la escala que sirve de base, el cual se llama *tónica;* si esta es Do, se llama tono de *Do,* y si es Be, *tono* de *Re* etc: el *modo* lo toma de la 3ª**y 6**ª las cuales si son mayores, se le llama *modo mayor*, como su cede en la escala natural siguiente. Del *modo menor* se tratará mas adelante.

#### TOSO OE *DO,* MODO *MAYOR.*

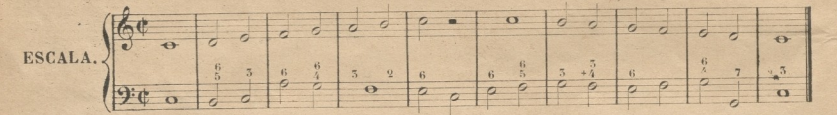

*(Nota)* Advierto que la lección siguiente aparecerá la 1<sup>°</sup>, en cada uno de los tonos que se recorran, con el objeto, de que sirva de ejercicio, para facilitar las entonaciones de los sostenidos y bemoles que irán aumentándose progresivamente; y también para que el discípulo no olvide los conocimientos de los intérvalos, que se hallarán mar codos con puntitos, acerca de los cuales deberá preguntarle el Maestro.

## 5Í Y 6? MAYORES Y SÜS INVERSIONES 4? Y 3? MENORES CON TODOS LOS DEMÁS INTERVALOS PASADOS ANTERIORMENTE.

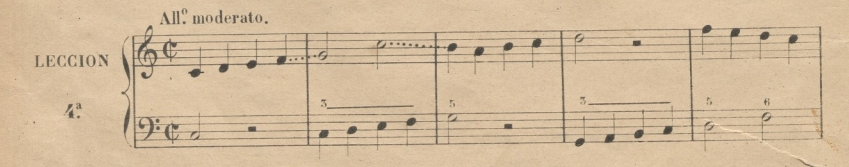

(1) Mucho mas claro y sencillo seria llanarle unicamente modo, diciendo *modo mayor* de do etc. en lugar de tono de do, *modo mayor:* de esta manerades aparéceria la confusión que resulta de las diferentes acepciones dadas n'una misma palabra, pero esta innovación seria demasiado trascendental para atre verme por ahora á proponerla.

**-**

3

© Del documento, los autores. Diaitalización realizada por ULPGC. Biblioteca Universitaria, 2022.

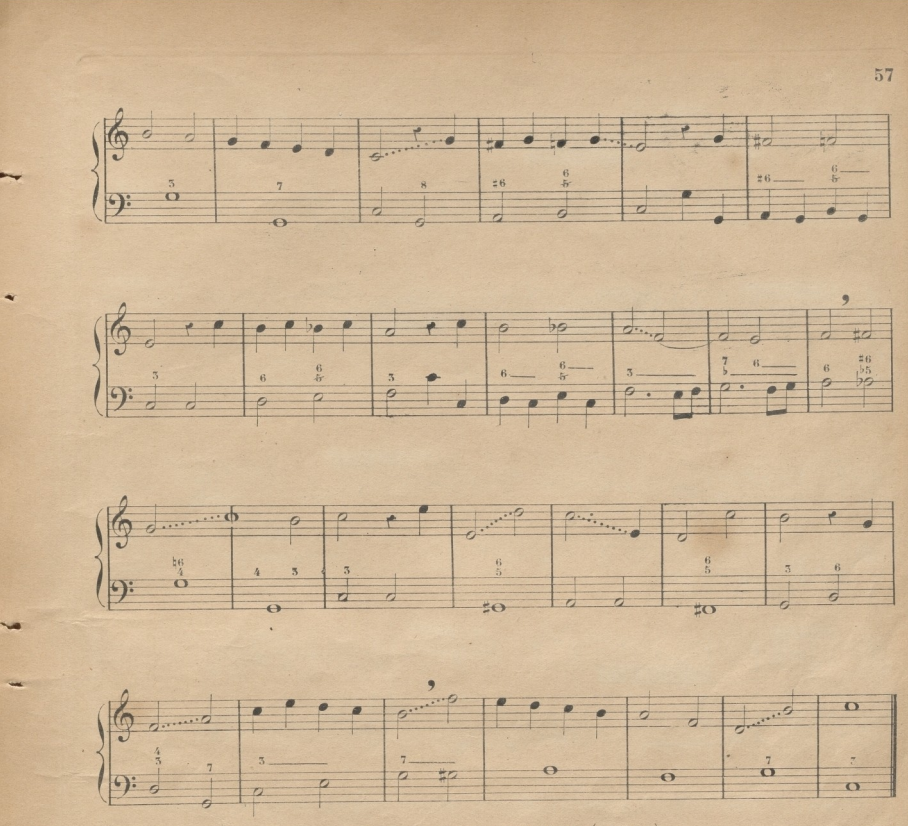

## DE LAS TRIPLES CORCHEAS (FUSAS)

TRIPLE CORCHEA Ó FUSA es la figura que vale la mitad de una doble corchea. Entran ocho en cada parte, y cada una de ellas vale un octavo. Se escriben de dos modos como las corcheas y doblescorcheas, unidas por medio de tres barras, ó sueltas con un triple corchetito, y del cual toma su nombre Nease.

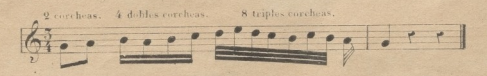

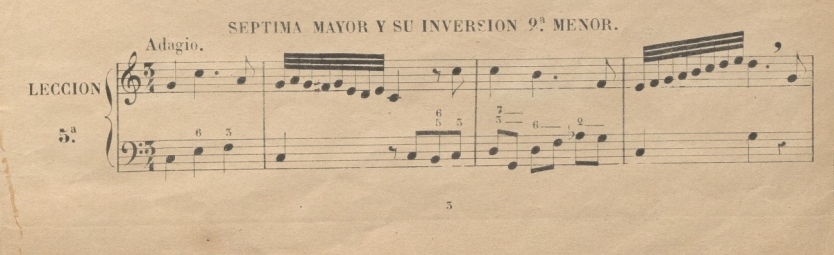

© Del documento, los autores. Digitalización realizada por ULPGC. Biblioteca Universitaria, 2022

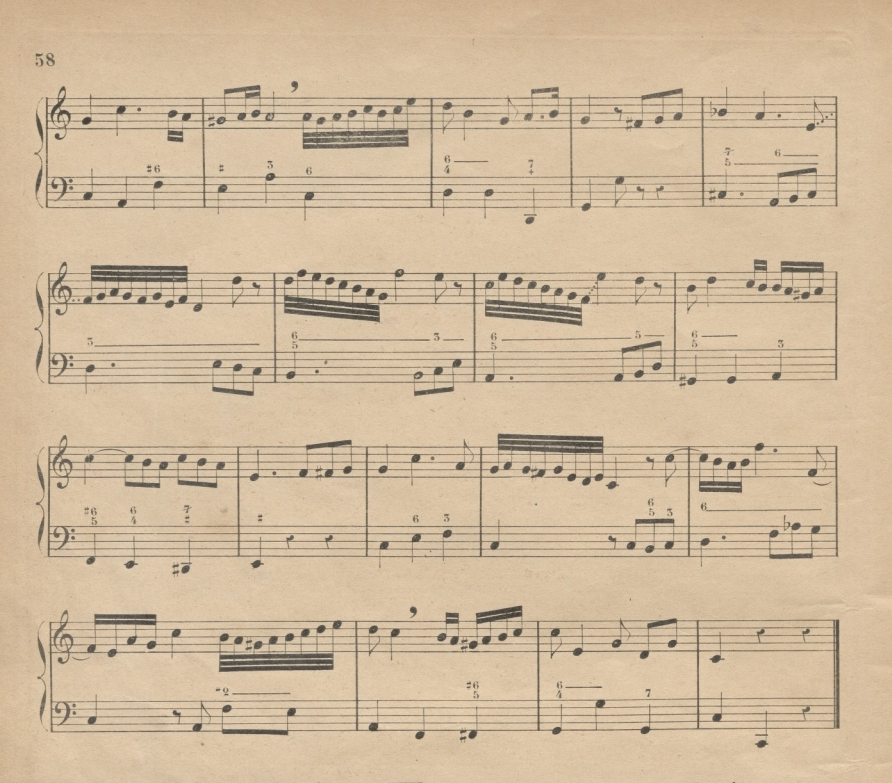

El silencio de triple corchea se escribe asi ve eoloca en cualquiera parte del pentágrama.

## NOVENA Y DECIMA MAYORES Y MENORES DUPLICACION DE LA 2<sup>3</sup> Y <sup>53</sup>.

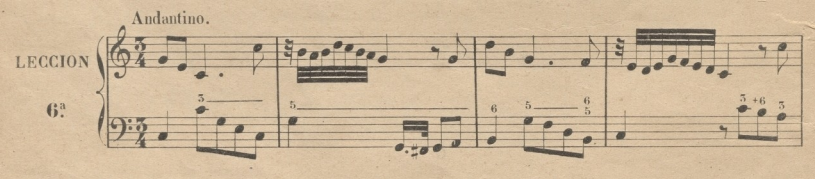

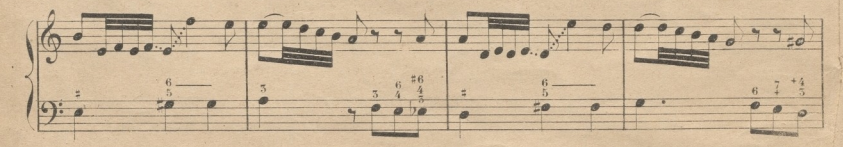

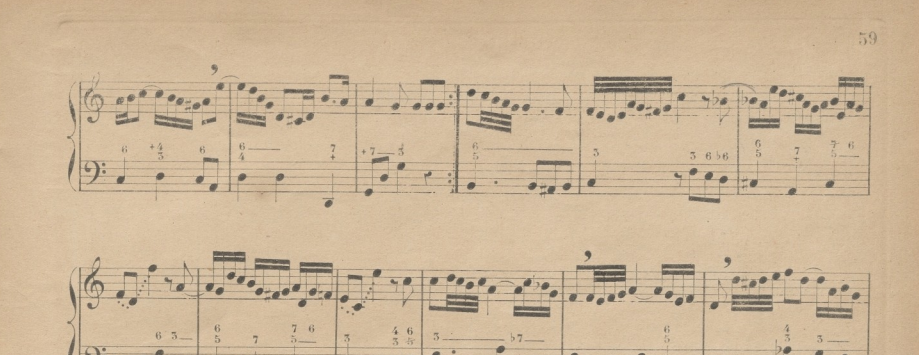

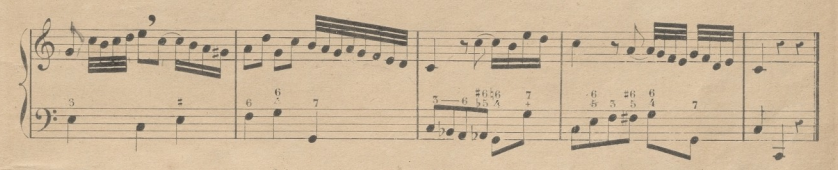

Los intérvalos además de dividirse en mayores y menores, se dividen tambien en disminuidos y aumentados, siendo de los 1° la 3<sup>ª</sup> 4<sup>ª</sup> y 7<sup>3</sup>, y de los 2° la 2<sup>ª</sup> 5<sup>ª</sup> y 6<sup>ª</sup>. Vease.

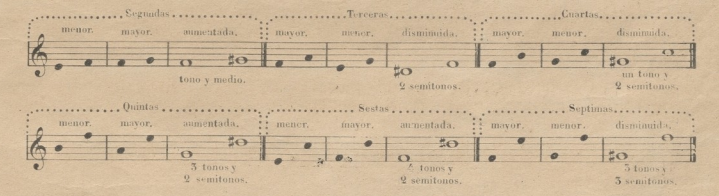

#### TONO DE LA MODO MENOR, RELATIVO DEL DE DO MAYOR.

Al tratarse del tono y modo se dijo, que había dos modos, uno mayor y otro menor. el 1. quedo esplicado, haciendo ver que consistia en colocar dos semitonos, uno de la 3<sup>2</sup> á la 4<sup>2</sup> y el otro de la 7<sup>2</sup> a la 8ª distando las demas notas de la escala entre si de un tono entero. Vease en la escala siguiente la colocacion que tienen los tonos y semitonos en el modo menor, y se verá, que de la tónica la á la 2<sup>2</sup>. si hay un tono distancia; de esta a la 5<sup>2</sup> do un semitono; de esta a la 4<sup>2</sup> re un tono; de esta a la 5<sup>2</sup> mi otro; de esta á la 6<sup>3</sup> fa un semitono; de esta á la 7<sup>3</sup> sol sostenido tono y medio; y de esta á la 8<sup>3</sup> la un semitono; resultando que la 3<sup>2</sup> do y la 6<sup>2</sup> fa son menores, respecto de la tónica la, las cuales dan el nombre de modo menor.

 $19$ 

60

Se llama al tono de la menor relativo del tono de do mayor, por que ambos tienen armada la clave del mismo modo, esto es, sin ningun sostenido ni bemol junto á ella.

Advertencia al Miro. Las siguientes escalas se acompañarán 4ª baja, tono de mi menor, para la comodidad del discípulo.

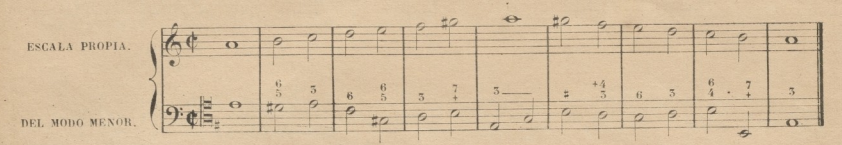

(Nota) Si fuese difícil al discípulo entonar el 4° y 6° compás de esta escala, deberá hacer el siguiente ejercicio para vencer la dificultad de la entonacion.

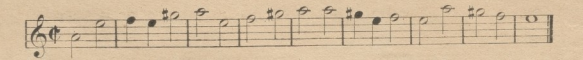

Con mucha frecuencia se usa la escala del modo menor alterando con un sostenido la 6<sup>ª</sup> al subir y la 7.ª con un becuadro al bajar. Vease.

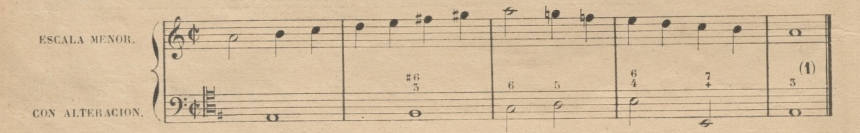

SEGUNDA AUMENTADA Y SU INVERSION SEPTIMA DISMINUIDA.

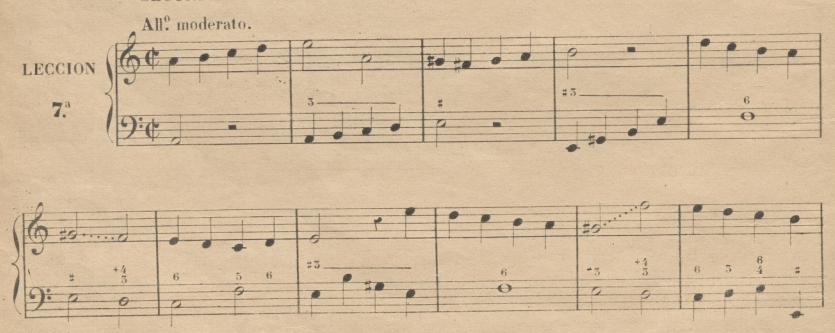

(1) La razon de usarse la escala menor de este modo proviene de la harmonia con que se acompaia. Si el fa o sol o ambos dos vienen a ser notas de paso, que es lo mas frecuente, es mecesario que vayan de grado, procediendo por tonos ó semitonos distáncias á cronaticos; y como de fo a sol sostenido has tono y medio, es necesario alterar 13 62 6 73 para evitar la 22 anmentada que no se considera de grado si no de salto Esto no lo digo pora el discípulo, porque abora no puede comprenderlo.

© Del documento, los autores. Digilalización reí Biblioteca Universitaria, 2022.

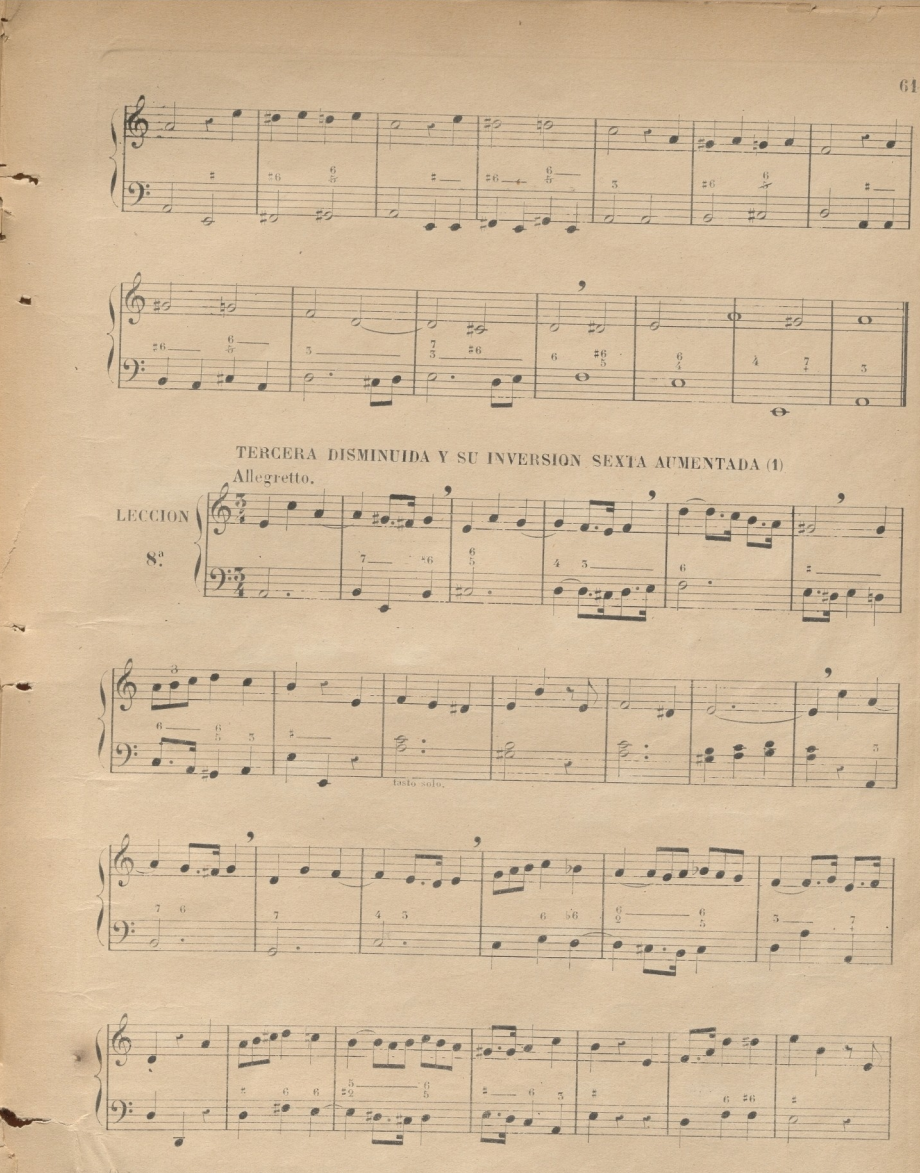

(i) La sexta y quinta annontadas no se usan apenas como intérvalos melódicos; pero me ha parecido conveniente no emitir migrano de ellos para qu el liscípulo los sepa practicamente. He cuidado, sin embargo de presentarlo del modo mas fácil posible.

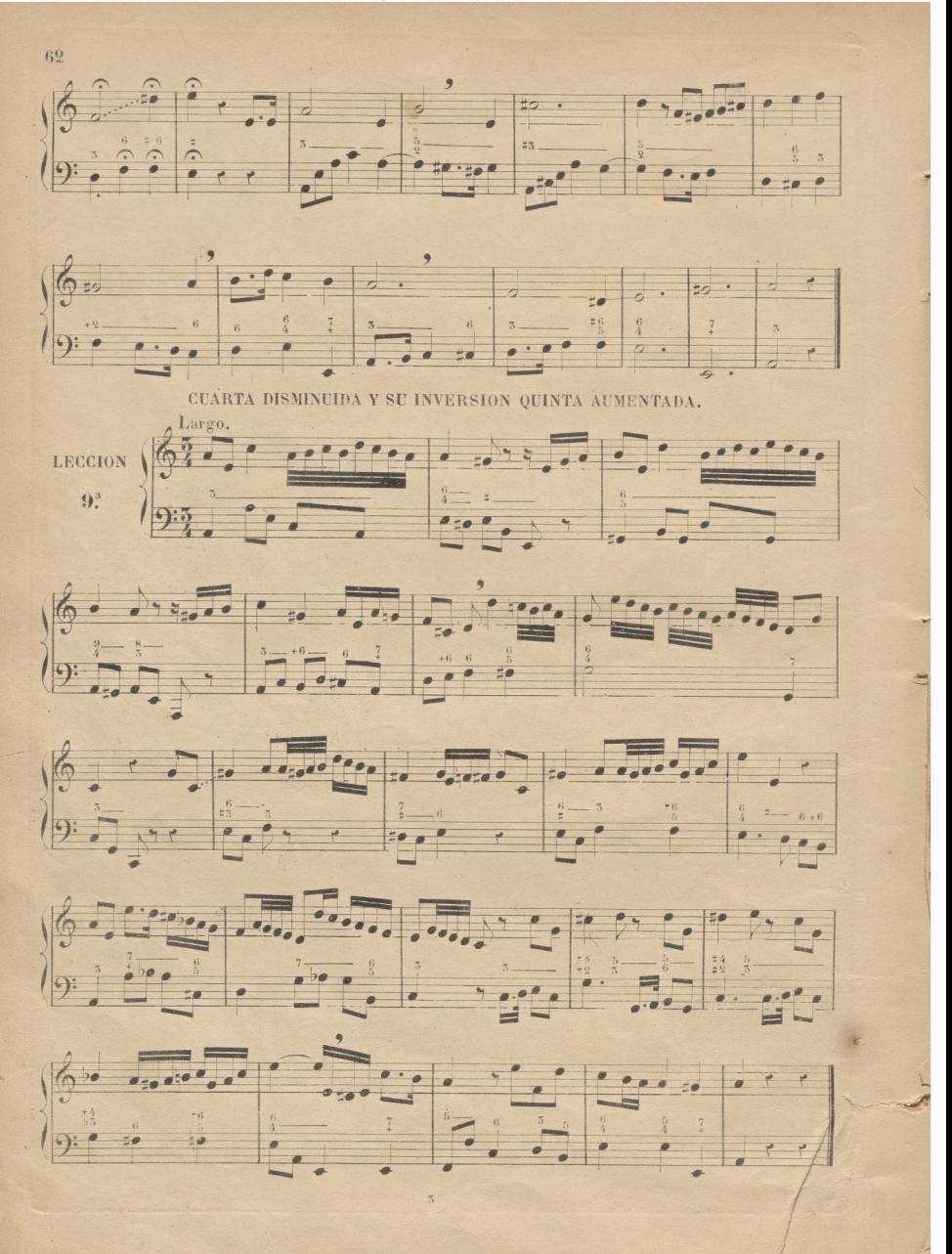

© Del documento, los autores. Digitalización realizada por ULPGC. Biblioteca Universitaria, 2022.

## **TONO DE SOL MAYOR. 2008 1999 1999 1999 1999 1999 1999 1999 1999 1999 1999 1999 1999 1999 1999 1999 1999 1999 1999 1999 1999 1999 1999 1999 1999 1999 1999 1999 1999**

Cualquiera de los siete signos, sea natural ó alterado, puede servir de base ó tonica para formar sobre él el modo mayor ó menor, disponiendo las distancias de tonos y semitonos según se hallan er las escalas de *do mayor* y *la menor*, que han precedido, y que sirven de modelo.

K1 discípulo sabe que en la escala de *do mayor* distan los sonidos inmediatos entre si de un tono esceptuando de la 3<sup>2</sup> mi a la 4<sup>2</sup> *fa*, y de la 7<sup>2</sup> si a la 8<sup>2</sup> do, que no distan mas que un semitono. Tomando pues ahora el sol como tónica, nos resta el disponer los tonos y semitonos, de la misma mane ra que se hallan en el tono de do; y esto lo obtendremos con solo alterar con sostenido la 7.ª fa. Veáse la siguiente escala de so*l* mayor y analícese, confrontándola con la de do mayor, para averiguarla identidad de la disposición de los intervalos.

*Nota.* Para mayor comodidad del discípulo deberá acompañarse esta escala una 4.' mas baja.

**í**

s

¡Ti

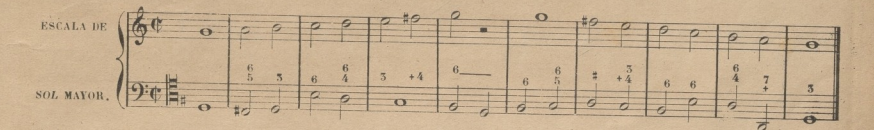

Para evitar la necesidad de poner un sostenido en cada *fa* de la lección o pieza de música, se le. coloca junto <sup>ú</sup> la clave, entendiéndose que todo *fa* es sostenido, *i* menos que no se leponga accidentalmente becuadro. De esto se sigue, que hay dos clases de alteraciones, unas *propias* y otras *a*cci *dentales;* propias son las que están junto *i* la clave, que alteran todos los signos que ellas represen, tan, y que son propias y peculiares del tono; y accidentales son las que se encuentran en el discurso de una lección ó pieza, y (pie solo alteran las notas, ante las cuales se hallan, v las de su mismo nombre que después de ella están dentro del mismo compás. (1)

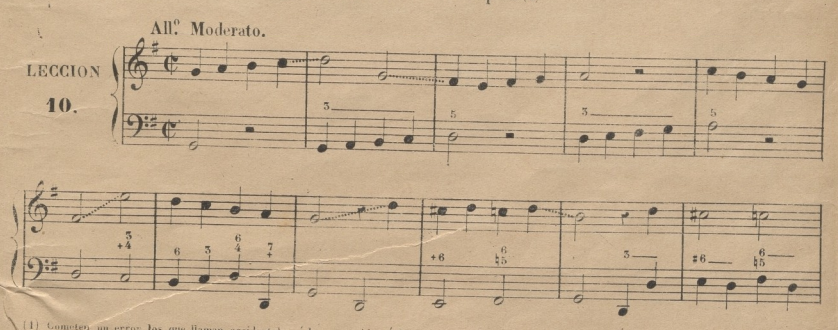

(1) Conneten un error los que liaman accidentales á los sostenidos ó hemoles que se ponen junto á la clave, porque son prop*ios* del tono,y no *ricci*forma un contrasentido con lo que ellos significan. í -

© Del documento, los autores Digitalización realizada por ULPGC Biblioteca Universitaria, 2022

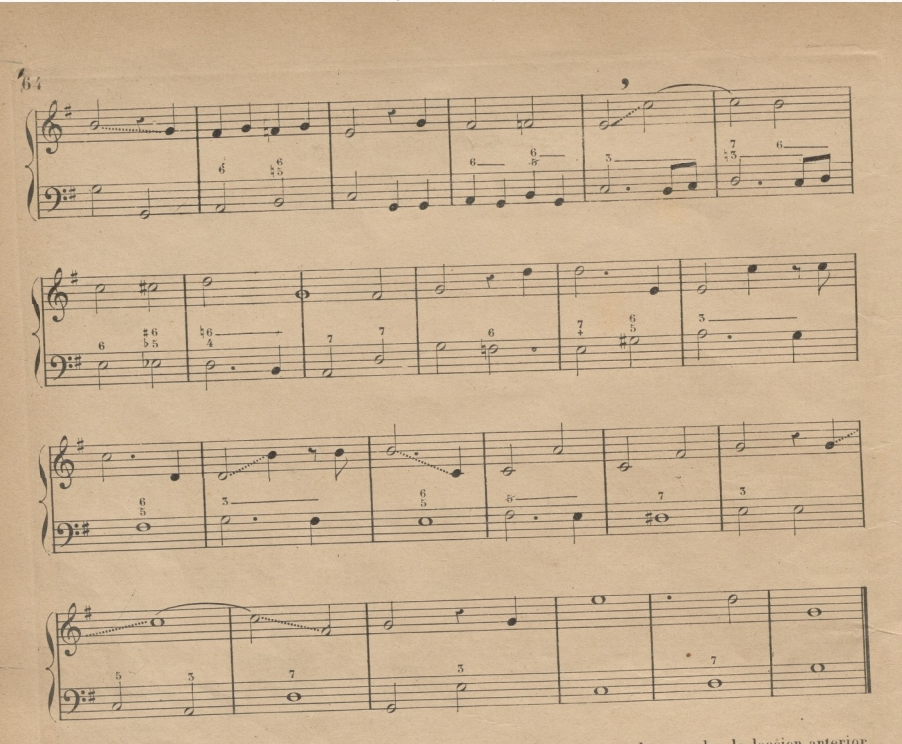

Nota. Advierto al Maestro, que conviene mucho que el discípulo, después de aprender la lección anterior Nota, Advierto al maesiro, que essentido del acompañamiento, para que el oido se acostumbre al fa sostenido<br>la repita muchas **v**eces ayudado del acompañamiento, para que el oido se acostumbre al fa sostenido propia del tono de *sol mayor.* nota

# DEL COMPÁS DE 2 POR 4 MARCADO A 4 PARTES.

lección ó pieza de música esta en 2 por 4, y el aire de ell. dir las dos partes de este compás en 4, dando á cada figura doble valor que en compasillo. (1) DEL COMPAS DE 2 POR 4 MARCADORE PERSONALISMENTE DEL COMPAS DE 2 POR 4 MARCADORE PERSONALISMENTE DEL COMPAS DE Cuando una ne des dos partes de exemplo comprenda bien las nuevas combinaciones de dobles y triples corcheas que la lección siguiente, ejecutará antes de ella los 8 compases que la preceden, y por ellos verá que contiene la leccion siguiente, ejecutara antes de emblos e en 1964.<br>los 4 compases en compasillo son iguales á los otros 4 de 2 por 4 á 4 partes. Veánse.

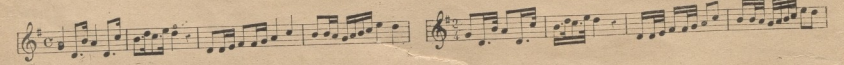

(1) Esta subdivisión que en un principio debió hacerse por facilitar la medida de los aires leuídos de de acontuadirse en tales términos por la tere<br>(1) Esta subdivisión que en un principio debió hacerse por facilitar la m resión de los compositores, que si no consultasemos al caracter de la música, seria imposible conocer, ni aproximadamente Maestros querían, cuando en 2 por 4 ponían el aire Allegretto, Moderato ó Andante. En las lecciones reará á 4 partes cuando los aires son lentos, como *Largo, Larghetto, Adagio* y Andantino.

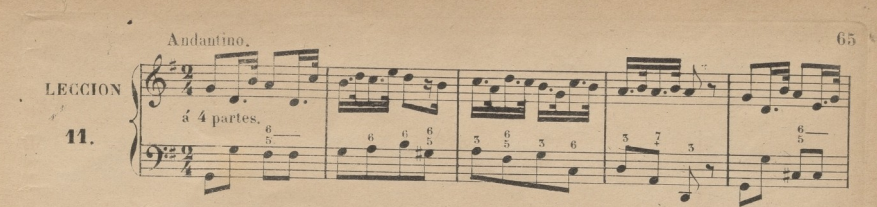

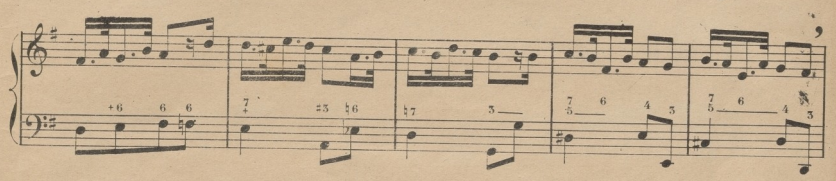

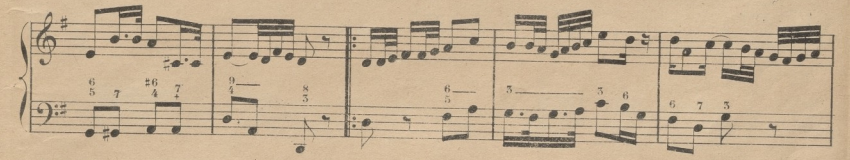

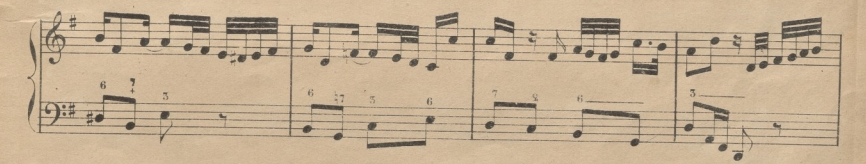

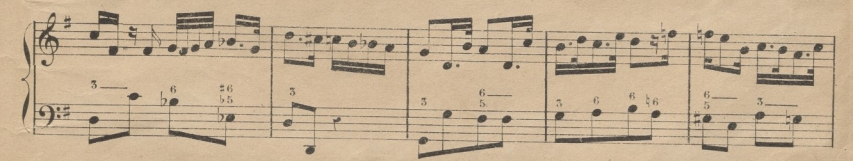

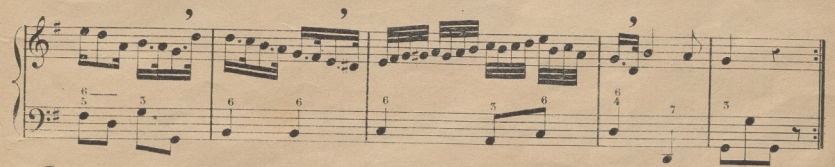

Despues de bien aprendida la leccion anterior a 4 partes, debe ejecutarse a 2 despacio, para que el discípulo comprenda bien las combinaciones de dobles y triples corcheas que ella contiene; y esto mismo se practicará en las 4 siguientes.

© Del documento, los autores. Digitalización realizada por ULPGC. Biblioteca Universitaria, 2022.

La palabra Larghetto designa un aire un poco menos lento que el Largo, el caracter de la música en aire Larghetto suele ser menos grave que en el Largo.

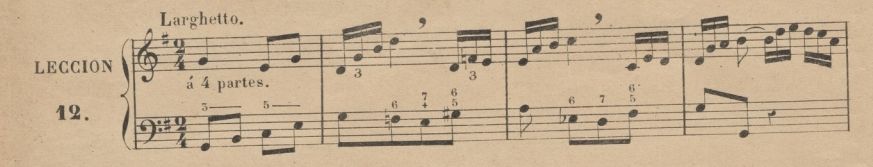

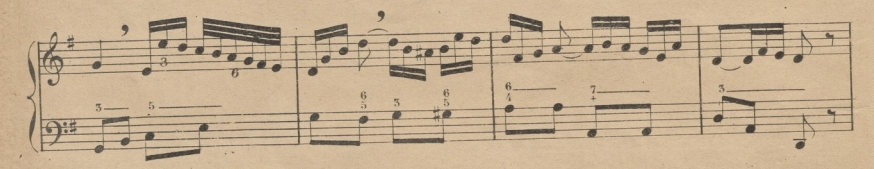

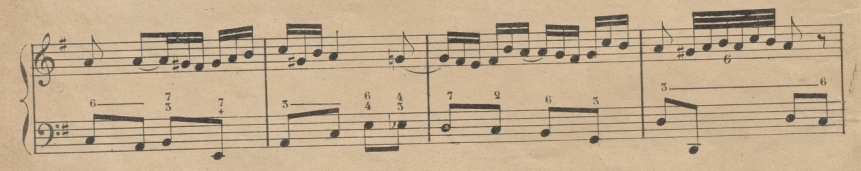

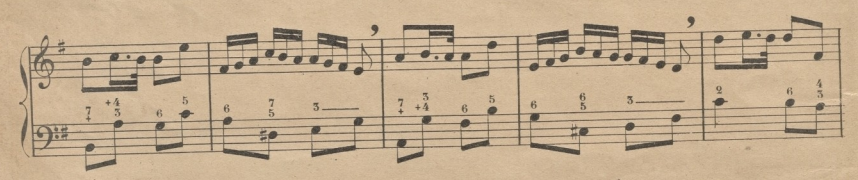

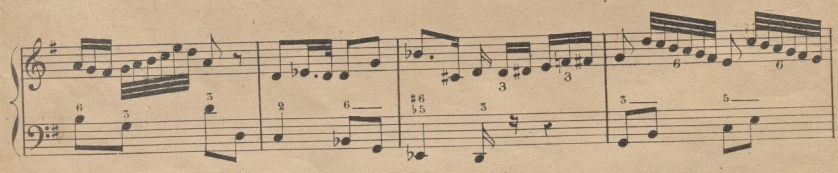

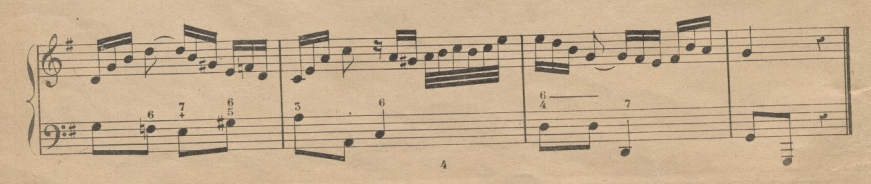

66
# CLAVE DE FA EN 4ª LÍNEA. (1)

La clave de sol, de que se ha hecho uso hasta aqui, sirve para todos los instrumentos agudos, para la mano derecha del Forte-Piano, y algunas veces para las voces de Tiple. (2) La de Fa en 4ª línea sirve para todos los instrumentos y voces graves, que llamamos bajos, y para la mano izquierda del Piano: se escribe asi 9: y la nueva colocacion de los signos que resulta de ella es la siguiente.

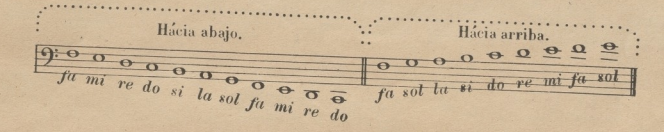

Nota. Aunque en la 32 parte se tratará de la relacion que tienen entre si las claves, debe tenerse presente por ahora, que los cinco sonidos de los signos últimos del anterior ejemplo son unisonos o iguales a los siguientes en clave de sol: de esto se sigue, que si el discípulo es niño ó tiple cantará las lecciones de clave de fa una 8.ª mas alta que lo que ella representa, y si es Tenor ó Bajo habra cantado las de sol una 8° mas baja. (3)

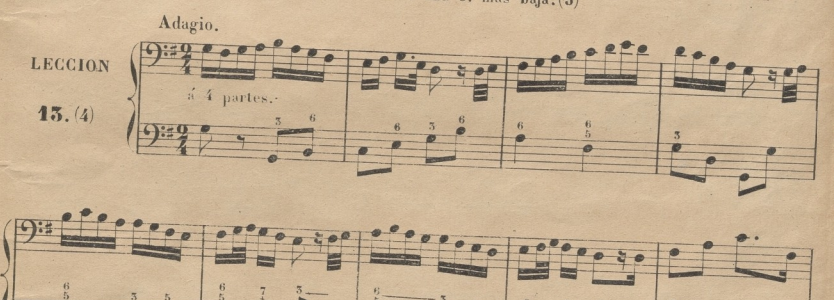

(1) Los diferentes Maestros que enseñan el Solfeo s'los jovenes que es von a dedicar al Pierro ú otro instrumento, observan una conducta may di versa entre si: los unos (que son los mas) se contentan con dar nociones muy ligeras del solico, y emprenden desde luego el estudio del instrumento; los otros (que son los menos) no empiezan dicho estudio hasta que el discípulo no haya llegado a ser un buen solfista. Si yo tuviera que optar entre estos dos extremos, elegiria el 2º, pero aconejo á mis comprofesores que tomen un tórmino medio; y es que cuando el discípulo haya aprendida la 12 y 27 parte de este método, lo dediquen al instrumento, de modo que al mismo que siga dende 1: 52 y 42 parte de él, se instruya con detencion en los rudimentos de dicho instrumento. Este es uno de los objetos que me he propuesto al dar conocimiento de la clave de ficea 42 línea en esta 22 parte, 10) Los editores de másica por miras puramente mercantiles publican tambien piezas para tener en clave de sol, sin embargo de que ella representa los

Esto se entiende salva la alteración parcial que el Miro, tendrá que hacer, acompañando á algunos discípulos uno á mas tonos alto ó hajo.

Esta 12 Leccion en clase de fa está dispuesta en su mayor parte en intérvalos conjuntos para mayor facilidad del discípulo,

© Del documento, los autores. Digitalización realizada por ULPGC. Biblioteca Universitaria, 2022.

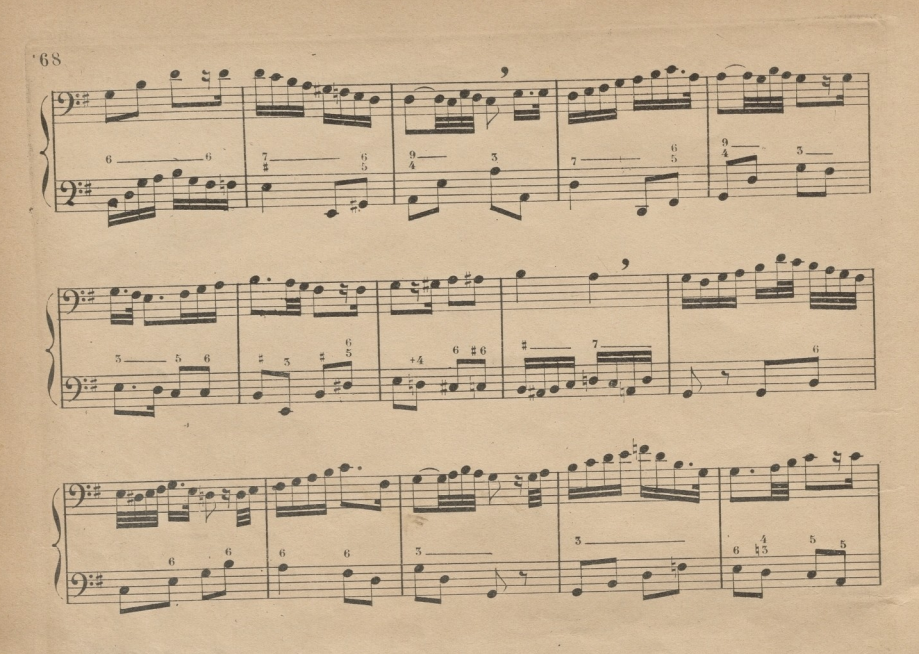

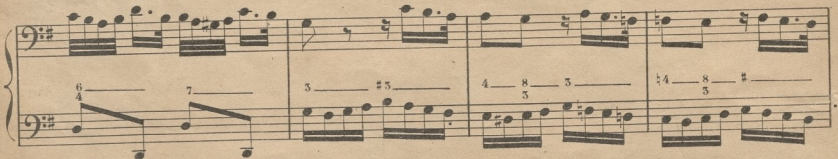

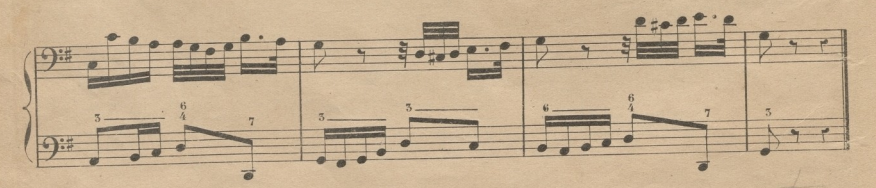

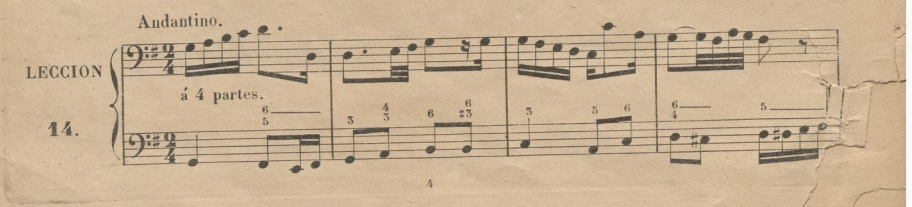

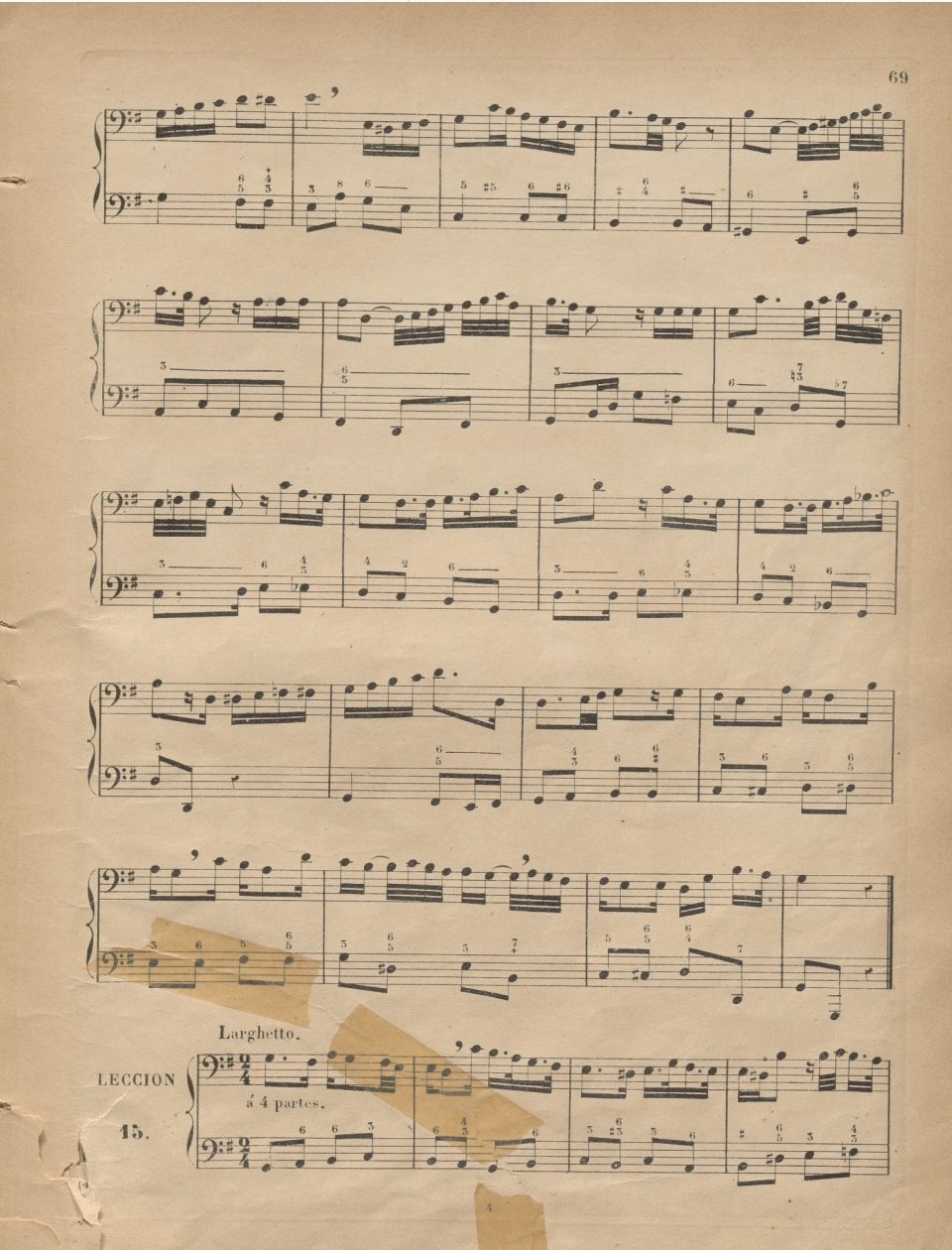

© Del documento, los autores Digilalización realizada por ULPGC Biblioteca Universitaria, 2022

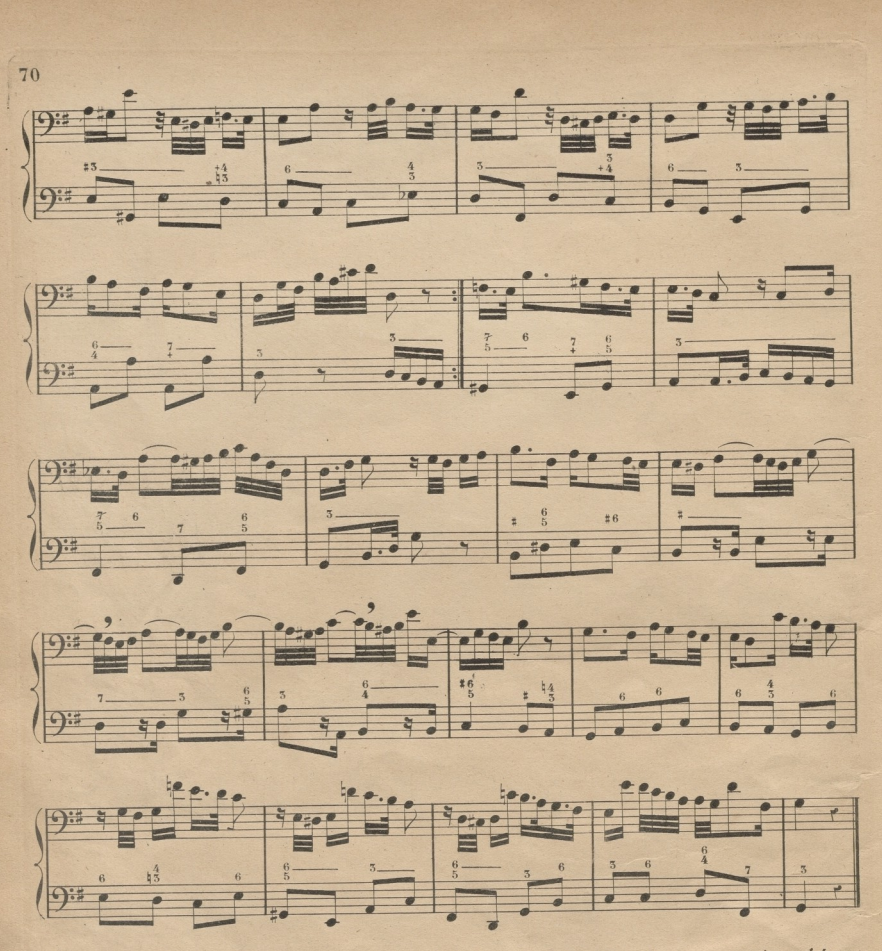

Nota. Conviene mucho que el discípulo despues de haber solfeado las cinco lecciones anteriores á 4 partes, las haya medido bien a 2, lo cual siempre ofrece alguna dificultad, que es necesario vencer, para allanar dificultades ulteriores.

# TONO DE MI MENOR RELATIVO DEL DE SOL MAYOR.

Tomado el mi como tónica para formar sobre ella el modo menor, es necesario disponer los intérvalos de su escala como lo están en la de la menor, que es la que sirve de modelo para dicho modo menor. Vease a continuacion la escala de mi menor, y analícese confrontandola con le de la para averiguar la identidad de la disposicion de los intérvalos.

© Del documento, los autores. Digitalización realizada por ULPGC. Biblioteca Universitaria, 2022

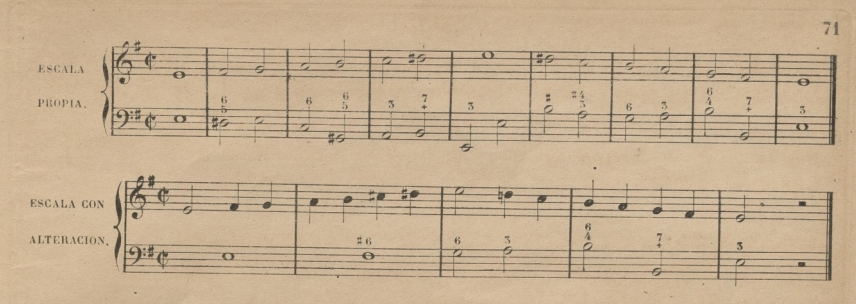

El tono de mi menor se llama relativo del de sol mayor, porque ambos tienen armada la clave del mismo modo, que es con un sostenido en fa.

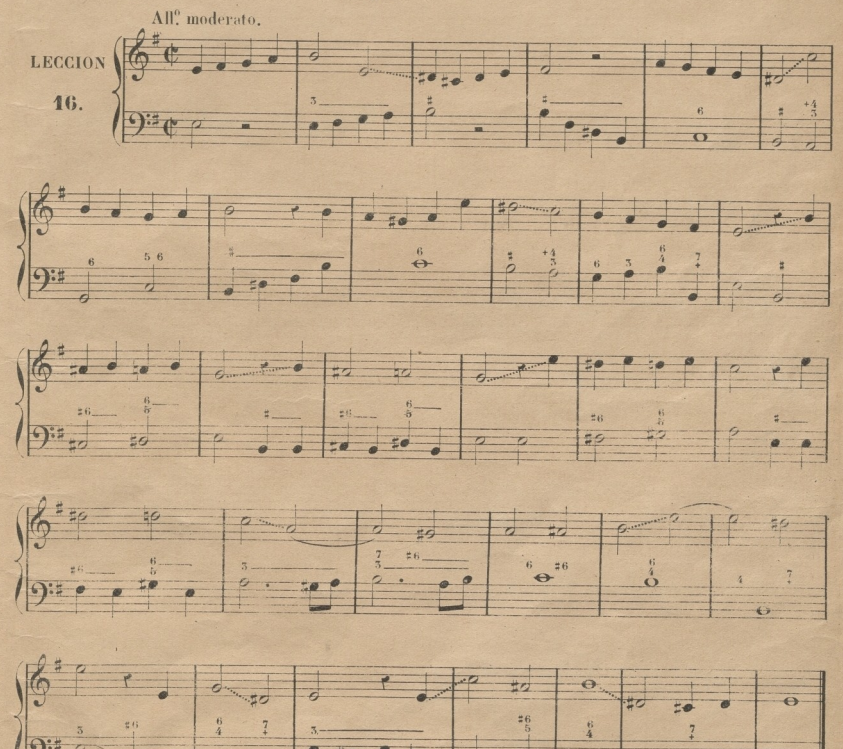

 $\overline{\Theta}$ 

 $\leftrightarrow$ 

#### DEL DOBLE. PUNTILLO.

Asi como un solo puntillo aumenta a la figura que lo tiene la mitad mas de su valor; asi también cuando se ponen dos juntos, aumenta el 2? la mitad mas del valor que tiene el 1? La figura, que vale dos partes, con puntillo vale tres; y con dos, tres y media: la que vale una parte, con un puntillo vale una y media, y con dos, una y tres cuartos; y asi de las demás respectivamente. Los puntillos tanto sencillos como dobles se ponen también á los silencios, para aumentar del mismo modo su valor; pero esto solo se practica con los de corchea, doble y triple corchea. Véanse los tres compases siguientes, para que por la medida del 1? que el discípulo conoce, pueda comprender la del 2? que es enteramente igual á la de aquel, y la del 5? que no difiere de los otros mas que en tener en silencio el valor de tres cuartos, que aquellos tienen en sonido, al principio de la 2<sup>3</sup>parte del compás.

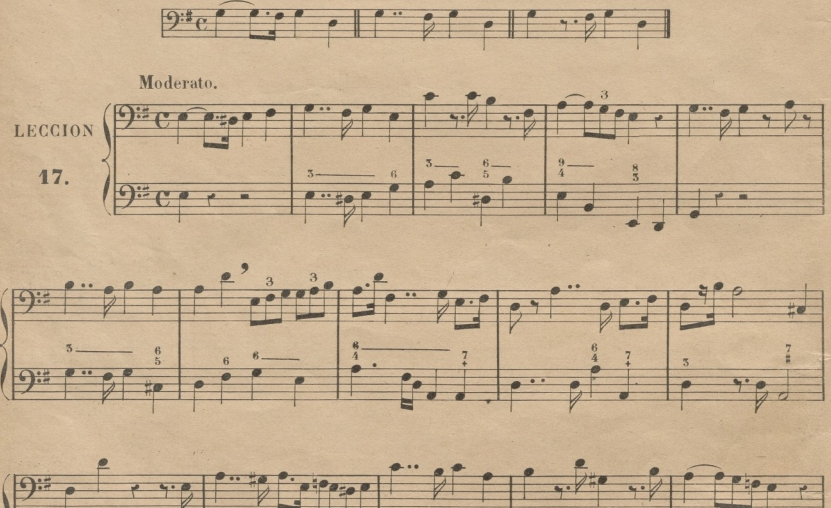

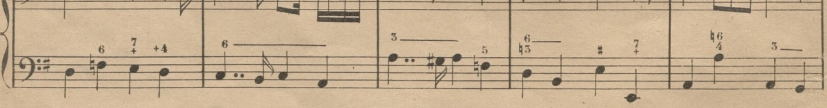

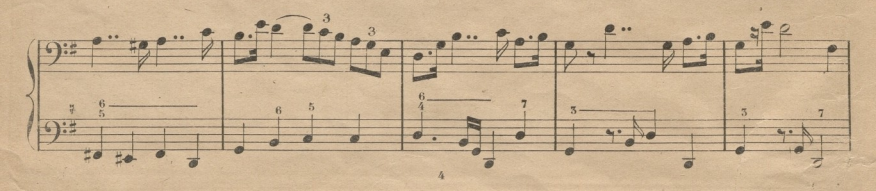

© Del documento, los autores. Digitalización realizada por ULPGC. Biblioteca Universitaria, 2022.

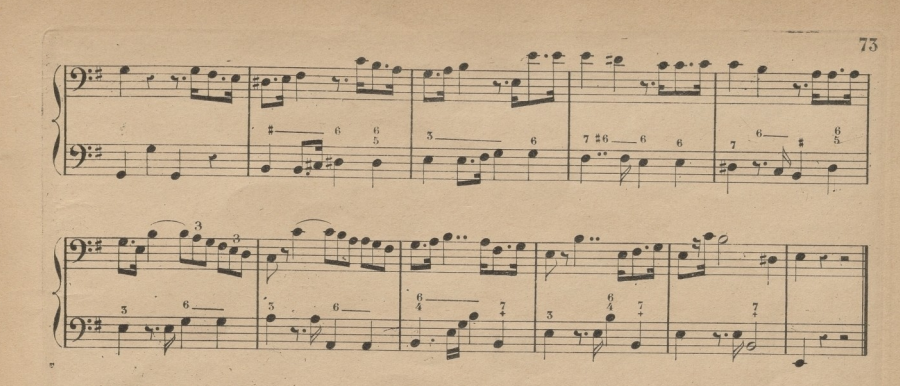

Cuando a la palabra Andante se añade la de mosso (movido) designa un aire algo mas aprisa que el Andante.

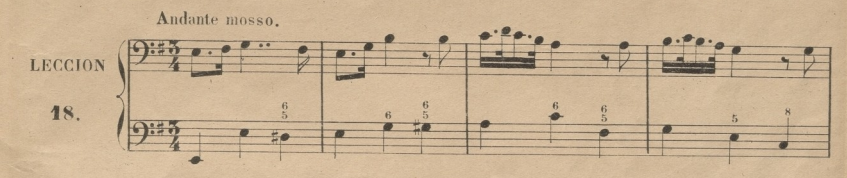

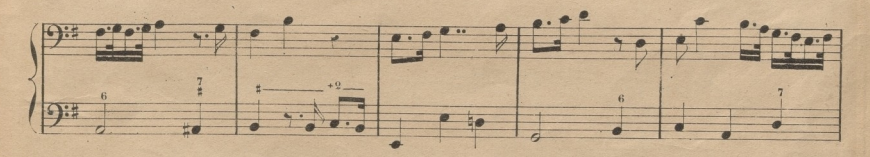

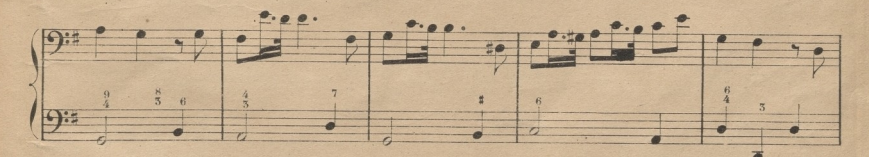

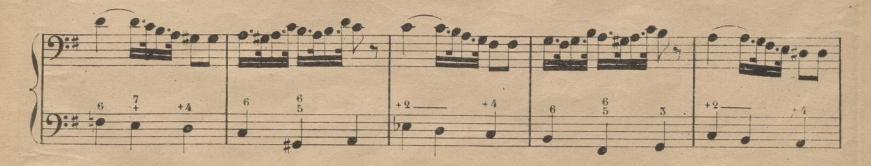

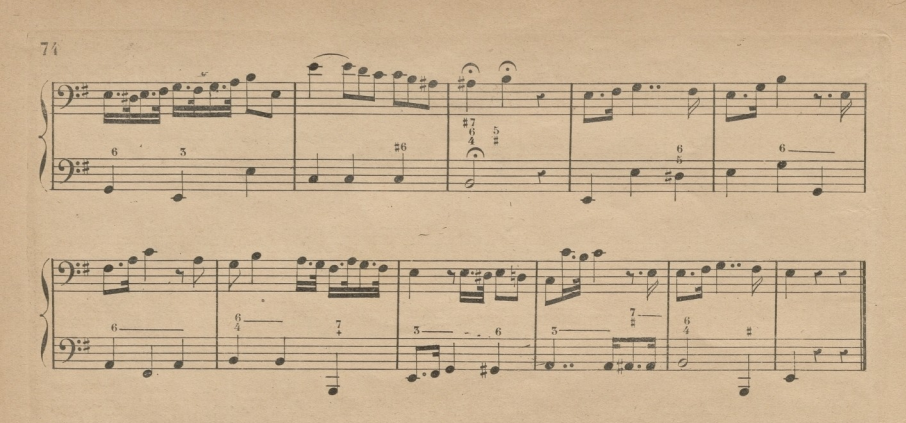

#### DE LAS NOTAS DE ADORNO.

### DE LA APOYATURA.

APOYATURA es una pequeña nota, en la cual se apoya la voz, antes de pasar a la nota ordinaria. que le sigue. La apoyatura designa su valor ó duracion por la figura que ella tiene, y que generalmente es el de la mitad de la nota ordinaria siguiente, de la cual lo toma. (1)

Advierto al Mtro, que es necesario, que el discípulo ejecute la apoyatura con el nombre del signo que ella representa, y no con el de la nota ordinaria que le sigue, como enseñan muchos, introduciendo de este modo dificultades inútiles. Véanse en el ejemplo siguiente las apoyaturas y su ejecucion.

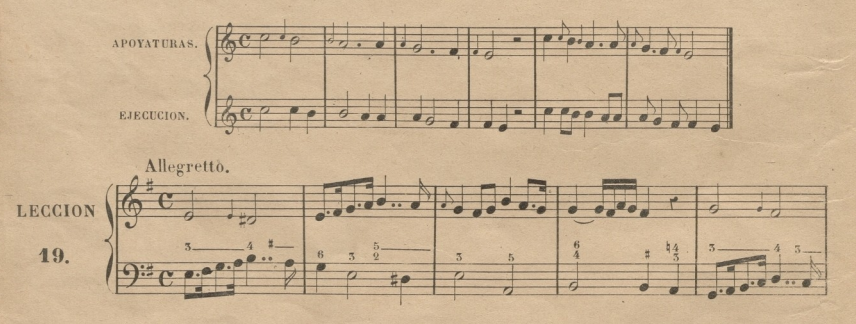

(1) Algunos compositores descuidan el escribir la apoyatura con la figura respectiva al valor que quieren derle, y de esta falta se o riginan dudas e incertidumbres en los ejecutantes, teniendo que adivinar la mente del Maestro. Esta duda aparece con mas frecuencia en los compases de tres partes, en las combinaciones triples, y en todas las notas que, teniendo apoyaturas, no pueden ser partidas por Afortunadamente en el dia se escriben casi todos las amitad en su valor v. g.  $\overline{usi}$  $\overline{asi}$ poyaturas con notas ordinarias, lo cual es muy acertado y ventajoso.

© Del documento, los autores. Digitalización realizada por ULPGC. Biblioteca Universitaria, 2022.

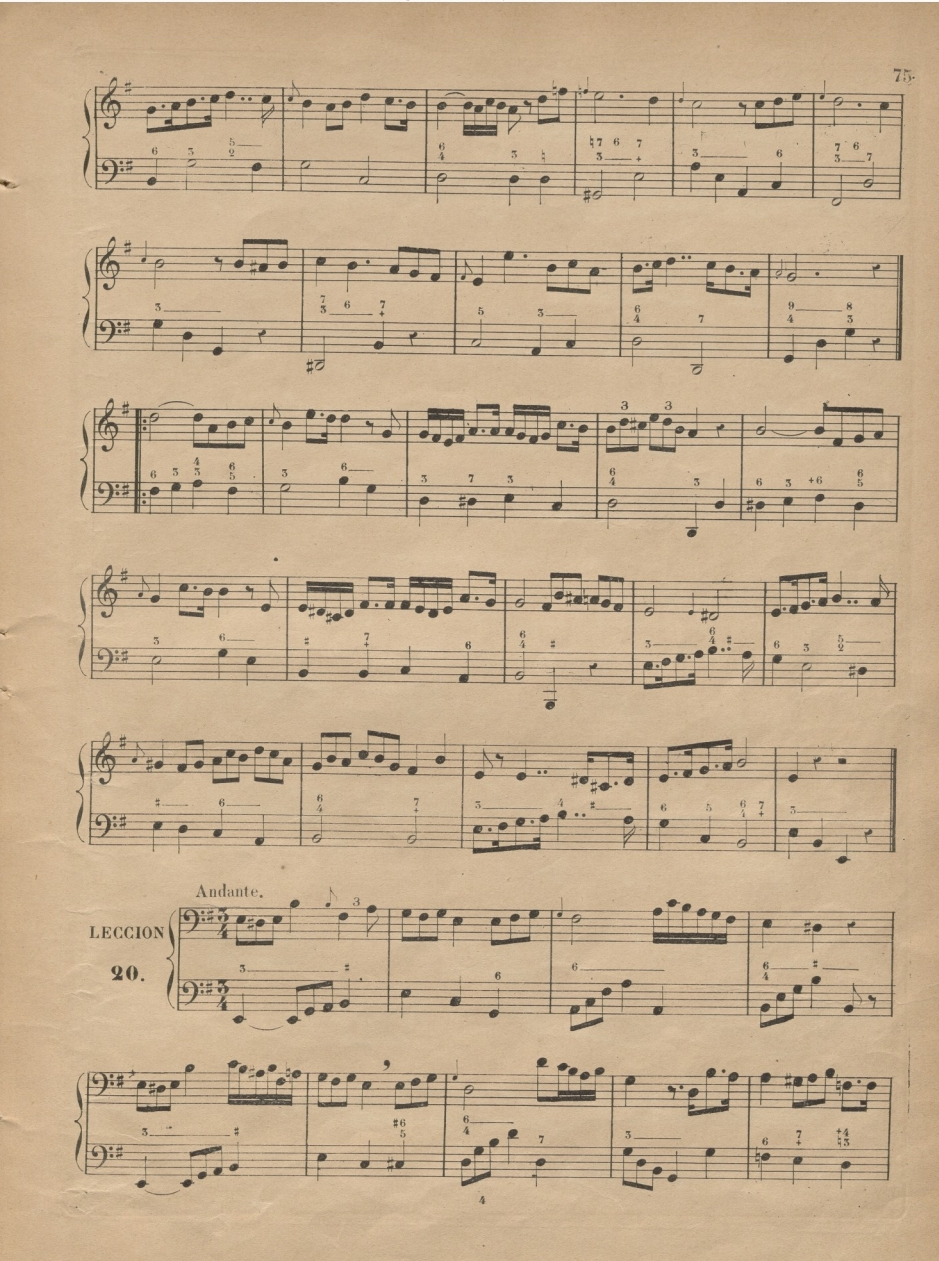

© Del documento, los autores Digitalización realizada por JLPSC Biblioteca Universitaria, 2022

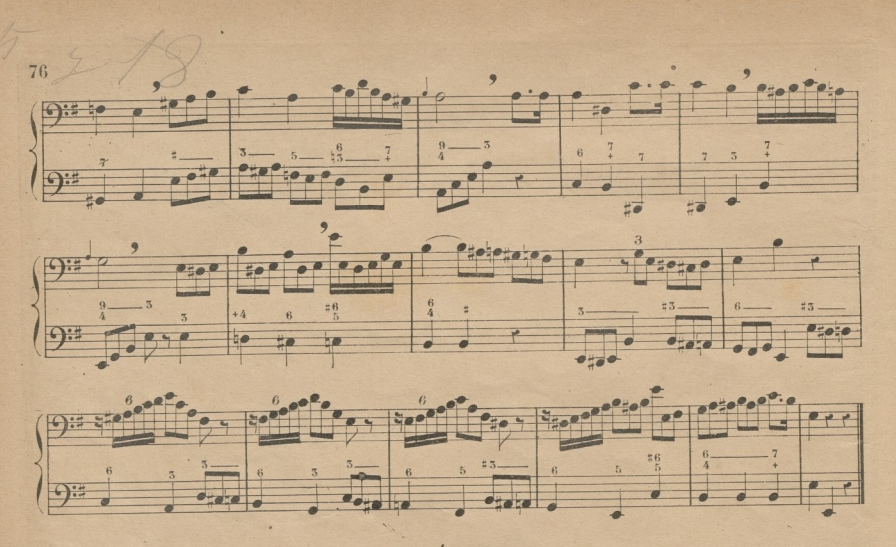

# DEL COMPÁS DE 5 POR 8.

Este compás denota, que de las 8 corcheas que entran en compasillo, entran en él 3: tiene 3 partes, que se marcan con 3 movimientos de la mano, del mismo modo que el 3 por 4. Cada corchea valeuna parte, y todas las demás figuras tienen respectivamente doble-valor que en compasillo. Véase.

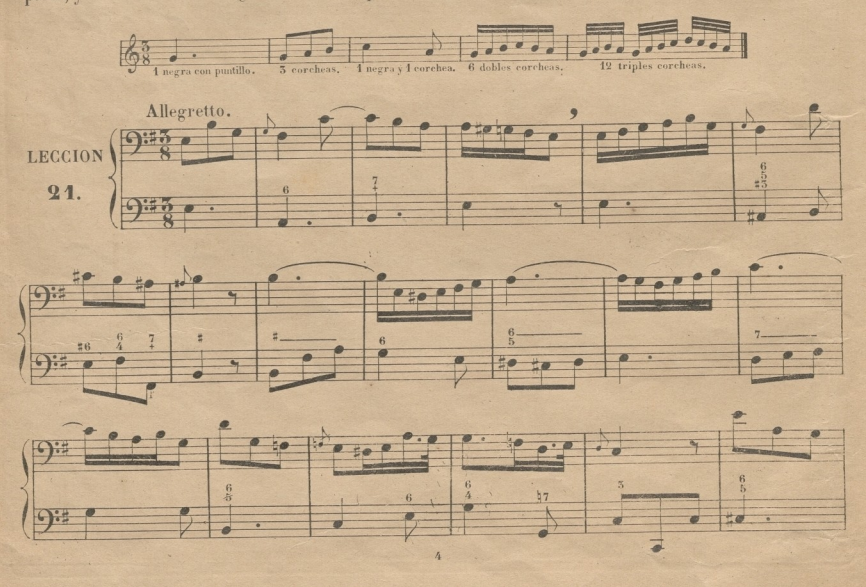

<sup>&</sup>gt; Del documento, los autores. Digitalización realizada por ULPGC. Biblioteca Universitaria, 2022.

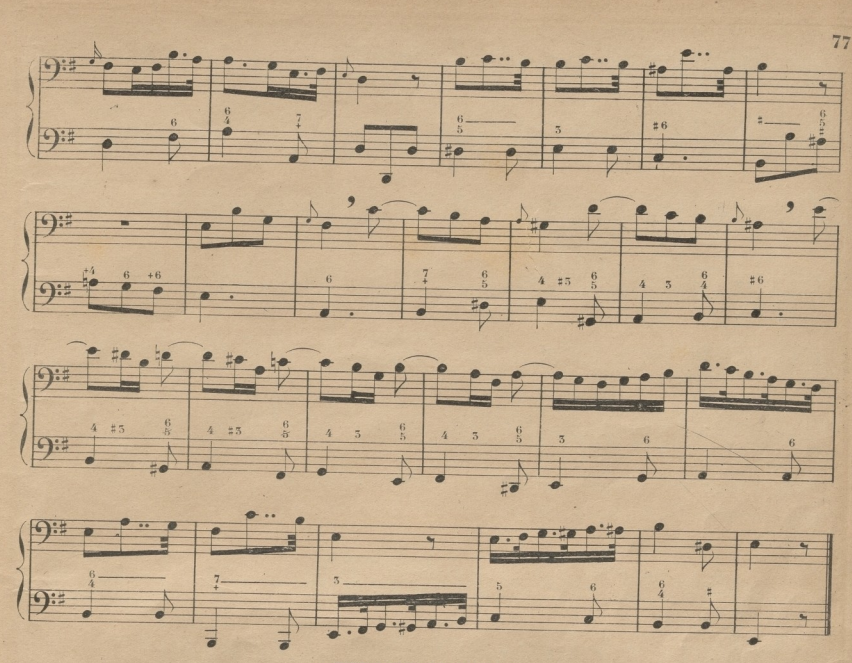

## TONO DE FA MAYOR.

Para formar la escala mayor, tomando el fa como tónica, es necesario alterar la 4<sup>2</sup>, si con un bemol, con cuya alteracion quedan dispuestos los tonos y semitonos del mismo modo que lo están en el tono de do mayor, que sirve de modelo. Véase dicha escala, y analícese confrontándola con la de do para averiguar la identidad de la disposicion de los intérvalos.

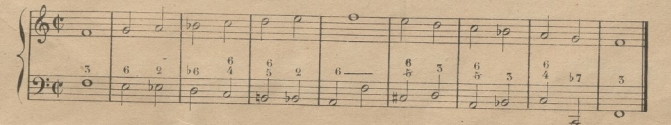

Como el sib es propio del tono de fa mayor, se le coloca junto a la clave, del mismo modo que se ha colocado el fa # en las lecciones anteriores de los tonos sol mayor y mi menor.

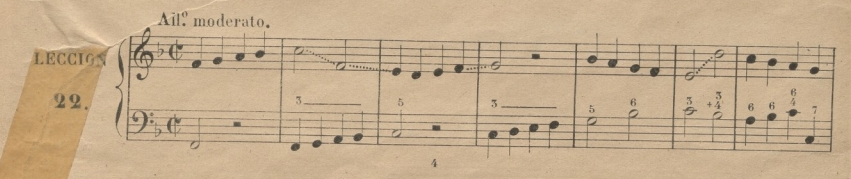

© Del documento, los autores Digitalización realizada por JLPSC Biblioteca Universitaria, 2022

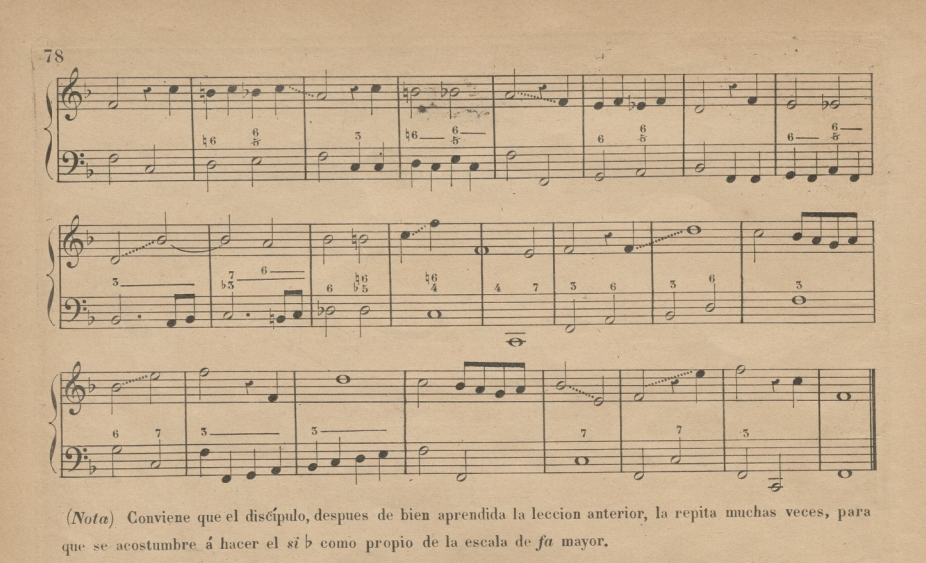

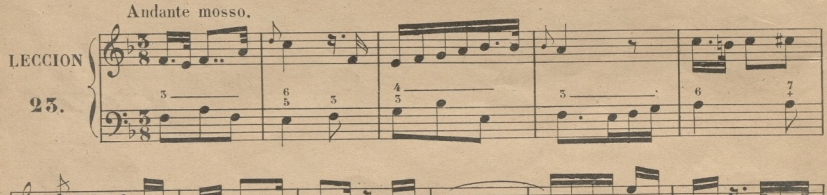

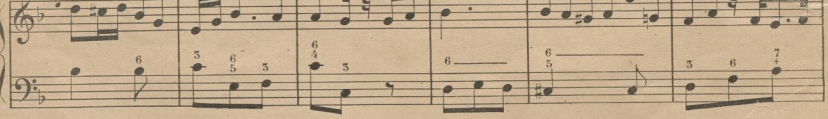

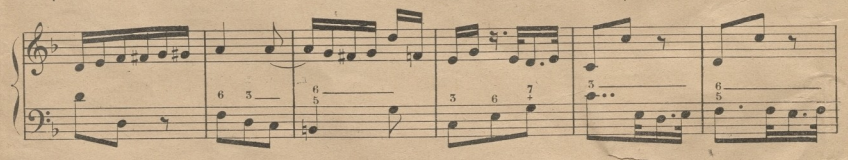

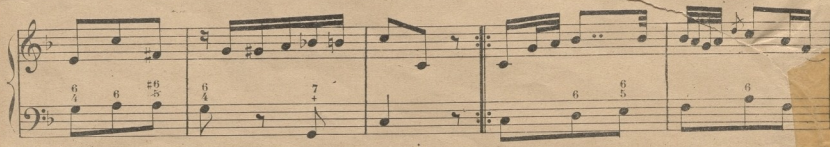

© Del documento, los autores. Digitalización realizada por ULPGC. Biblioteca Universitaria, 2022.

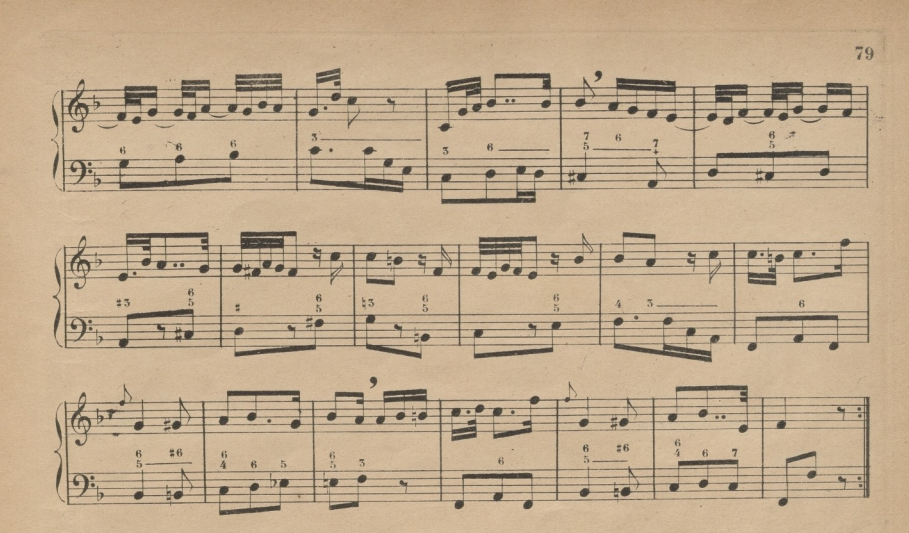

El silencio de triple-corchea se escribe asi E y se coloca en cualquiera parte del pentagrama: véanse en la leccion 24 que sigue, los silencios de que se trata.

Cuando en la conclusion de una de las partes, de que consta una leccion ó pieza de música, se encuentran dos compases en la forma que están al fin de la 1<sup>2</sup> de la leccion siguiente, se entiende que en la repeticion de dicha 1ª parte se deja el compás en que dice 1ª vez. (en italiano 1ª volta y en frances 1er fois) saltando al inmediato que dice 22 vez.

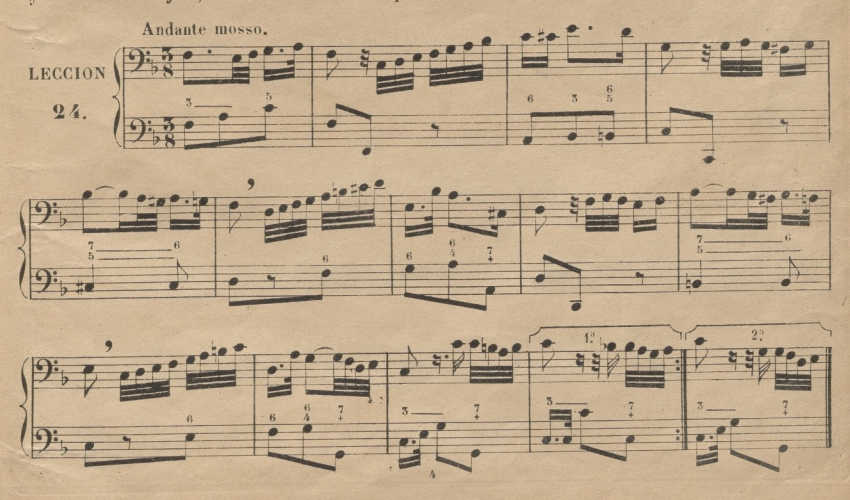

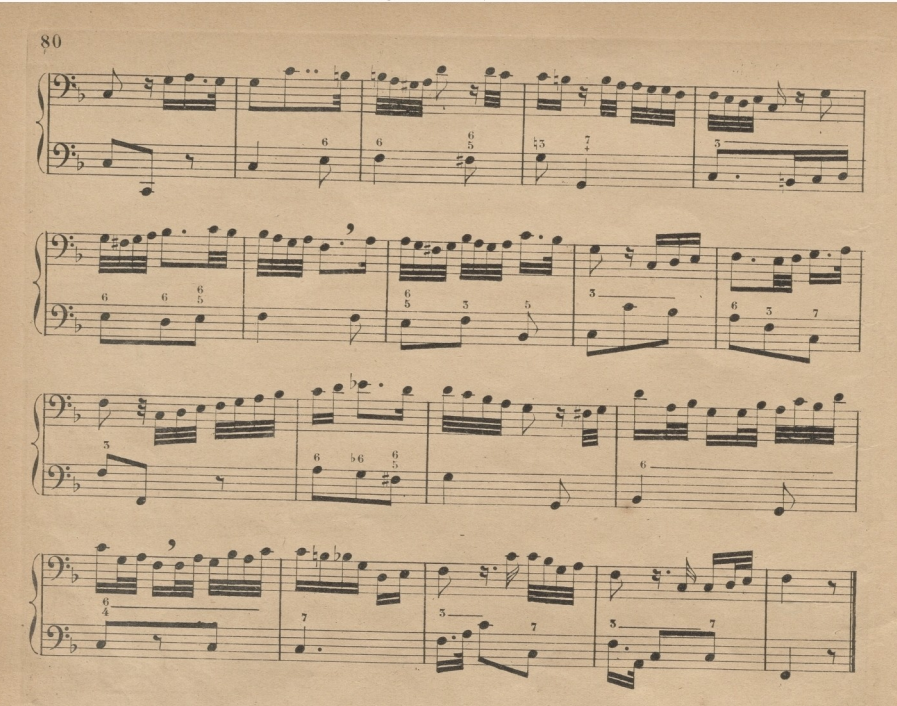

DE LAS CUADRUPLES CORCHEAS (SEMIFUSAS).

Cuadruple-corchea es la figura que vale la mitad de una triple-corchea (fusa): entran 8 en una parte de 3 por 8, y 24 en el compás: de consiguiente entran 16 en una de compasillo, y 64 en una pas. Se escriben de dos modos, como las corcheas, unidas por medio de 4 barras, o sueltas con un corchetito cuadruple, del cual toman su nombre. Veanse.

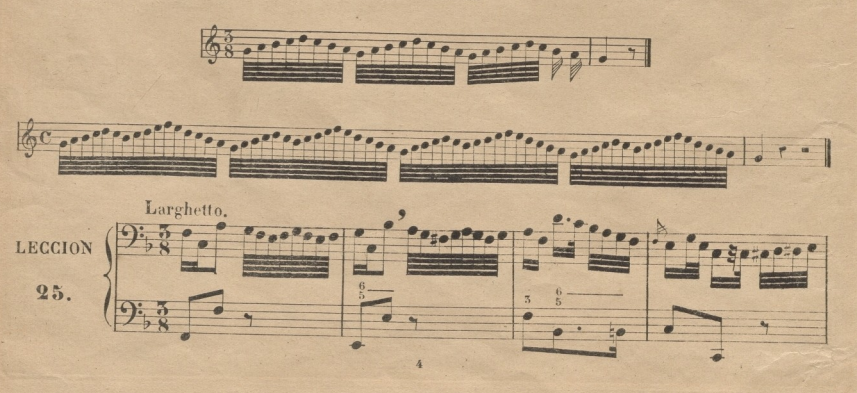

© Del documento, los autores. Digitalización realizada por ULPGC. Biblioteca Universitaria, 2022.

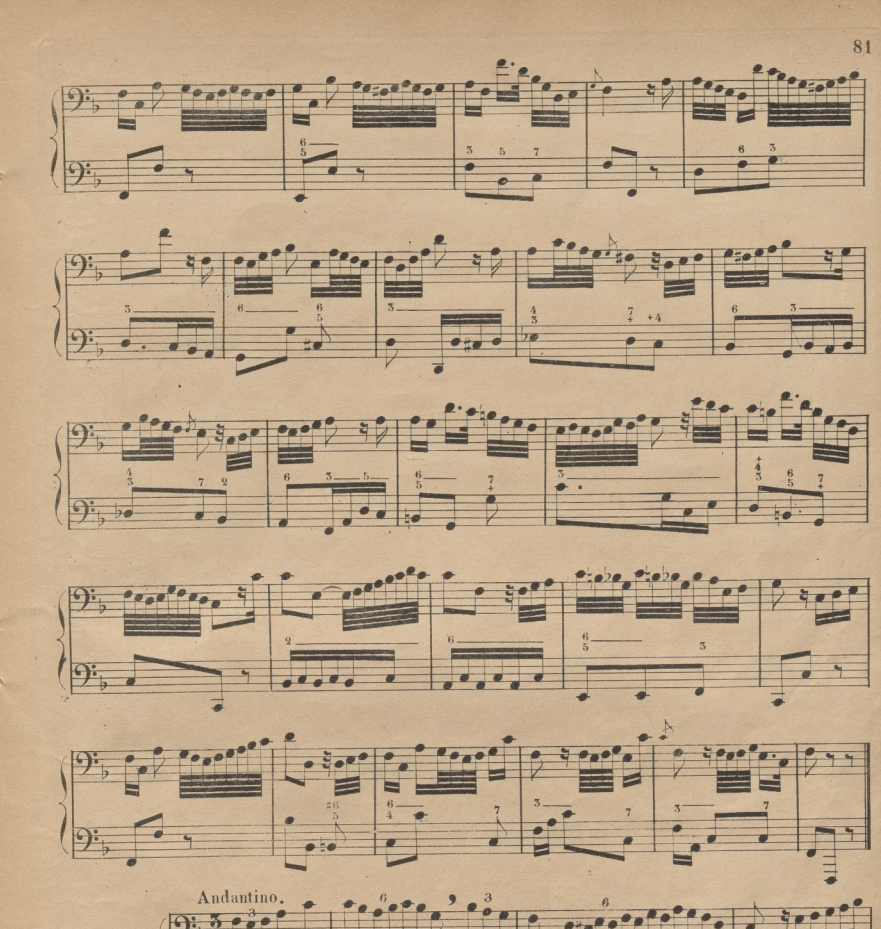

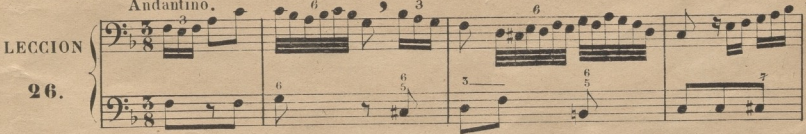

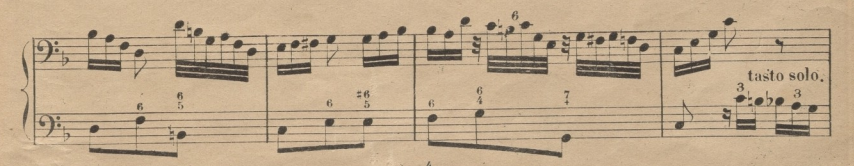

© Del documento, los autores Digitalización realizada por JLPGC Biblioteca Universitaria, 2022

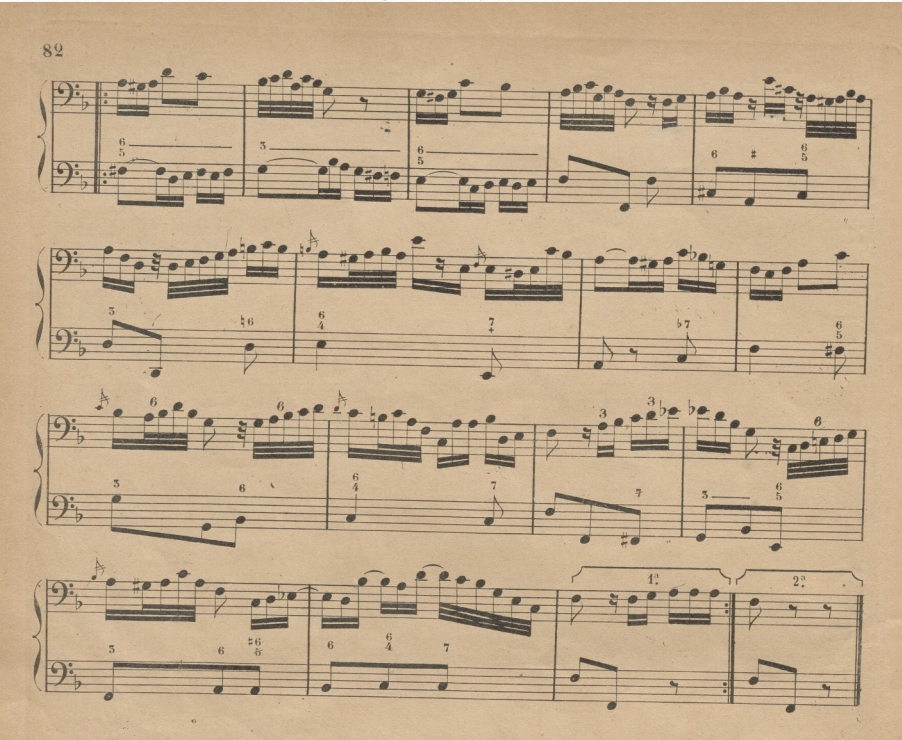

TONO DE RE MENOR RELATIVO DEL DE FA MAYOR.

Tomando el re como tónica para formar sobre ella el modo menor, es necesario disponer los intérvalos de su escala como lo están en la de la menor, que es la que sirve de modelo. Véase a continuación la escala de re menor, y analícese confrontandola con la de la, para averiguar la identidad de la disposicion de los intérvalos.

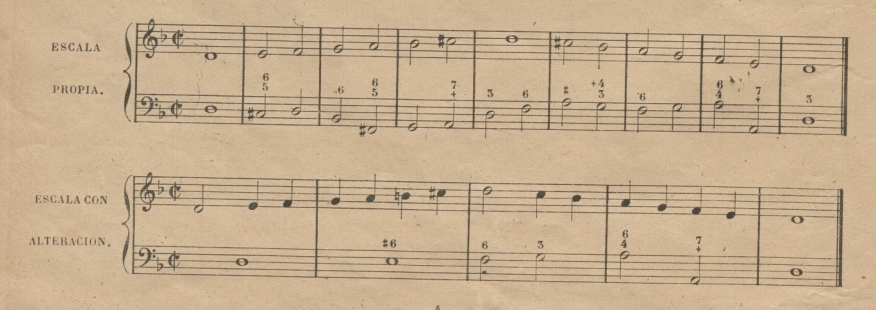

© Del documento, los autores Digitalización realizada por JLPGC Biblioteca Universitaria, 2022

El tono de *re* menor se llama relativo del de *fa* mayor, porque ambos tienen armada la clave del misino modo, que es con un *bemol* en *si.*

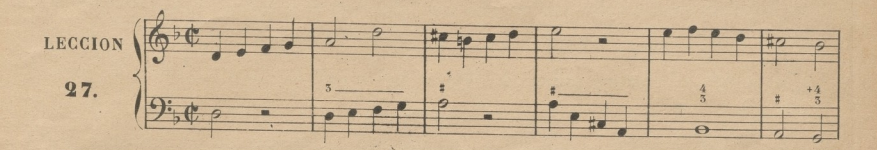

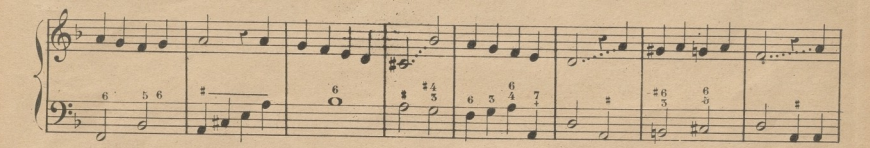

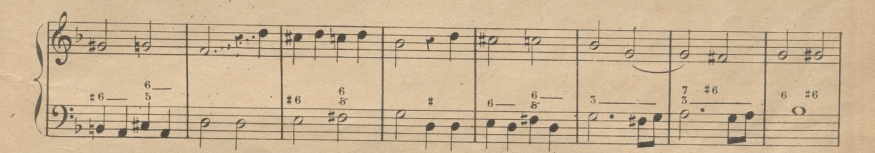

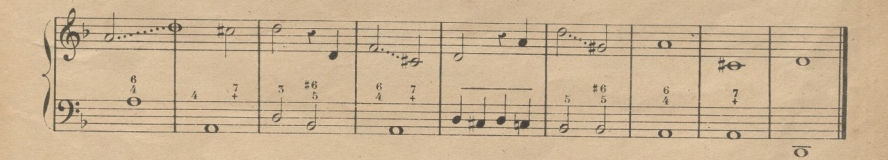

### **DEL MORDERTE.**

A dos clases se reducen todas las notas de adorno conocidas con los diversos nombres de *apoyatura, doble apoyatura, mordente, grupo, medio grupo, circulo y semicirculo.*(1)Tul vez parecera a algunos demasiado reducida esta clasificación; pero bien considerada la naturaleza de dichas notas, creo que no hay otra ni mas sencilla ni mas regular. En las notas de adorno, <sup>ó</sup> nos apoyamos sobre ellas al ejecutarlas, ó las decimos rábidamente deteniéndonos en ellas el menor tiempo posible; las 1<sup>x</sup> que quedan ya esplicadas y practicadas en las lecciones anteriores, se llaman *apoyaturas*, y a las 2<sup>2</sup> que se ejecutan hiriendo o *mordiendolas* pasageramente, se da el

(1) No trato aquí del Trino, que es también nota de adorno, porque me parece ageno del estudio de un solfista. Sin embargo,para que no ignore se su esplicacion mas adelante; el practicarlo corresponde al método de canto ó al instrumento á que el se dedique,

83

nombre de mordentes. (i) Asi como aquellas se presentan siempre sencillas, con una sola notita, estas suelen constar de una, dos, tres y cuatro. A las apoyaturas se dá la mitad, uno ó dos tercios del valor que tiene la nota ordinaria que sigue; los mordentes se ejecutan con todala-rapidez posible, salva alguna pequeña modificación, que se^presentara con claridad en las siguientes lecciones. El valor que se da a aquellas se toma de la nota ordinaria que sigue; el que se da a estos se toma del silencio ó nota que antecede. Esta última regla solo tiene una eseepcion, que es, cuando la nota antecedente es de muy corta duración, en cuyo caso es necesario tomar di cho valor de la que sigue. Advierto que la ejecución de los mordentes debe hacerse con su propir nombre, como se dijo de las apoyaturas.

## MORDENTE DE UNA SOLA NOTA.

Se escribe con una sola nota pequeña colocada á la izquierda de otra ordinaria. Para que se distinga y no se confunda con la apoyatura, se la da una figura de brevísimo valor, como de doble, triple o cuadruple-corchea. Vease.

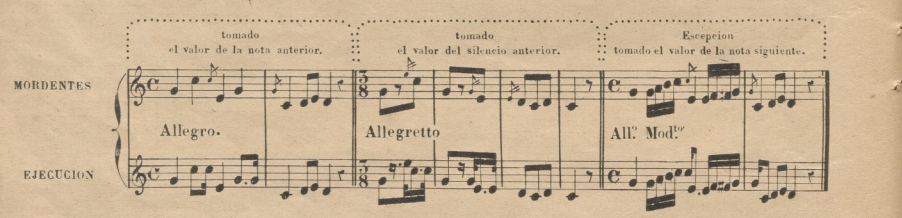

Nota. Cuídese de distiuguir bieu las apoyaturas de los mordentes, por el distinto valor que designan las figuras de las notas pequeñas con que se escriben.

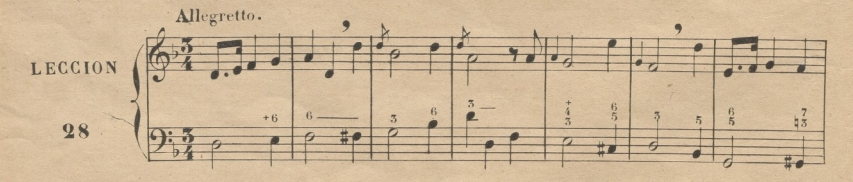

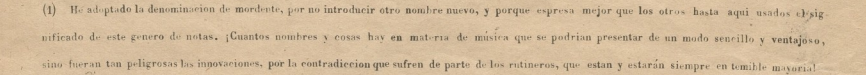

© Del documento, los autores. Digita zación realizada por ULPGC. Biblioteca Universitaria, 2022

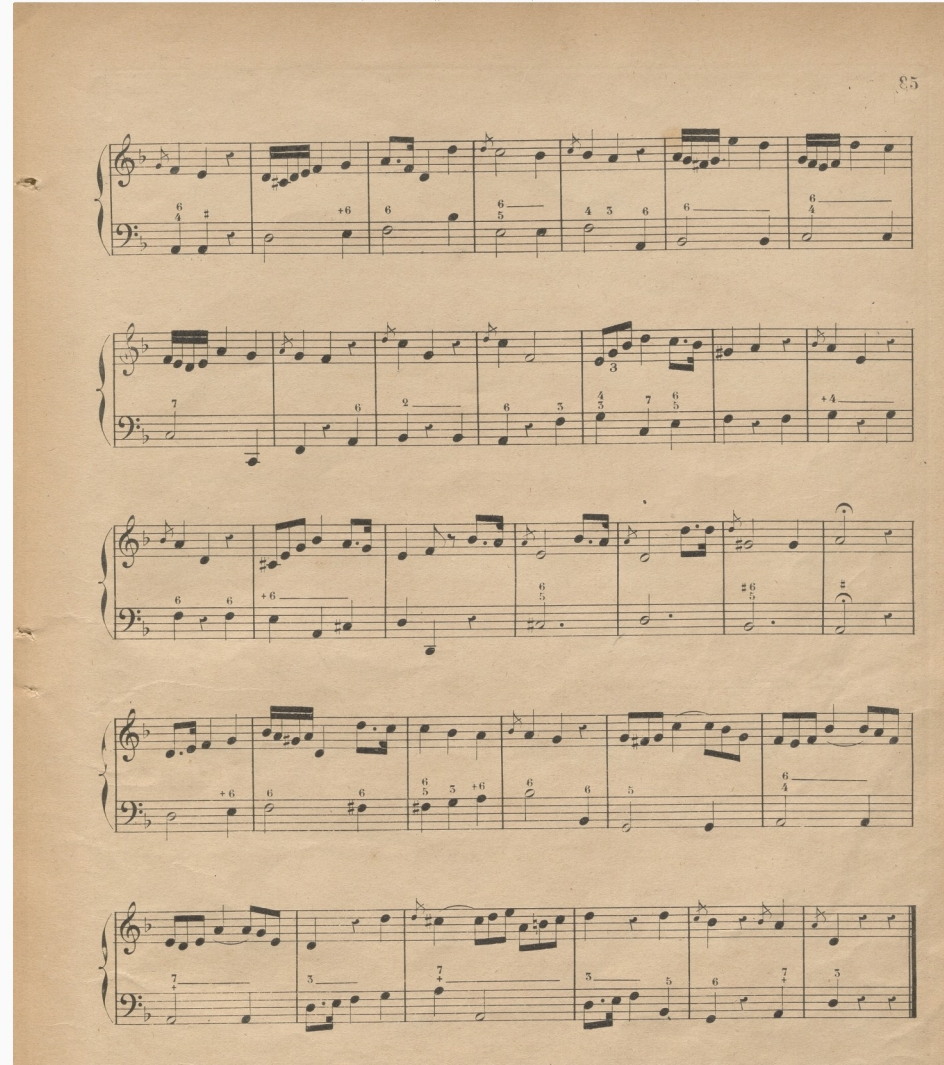

Nota, Aunque el aire de ma leccion ó pieza sea muy lento, la ejecucion del mordente de una nota es siempre rápido.

Algunas veces, en lugar de empezar una leccion ó pieza de música por la 1: parte del compas principia. por la ultima ó ultimas de él, como se ve en la siguiente; á lo cual decimos principiar al alzar.

© Del documento, los autores. Digitalización realizada por ULPGC. Biblioteca Universitaria, 2022

86 El silencio de cuadruple corchea se escribe asi si y se coloca en cualquier parte del pentágrama.

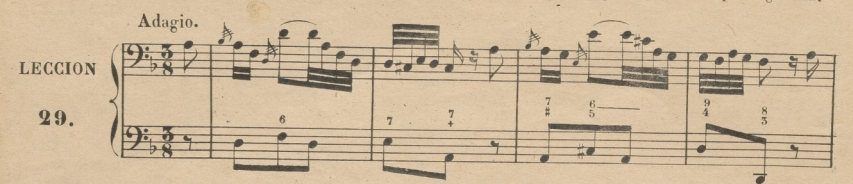

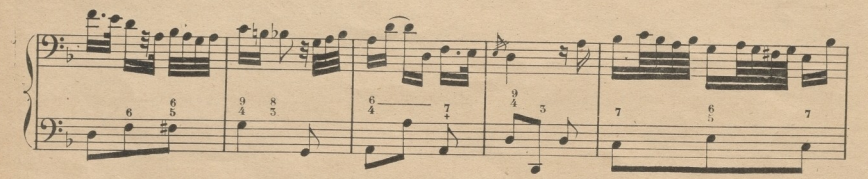

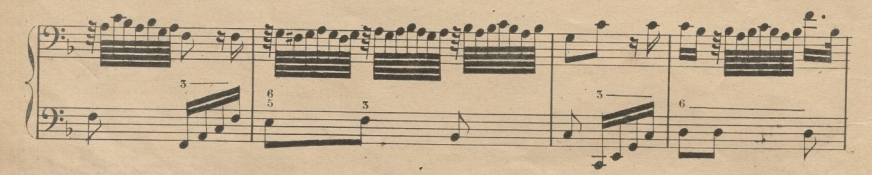

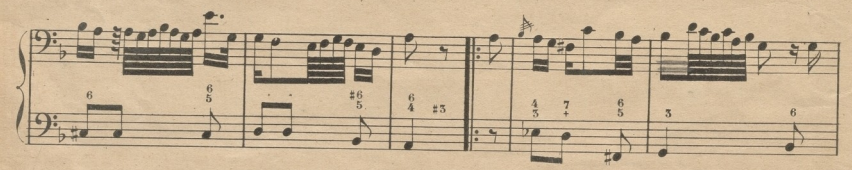

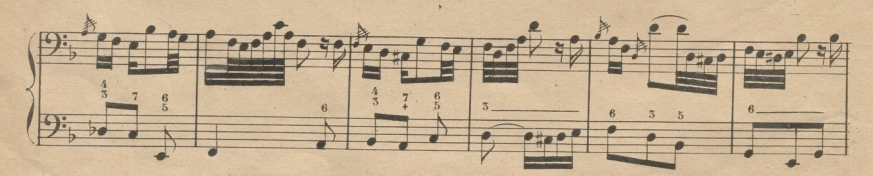

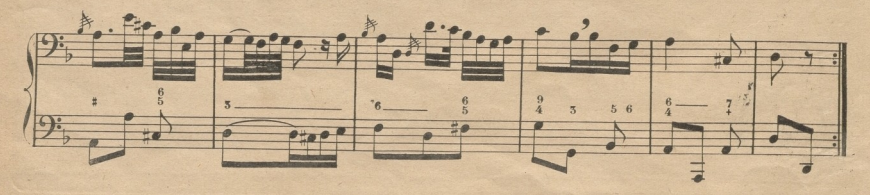

#### **DEL COMPAS DE 6 POR 8.**

© Del documento, los autores Digitalización realizada por ULPGC Biblioteca Universitaria, 2022

Este compas designa, que de las 8 corcheas que entran en compasillo entran en él 6: tiene dos partes que se marcan con 2 movimientos de la mano como en el binario y en el 2 por 4: la diferencia que ecsiste entre el 2 por 4 y el 6 por 8 es, que en este se halla repartido el valor en tercios y en aquel por mitades: en este es esencial que entren tres corcheas en cada parte, valiendo cada una de ellas un tercio, y en aquel, teniendo cada corchea media parte de valor, solo accidentalmente puede valer la corchea un tercio por medio del tresillo: en este una negra vale dos tercios, y en aquel una parte: en este una blanca con puntillo vale 2 partes que componen un compas, y en aquel no tiene lugar estando con puntillo, y en el caso de que se pusiera valdria compas y medio. (1) Véase en el ejemplo siguiente el respectivo valor de las figuras en el 6 por 8, cuyas partes están marcadas debajo de las notas, para mayor claridad.

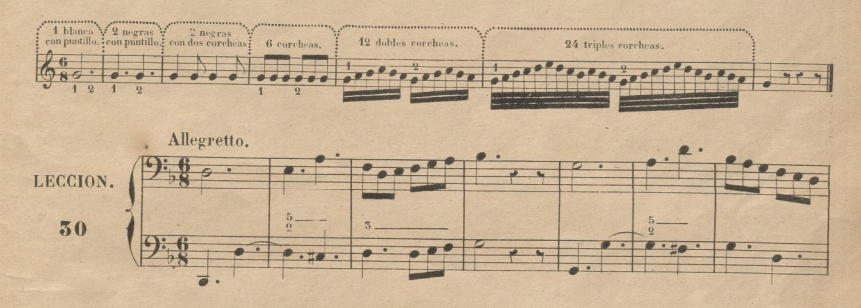

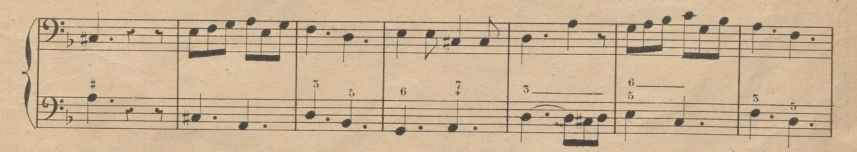

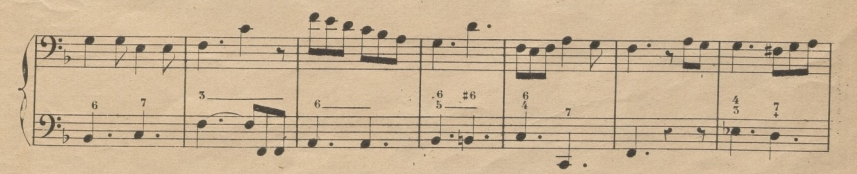

(1) Conviene que el discípulo conozea bien la diferencia que hay entre dichos compases, para que mas adelante entienda también la que ecsiste entre el 3 por 4 y el. 9 por 8, y entre el compasillo y el 12 por 8.

87

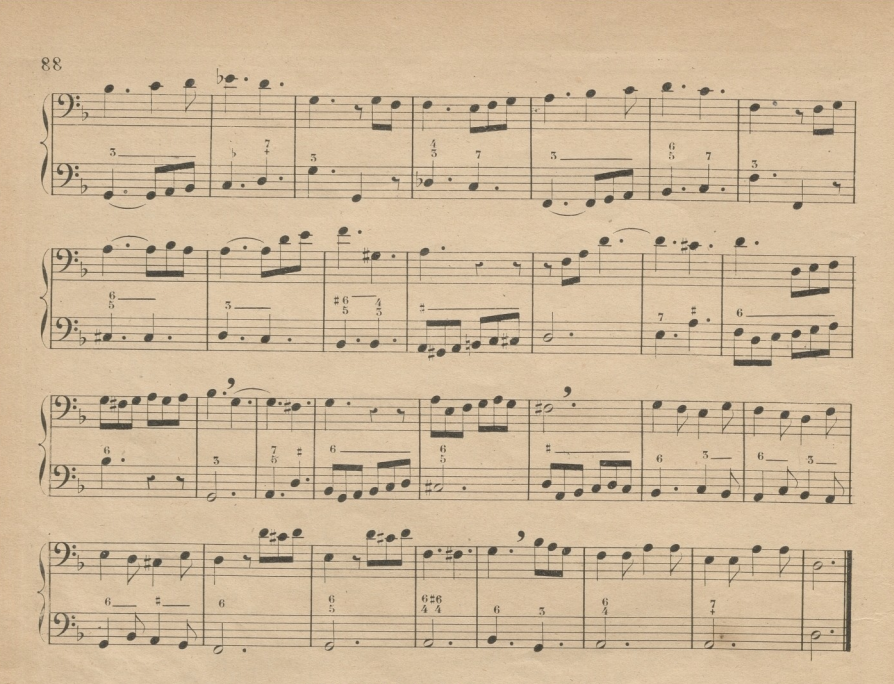

## DEL MORDENTE DE DOS NOTAS.

Todo lo que se ha dicho del mordente sencillo conviene esactamente al de dos notas, por lo cual bastará para su inteligencia el ejemplo siguiente.

(Nota.) Téngase presente, que los mordentes se ejecutan con toda la rapidez posible aun en los aires lentos, (4) como se ve en el ejemplo que sigue, en euya ejecucion estan representados por triples corcheas cuando es Andantino, así como lo estan por dobles corcheas cuando es Allegro.

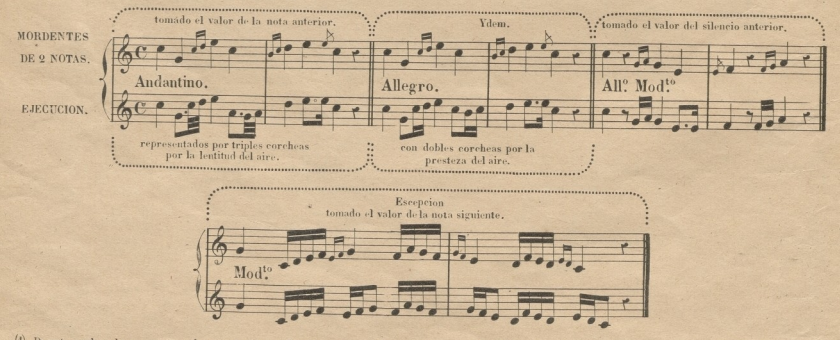

(1) De esta regla solo se esceptuan los mordentes de 3 notas en cierto en su lugar © Del documento, los autores. Digita zación realizada por ULPGC. Biblioteca Universitaria, 2022

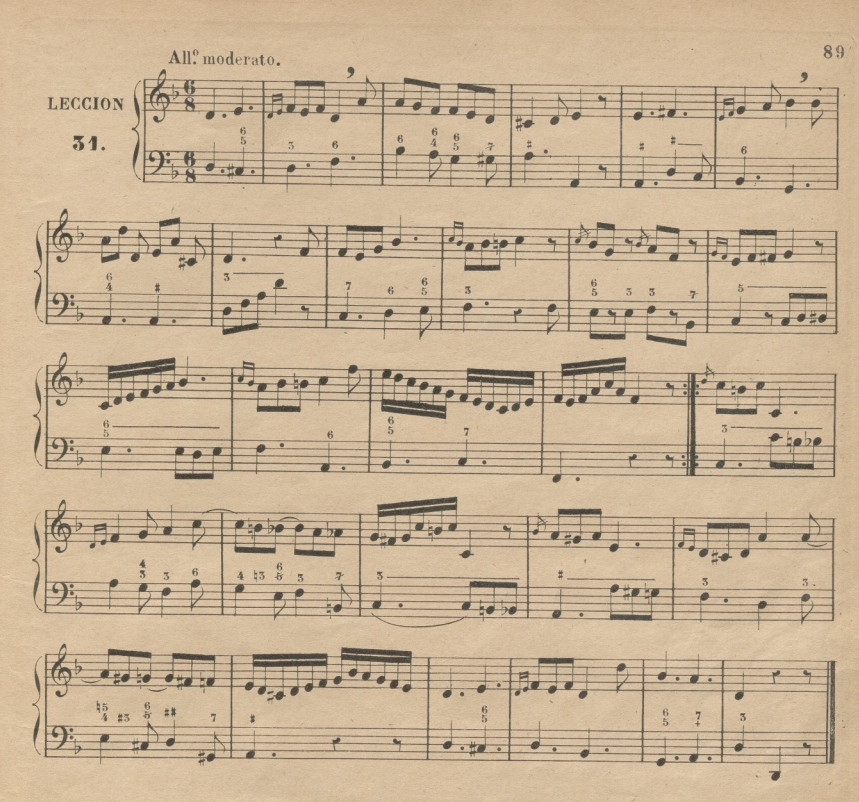

#### TONO DE RE MAYOR.

Para formar la escala mayor, tomando el re como tónica, es necesario alterar la 3° fa y la 7° do con sostenidos, con cuya alteracion quedan dispuestos los tonos y semitonos del mismo modo que lo están en el tono de do mayor, que sirve de modelo. Véase a continuacion dicha escala, y analicese, confrontándola con la de do, para averiguar la identidad de la disposicion de los intérvalos.

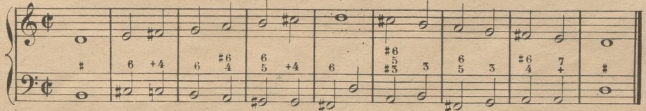

Como el fa y do sostenidos son propios del tono de re mayor, se colocan junto á la clave, del mismo modo que se ha colocado el sib en las lecciones anteriores de los tonos de fa mayor y re menor.

© Del documento, los autores Digitalización realizada por ULPQC Biblioteca Universitaria, 2022

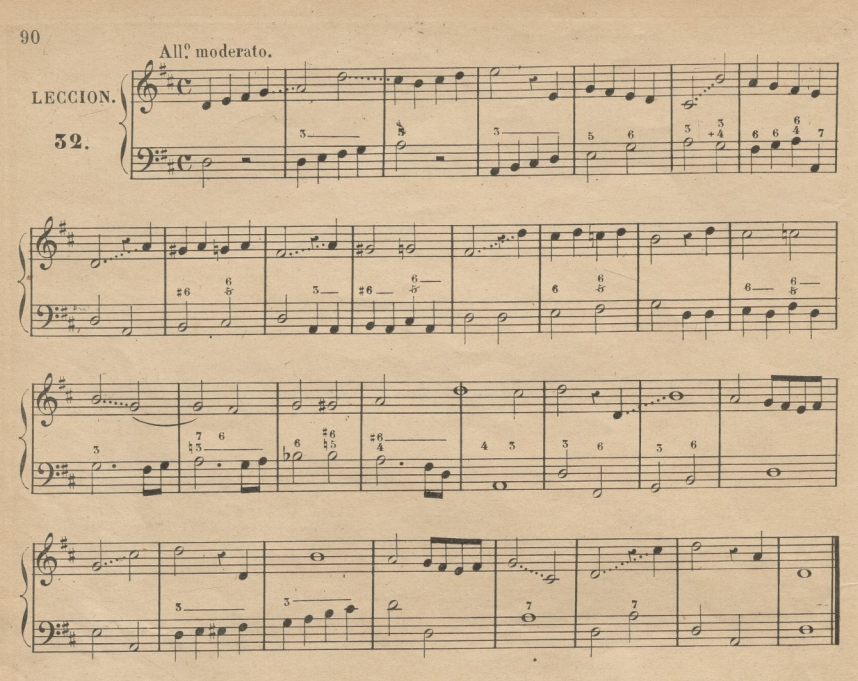

*(Nota.)* Conviene que el discípulo, despues de bien aprendida la lección anterior, la repita muchas veces, para que se acostumbre a hacer el *fa* y *do* sostenidos, como propios de la escala de *re* mayor.

4!

Cuando una lección ó pieza de nnísica esta' en compás de 6 por 8, y su *aire* no es *Allegro* ni modificación algama de este, y si *Andante, Adagio,* o cualquier otro *aire* lento, es difícil a los discípulos .medirla con exactitud en dos partes, por lo cual es necesario hacer una de dos cosas, que son recurrir á la subdivisión haciendo de cada compas dos de 3 por 8, ó sin hacer subdivisión alguna, marcar en cada parte los tres tercios con tres percusiones del compas. Los Maestros Directores de orquesta practican acertadamente el 2º modo, porque el 1º ocasionaria confusion entre sus subordinados. Para el solfeo puede elegirse cualquiera de los dos modos indicados.

Véanse á continuacion los dos compases primeros de la leccion siguiente. La 1ª linea manifiesta la ejecución marcando los tercios,y la 2? la subdivisión en 3 por 8.

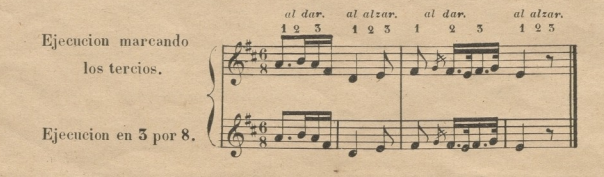

© Del documento, los autores. Digitalización realizada por ULPGC. Biblioteca Universitaria, 2022

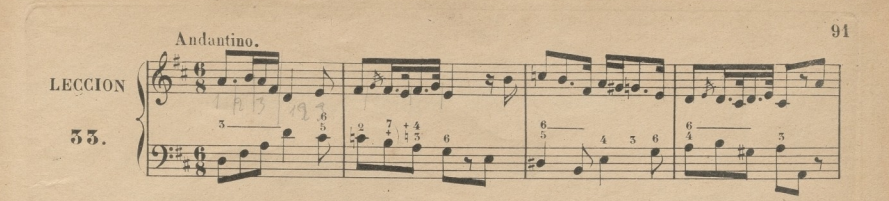

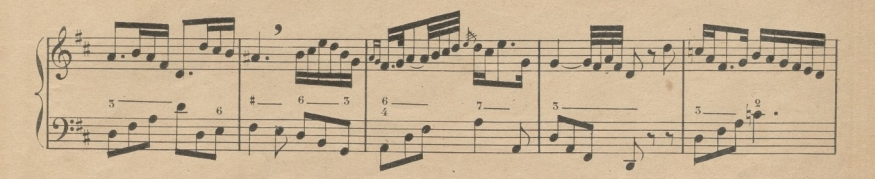

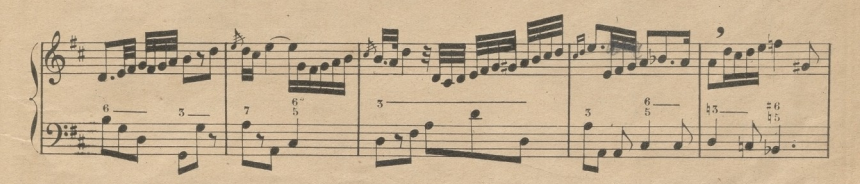

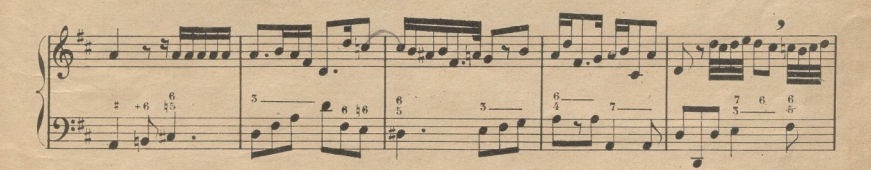

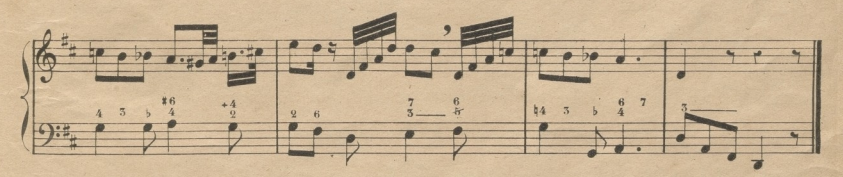

La leccion anterior, asi como todas las de 6 por 8 que estan en aires lentos, despues de ejecutarse dando a cada corchea una parte o percusion de compas, se mediran a 2 solas partes, entrando 3 corcheas en cada una de ellas, para que el discípulo se acostumbre á la subdivision mental de cada una de dichas corcheas en una sola parte real.

© Del documento, los autores. Digitalización realizada por ULPGC. Biblioteca Universitaria, 2022

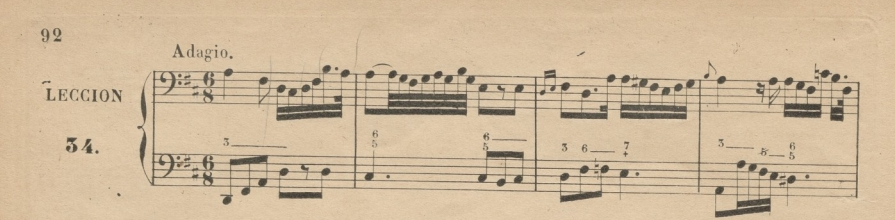

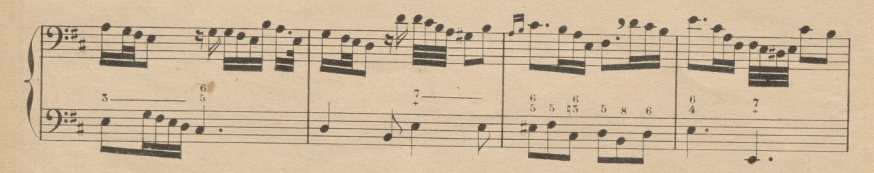

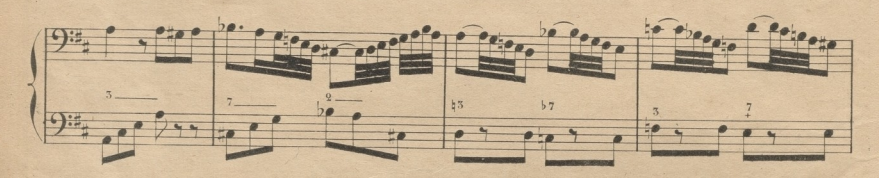

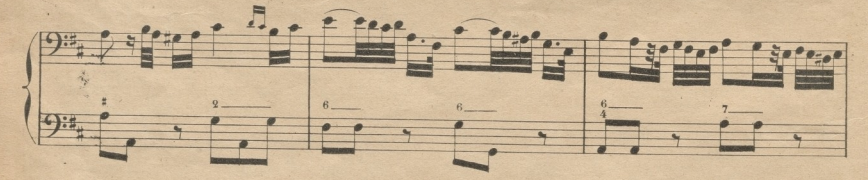

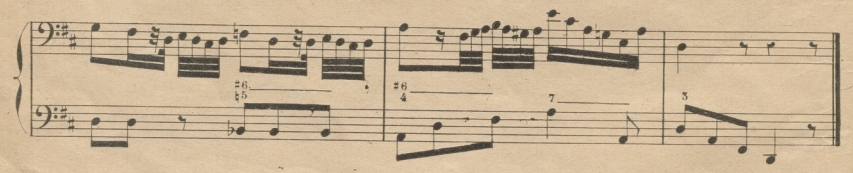

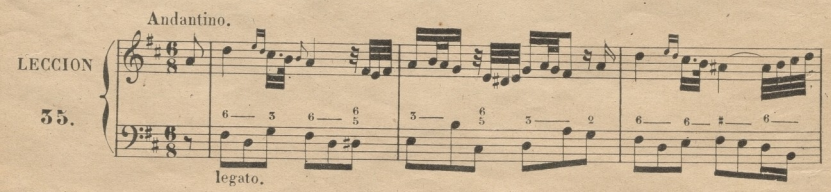

© Del documento, los autores. Digitalización realizada por ULPGC. Biblioteca Universitaria, 2022

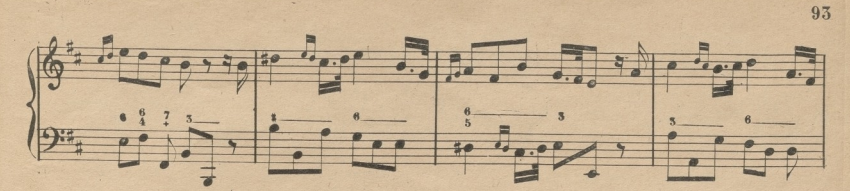

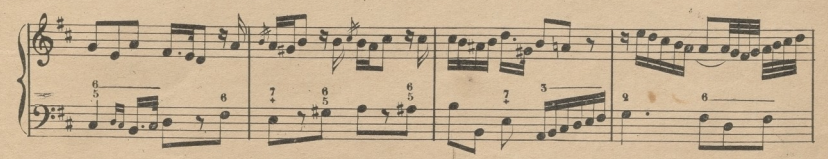

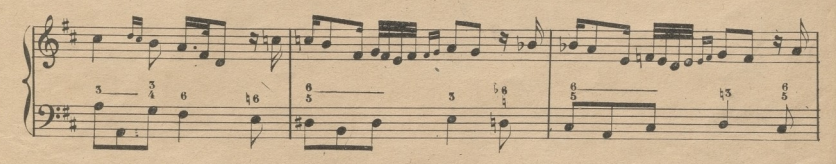

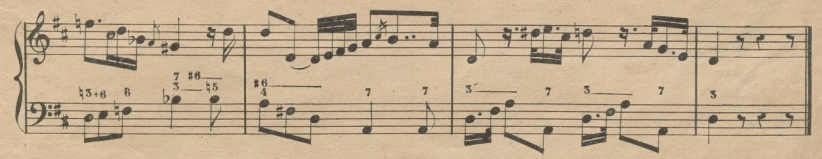

Cuando al fin de una leccion ó pieza de música se pone la palabra italiana Da capo ó D.C. significa que, debe volverse al principio, y concluirse donde dice fine. Véase en la leccion siguiente.

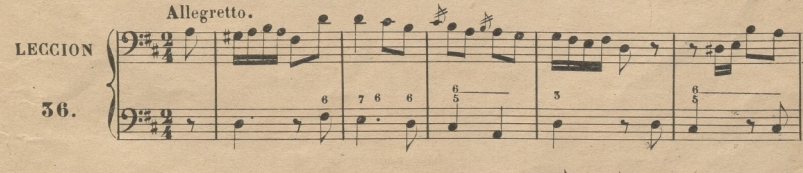

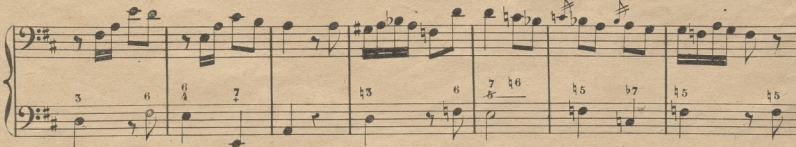

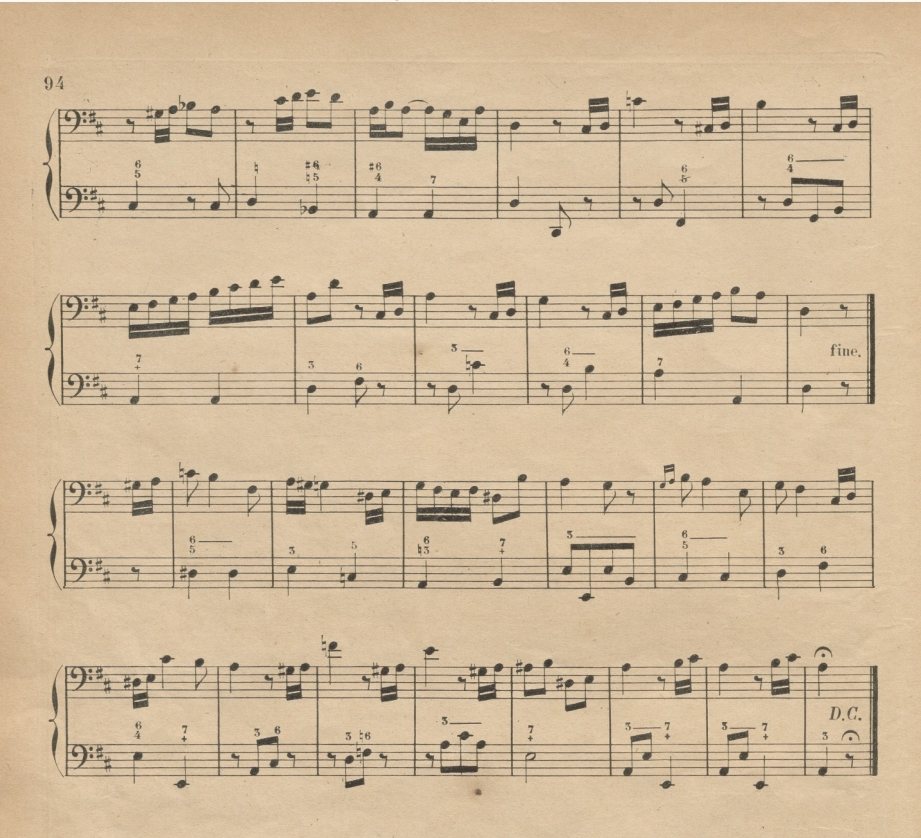

# TONO DE SI MENOR RELATIVO DEL DE RE MAYOR.

Tomado el *si* como tónica para formar sobre ella el modo menor, es necesario disponer los intérvalos de su escala como lo estan en la de la menor, que es la que sirve de modelo. Véase á continuacion la escala de s*i* menor, y analícese, confrontándola con la de *la,* para averiguar la identidad de la disposición de los intérvalos.

(Nota) El maestro acompañara la siguiente escala una 3<sup>2</sup> menor mas alta, que es re menor, si asi conviene á la comodidad del discípulo.

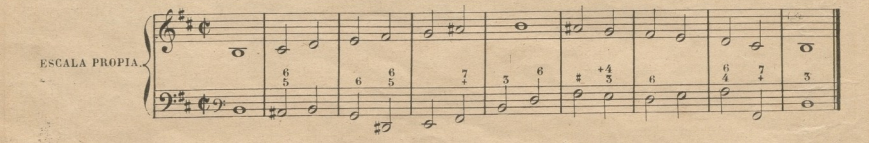

© Del documento, los autores. Digitalización realizada por ULPGC. Biblioteca Universitaria, 2022.

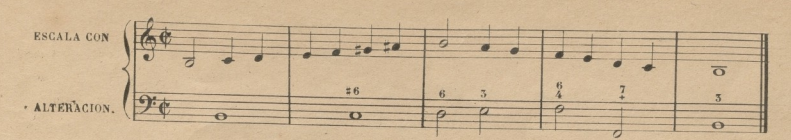

El tono de si menor se llama relativo del de re mayor porque ambos tienen armada la clave del mismo modo, que es con dos sostenidos, el 1º en fa y el 2º en do.

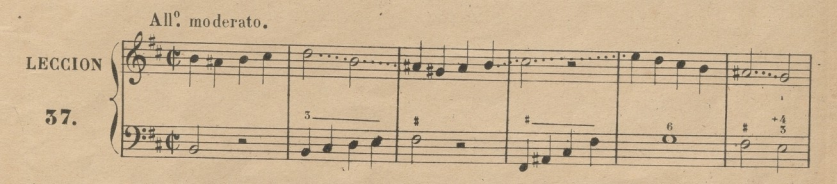

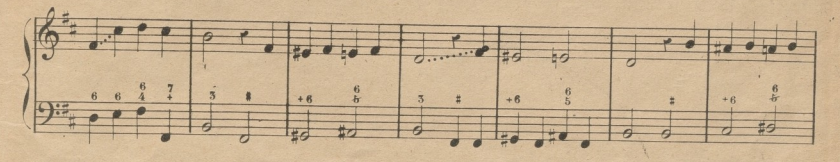

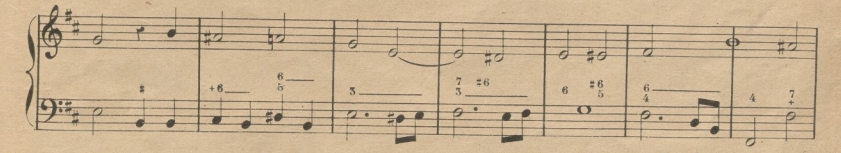

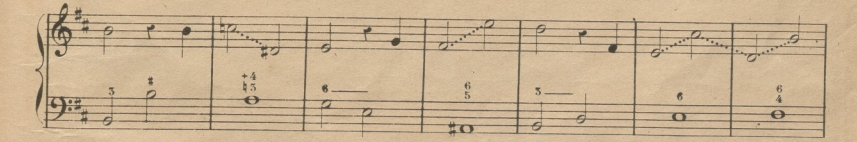

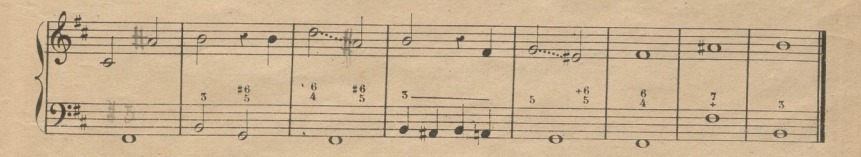

 $95$ 

96

# DE LOS MORDENTES DE 3 NOTAS (GRUPOS Y EN ITALIANO GRUPETTI)

Hay dos clases de mordentes de 3 notas; unos que se ponen en direccion recta con la nota ordinaria que les sigue, y que llamamos rectos; y otros que se colocan en direccion circular con la misma, y que denominamos Circulares: ejemplo.

Todo lo dicho acerca de los mordentes de una y 2 notas debe aplicarse á los de 3 con la única diferencia de que los rectos, siguiendo las reglas generales que se han dado en los anteriores, se ejecutan siempre con toda la rapidez posible, y los circulares siguen el movimiento respectivo al aire y caracter de la pieza de música en que se hallan. Véanse.

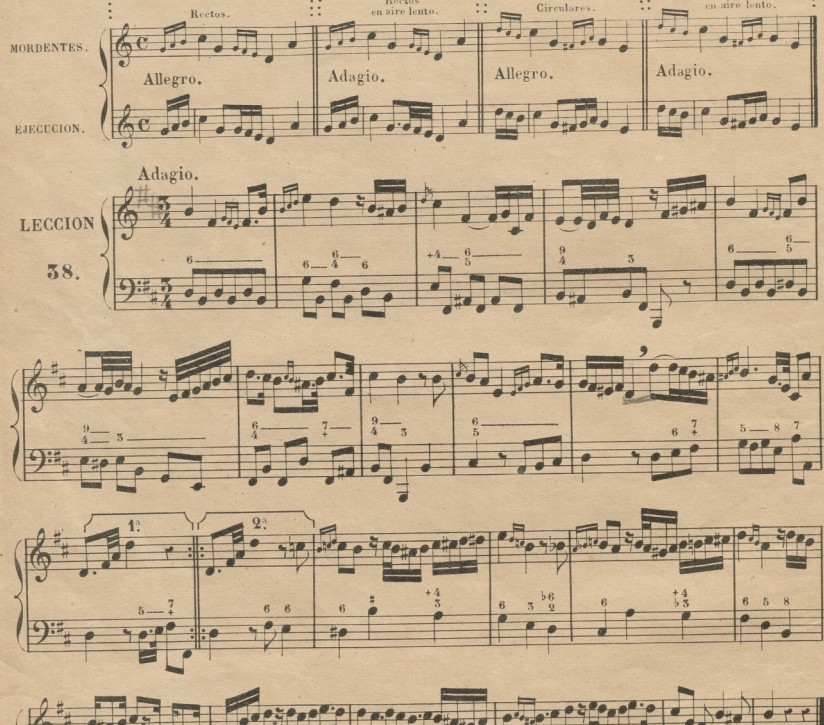

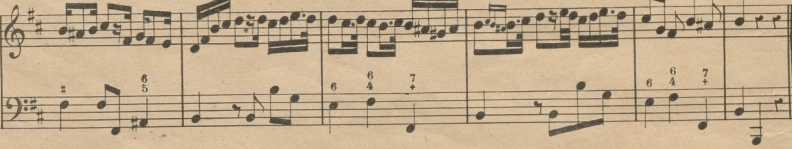

El mordente circular de 5 notas se escribe tambien en abreviatura con uno de estos signos  $\infty$  2 el 1: significa que debe empezar por la nota superior, y el 2: por la inferior. Este mordente debe formar siempre entre la 1: y 5: nota una 5: menor ó disminuida y nunca 5: mayor: cuando la alteraciones en la nota inferior se escribe asi  $\overset{\infty}{f}$  y cuando es en la superior asi  $\overset{1}{\infty}$ ; pero generalmente descuidan esto los compositores. Véase en los ejemplos siguientes.

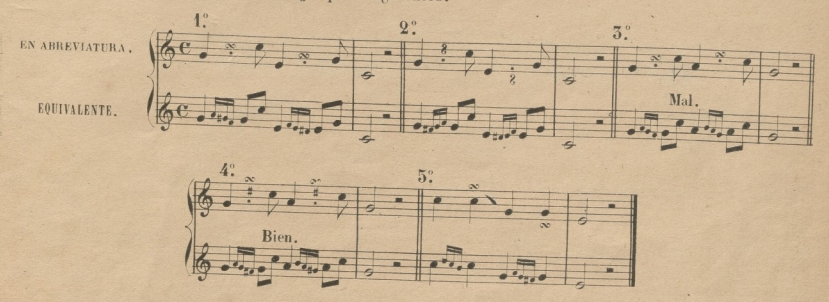

(Nota) El re del 2" mordente del 1" y 2" ejemplo puede ser sustituido por el re natural, porque este y el fa no forman mas que una 5<sup>°</sup> menor. Los mordentes en la forma que estan en el 2° ejemplo, tienen muy poco uso, por ser de mal gusto. Los del 3º estan mal, porque la 1º y 5º nota de ellos forman 3º mayor por lo cual deben ejecutarse como estan en el 4°. En el 5° ejemplo estan los mordentes sobre las notas y no sobre puntillos, como lo estan en los anteriores.

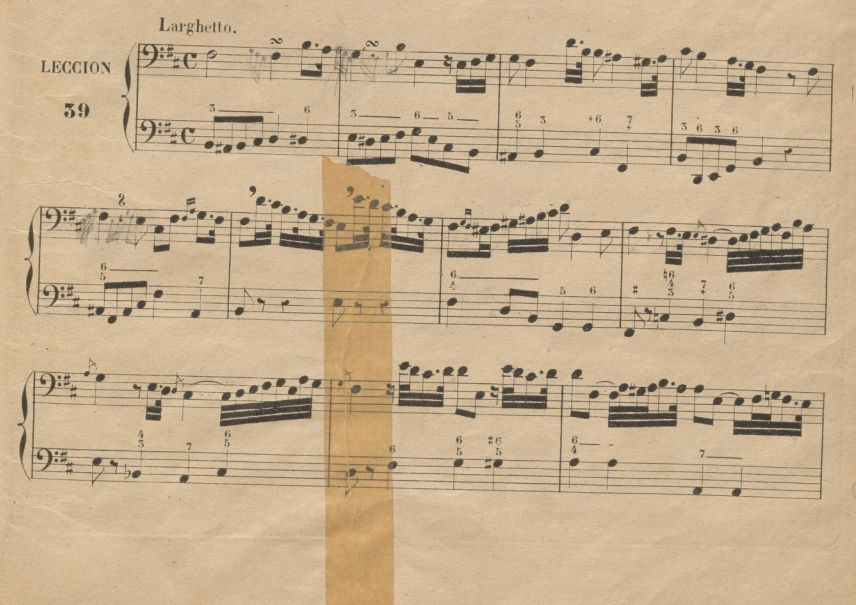

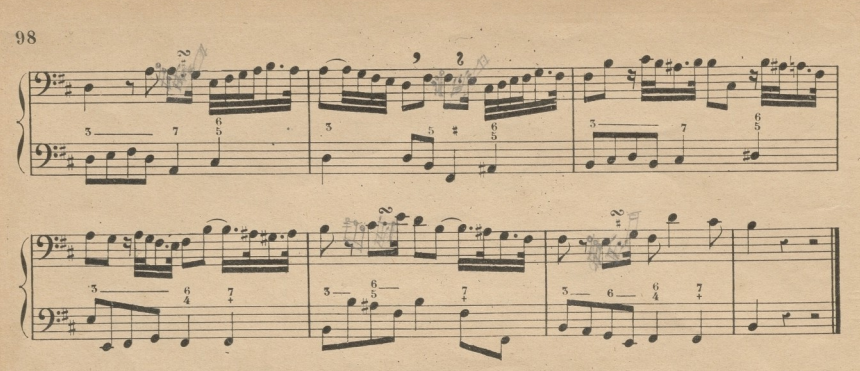

(Nota.) Si el discípulo halla demasiado difícil la medida de algunos compases de la anterior leccion, el Mtro. le hará medirlos, subdividiendo el tiempo de modo que de cada parte haga un compas de dos movimientos, dando uno á cada corchea. Recomiendo esto con mucha mas razon para en adelante, porque iran progresando las lecciones en dificultades de esta especie: mas esto solo debe practicarse como medio de facilitar la exacta medida, concluyendo ultimamente en ejecutar y medir del modo ordinario.

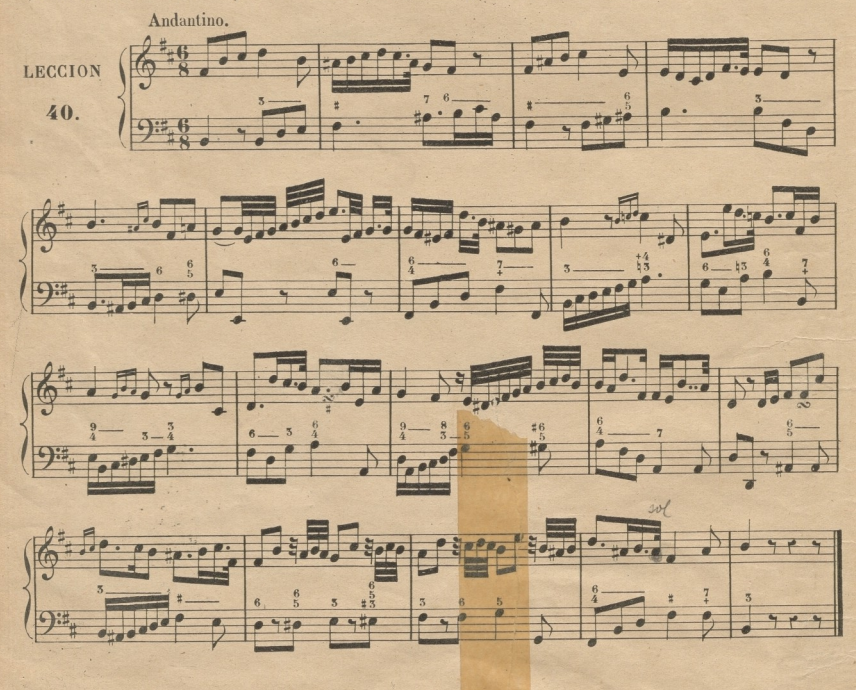

#### © Del documento, los autores. Digitalización realizada por ULPGC. Biblioteca Universitaria, 2022

# DEL COMPÁS DE 9 POR 8.

Este compás designa que entran en él 9 corcheas, de las que entran 8 en el de compasillo: tiene 5 partes, que se marcan como en el 3 por 4; el valor de las figuras está repartido en tercios, como en el 6 por 8; de modo que entre el 9 por 8 y el 5 por 4 hay la misma diferencia que entre el 6

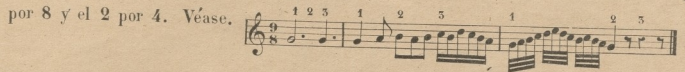

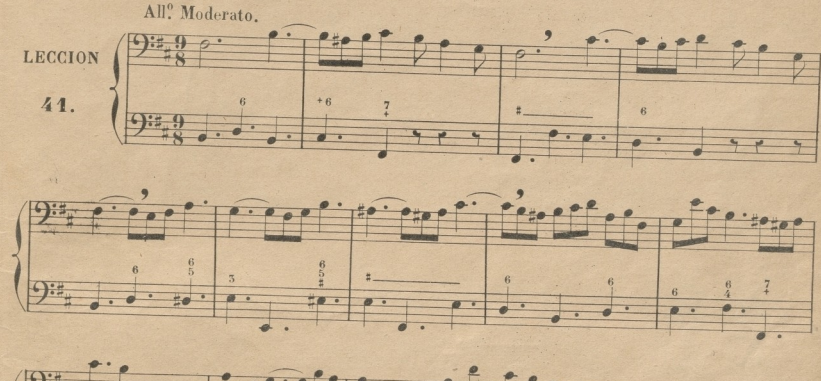

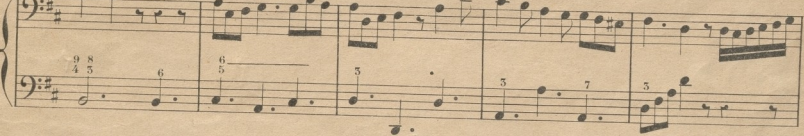

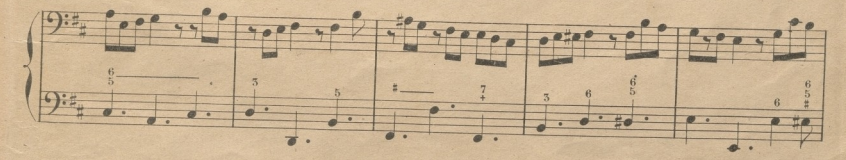

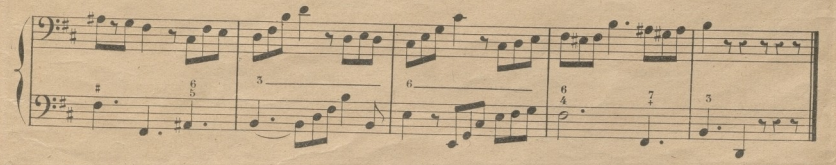

99

## TONO DE SI b MAYOR.

Para formar la escala mayor tomando el si b por tonica, es necesario, ademas de la alteracion del si, alterar igualmente con b la 4<sup>2</sup> mi con cuyas alteraciones quedan dispuestos los tonos y semitonos del mismo modo que lo están en el tono de do mayor, que sirve de modelo. Véase'la siguiente escala, y analícese confrontándola con la de do, para averiguar la identidad de la disposicion de los intérvalos.

(Nota) Esta escala la acompañará el Maestro un punto alto, que es do mayor, si la comodidad del discípulo asi lo ecsigiere.

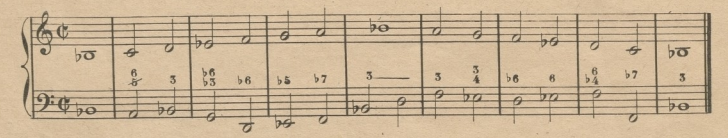

Como el si y mi bemoles son propios del tono de si b mayor, se colocan junto á la clave, del. mismo modo que se han colocado el fa.y do sostenidos en las lecciones anteriores de los tonos de re mayor y si menor.

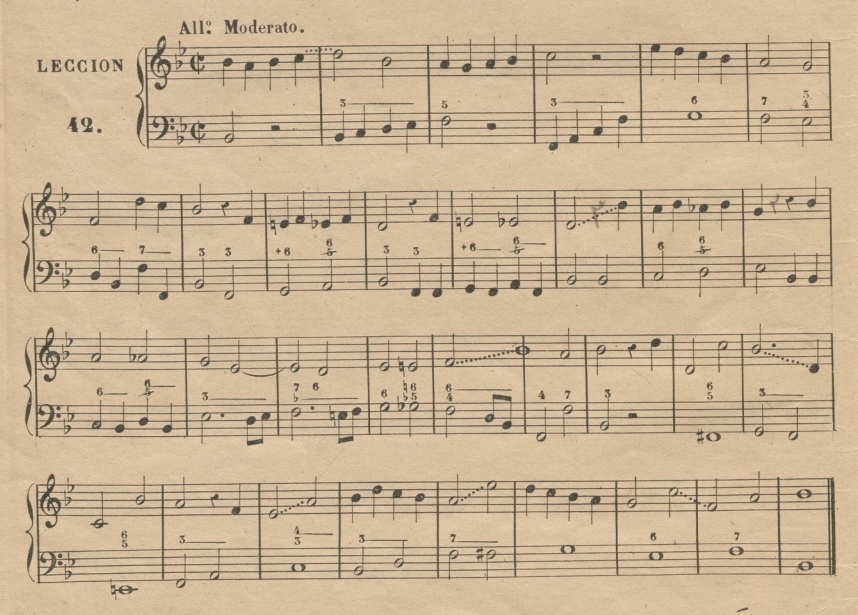

 $100$ 

(Nota.) No olvide el Maestro hacer repetir varias veces la leccion anterior, despues de bien aprendida, para que el discípulo se familiarice con el si y mi bemoles como notas propias del tono de si b mayor.

Guando al fin de una lección o pieza de música se encuentran las palabras italianas al segno (en español á la señal) seguidas de esta figura \$, significa que debe volverse á ejecutar desde el compás en que se halló igual figura hasta donde dice fine (fin). Véase en la leccion siguiente.

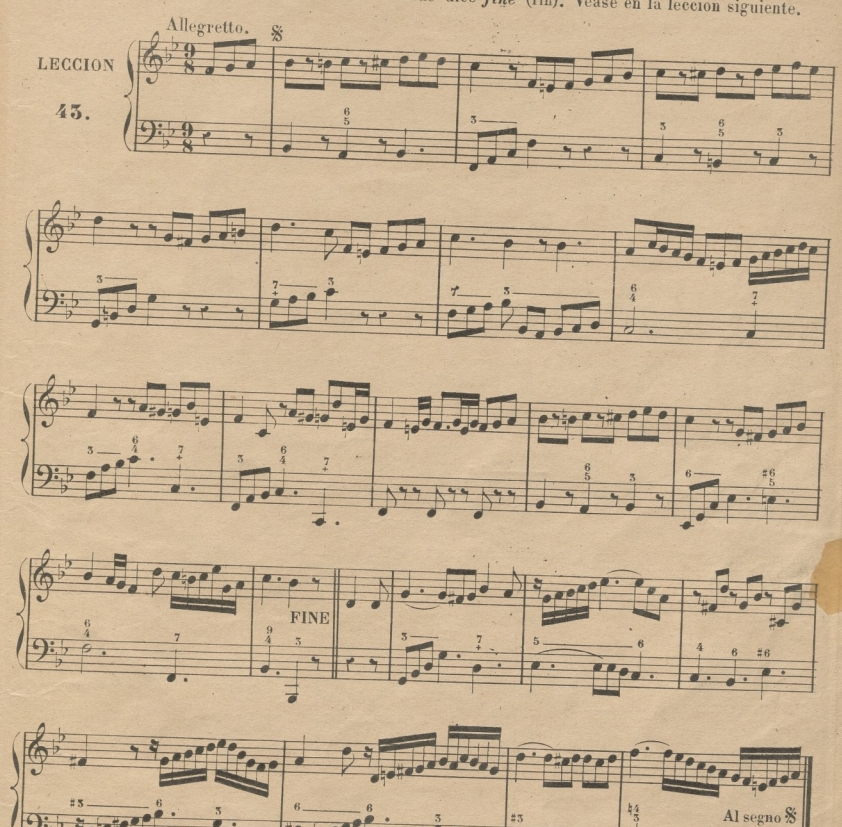

Asi como en el compás de 6 por 8 se dijo, que en los aires lentos debia medirse dando á cada corchea un movimiento, del mismo modo debe practicarse en el 9 por 8, siempre que el aire no sea Allegro ó alguna de sus modificaciones; de consiguiente, de cada compás de 9 por 8 de

 $\overline{a}$ 

© Del documento, los autores. Digitalización realizada por ULPGC. Biblioteca Universitaria, 2022

### 102

las lecciones siguientes deberán hacerse tres de 3 por 8, si se quiere recurrir á la subdivision: ó en el caso contrario, marcar tres percusiones en cada parte, como se dijo al tratar del 6 por 8 en Aires lentos. Todas las lecciones de 6 por 8 y 9 por 8 que esten en dichos Aires lentos, deben ejecutarse de uno de estos dos modos; y despues si se quiere, se pasará á ejecutarlas dando á cada 3 corcheas una parte.

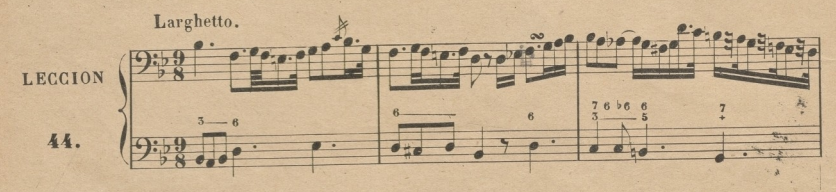

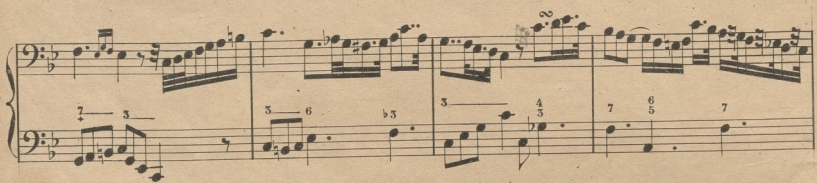

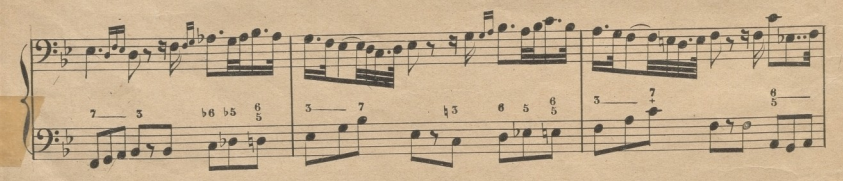

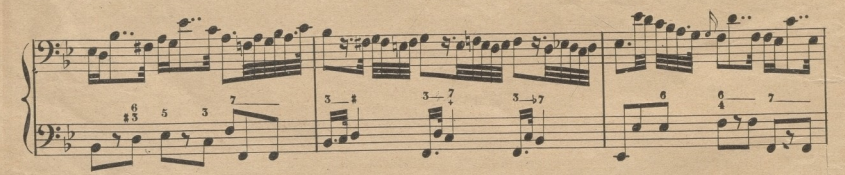

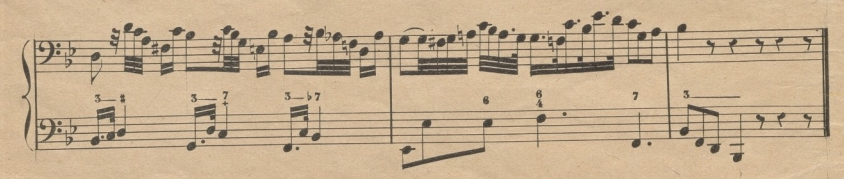
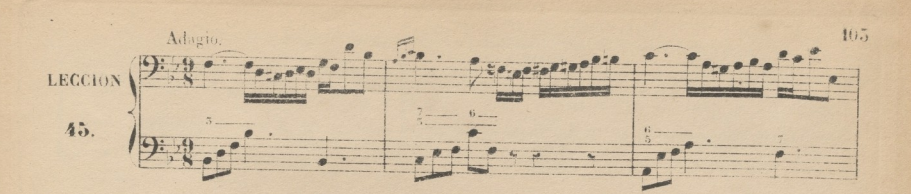

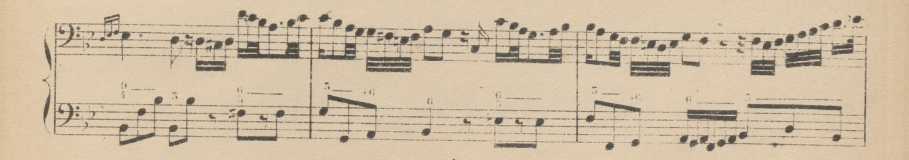

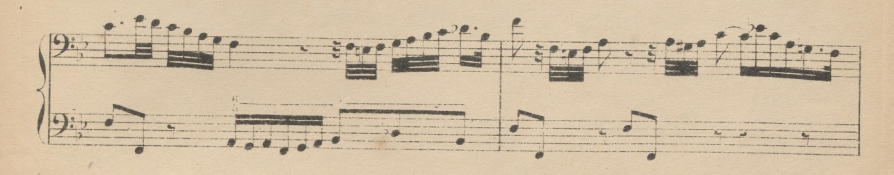

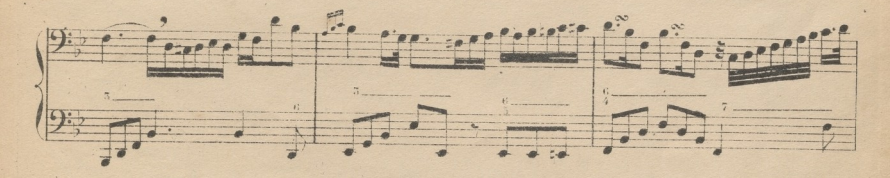

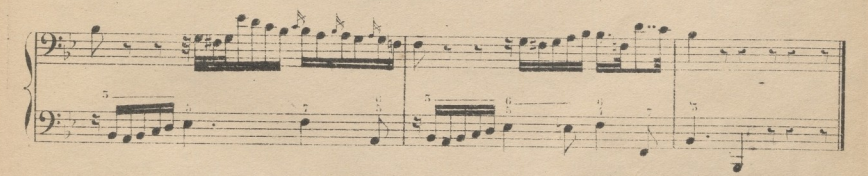

## MORDENTE DE 4 NOTAS.

Todo lo dicho acerca de los mordentes de tres notas debe aplicarse exactamente a los de 4, teniendo presente, que los circulares escritos en abreviatura, toman el valor de la nota que antecede colocandose entre dos notas ordinarias, y no sobre puntillo, lo cual es peculiar y exclusivo de los de tres notas, que quedan practicados. Véanse en el ejemplo siguiente los mordentes de 4 notas y su ejecución.

> **FAUSTINO FUENTES** SUCESOR DE FUENTES Y ASENJO

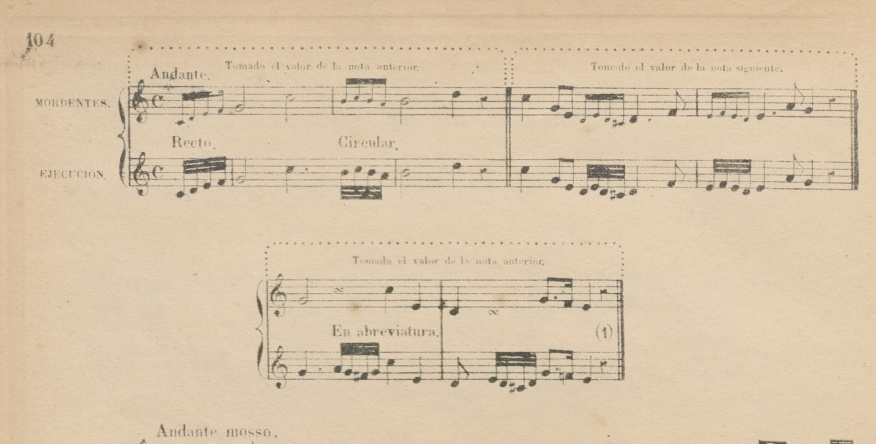

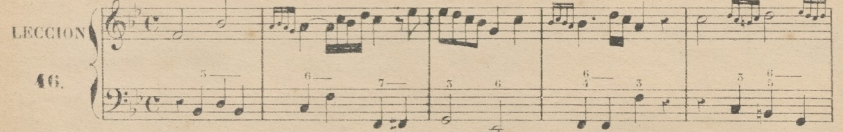

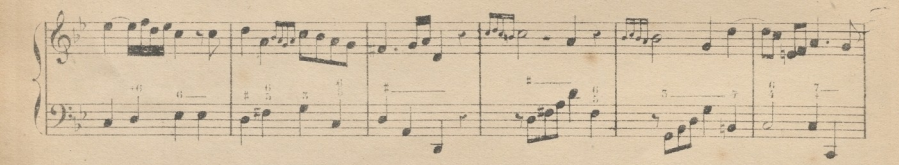

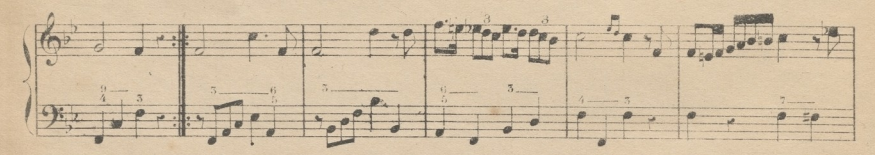

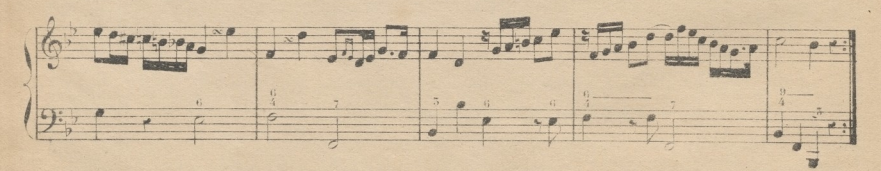

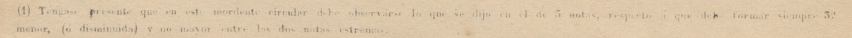

# TONO DE SOL MENOR RELATIVO DEL DE SI 5 MAYOR.

Tomado el Sol como tónica para formar sobre ella el modo menor, es necesario disponer los intérvalos de su escala como lo estan en la de la menor. Véase a continuacion la escala de sol menor, y analicese confrontandola con la de la, para averiguar la identidad de la disposicion de los intérvalos. (Nota) Las des escalas siguientes se acompañarán una 3<sup>2</sup> menor mas baja, que es mi menor, si asi lo exige la comodidad del discípulo.

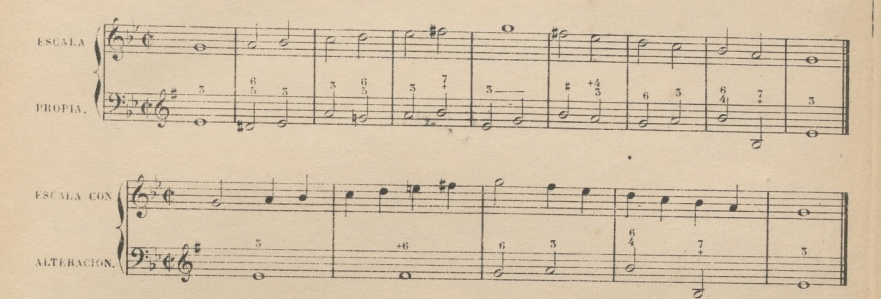

El tono de sol menor se llama relativo del de si b mayor, porque ambos tienen armada la clave del mismo modo, esto es, con dos hemoles colocados en si y mi.

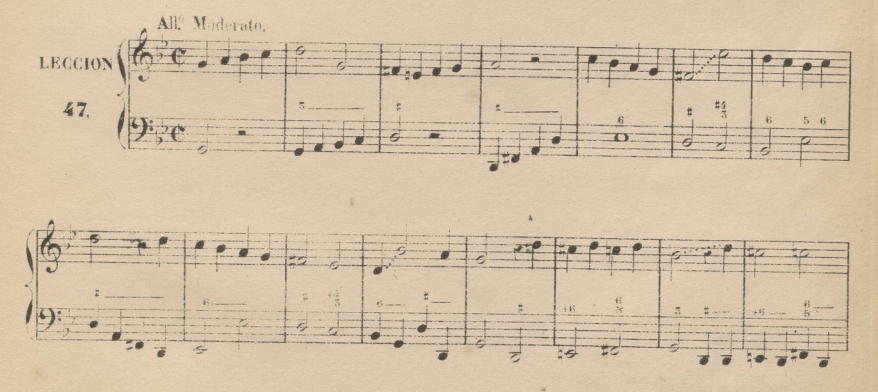

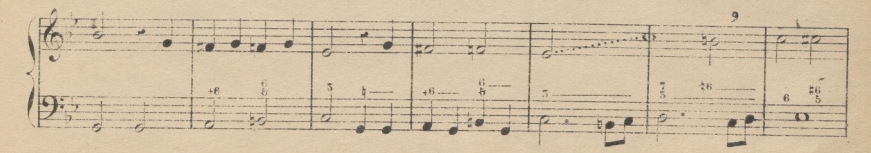

 $105$ 

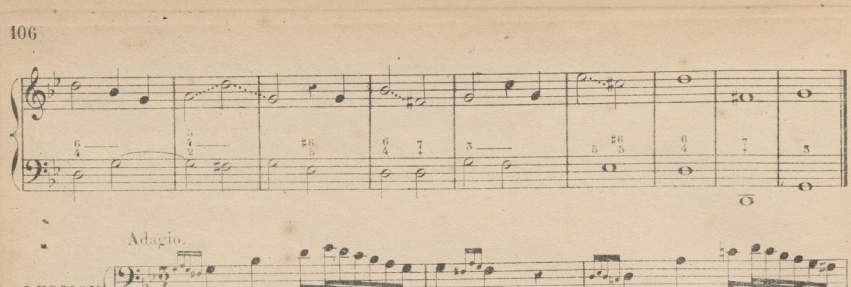

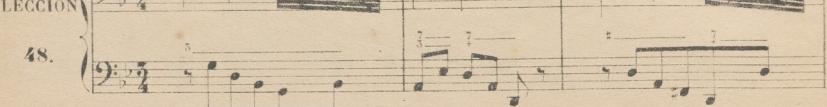

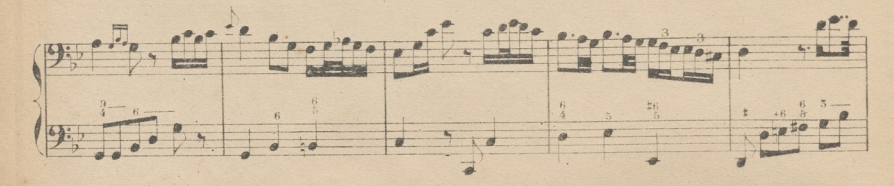

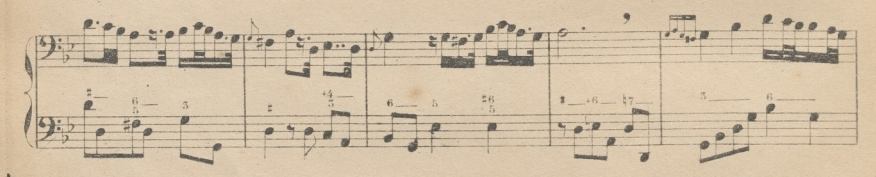

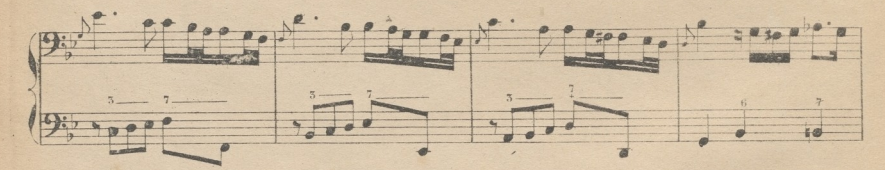

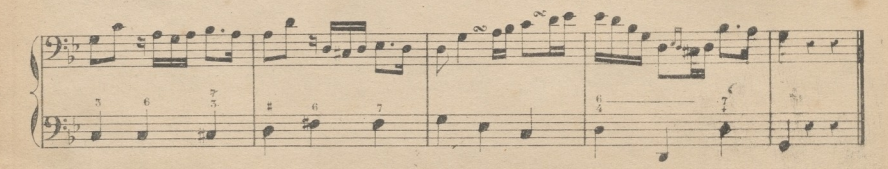

#### © Del documento, los autores. Diaitalización realizada por ULPGC. Biblioteca Universitaria, 2022

# DEL COMPÁS DE 12 POR 8.

Este compás designa que entran en él 12 corchess, de las cuales entran 8 en el de compasillo: tiene 4 partes, que se marcan como en aquel: el valor de las figuras está repartido en tercios como en el 6 por 8, y 9 por 8; de modo que entre el 12 por 8 y el compasillo existe la misma diferencia que entre el 9 por 8, y 5 por 4; y entre el 6 por 8 y el 2 por 4. Véase.

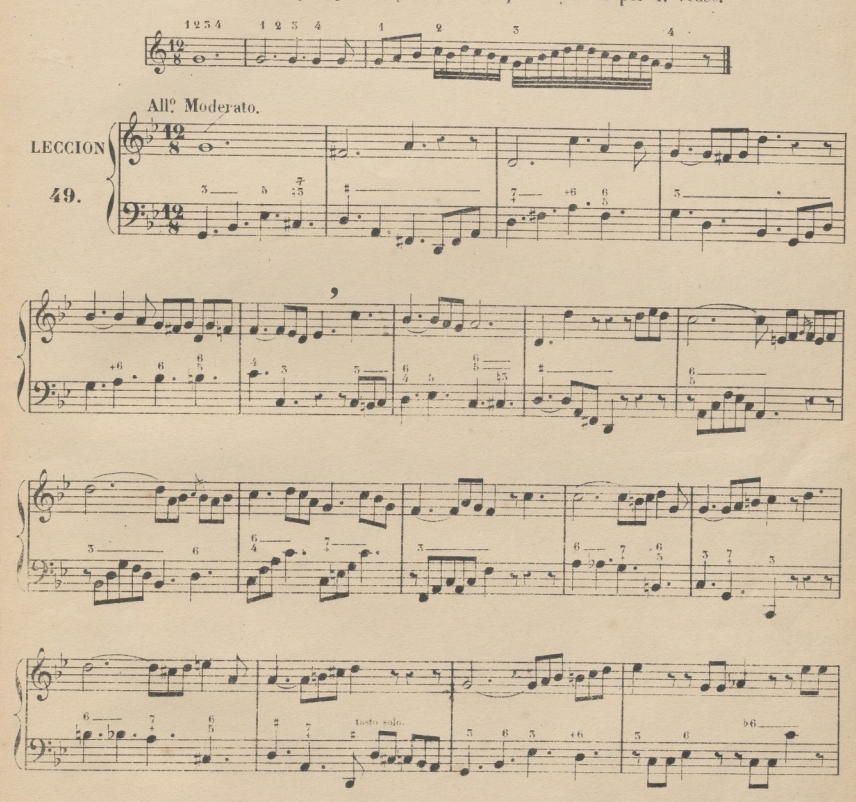

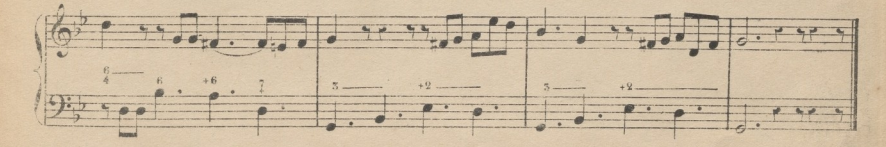

107

108

Cuando en una lección ó pieza de música va acompañado el compás de 12 por 8 de un ano ha to, y no del Allegro ni de ninguna de las modificaciones de este, se mide dando a cada corebes e movimiento, haciendo de cada compás de 12 por 8 cuatro de 5 por 8, como se ha practicado depas compases cuyo valor se divide en tercios: solo despues de ejecutarla de este modo se un dando a cada 3 corcheas una parte. (1)

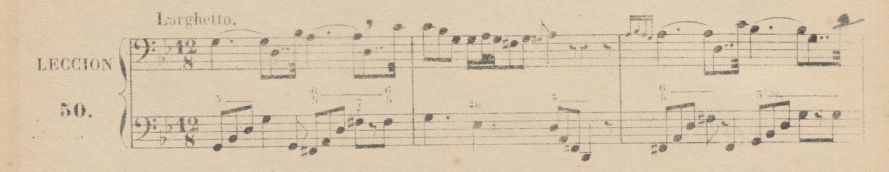

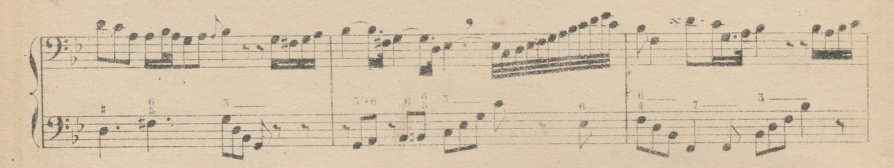

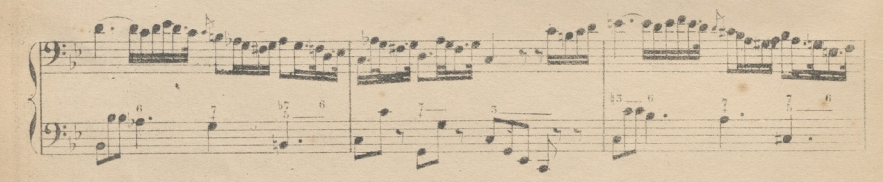

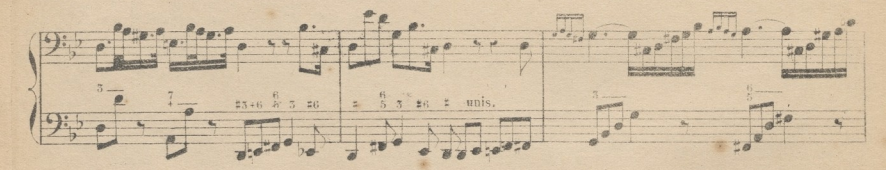

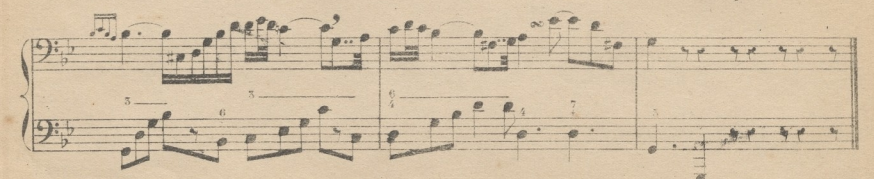

(1) Un director de orquesta debe marcar en aires leutos 3 partes, en cada una de las divide. Prefierase si se

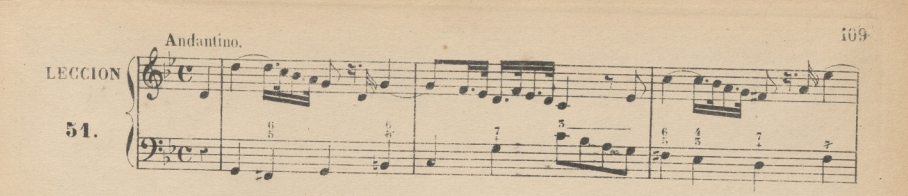

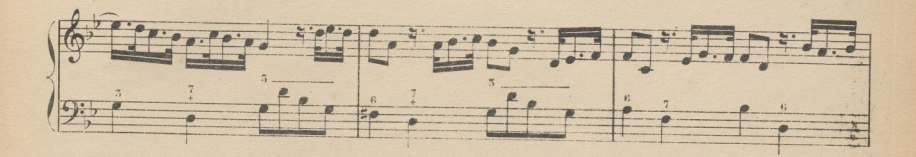

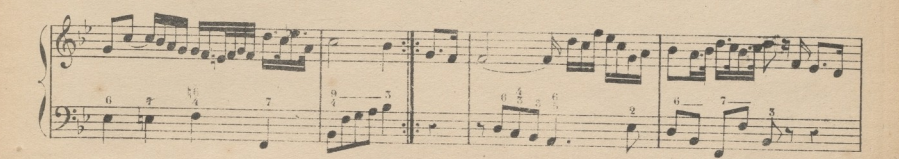

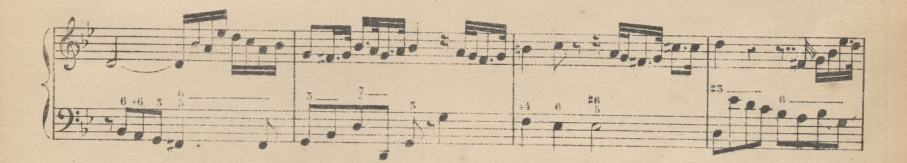

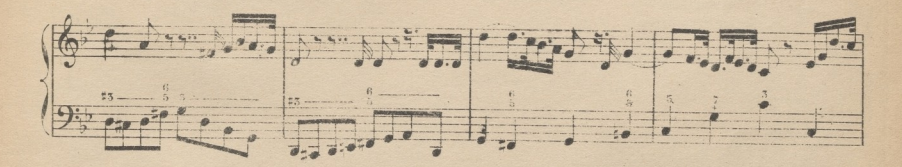

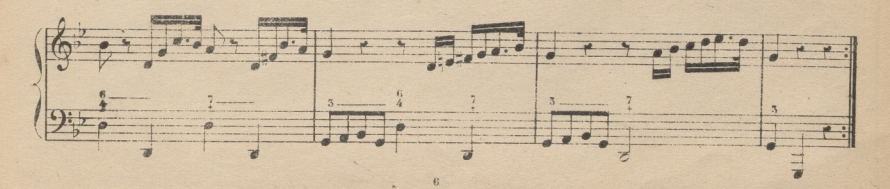

lio

La siguiente lección, en la cual se recopila toda la  $2^\mathrm{a}_\circ$  parte de este método, coasta de diez pequeñas partes, que forman otras tantas lecciones. El discípulo deberá estudiarlas primeramente por separado, y después seguidas, desde el principio haste el fin; para que de este modo pueda yer y conocer bajo un punto de vista la relación que tienen entre si los tonos, aires, compases y figuras, practicando también en compendio las notas de adorno y las combinaciones difieilés de entonaciones y valores. Recomiendo eficazmente al Maestro que cuide de que el discípulo se detenga en esta lección todo el tiempo que sea necesario, para reportar de ella todo el interes y utilidad que en si encierra, sin contentarse solo con que la ejecute bien, sino que ademas deberá hacerle las preguntas convenientes,, para que la inteligencia de la parte teórica acompañe siempre á la practica.

Tenga presente el discípulo que el *la* ultimo de la 4? parte que está en clave de *sol* debe hacerse unisono con el *la* 1<sup>°</sup>, de la 5<sup>°</sup> que ésta en la de *fa*, sin embargo de ser este, como se dijo anteriormente, una 8? mas bajo que aquel, por la naturaleza de la clave. «\*

Las palabras *stesso tempo* (el mismo tiempo) colocadas al principio de un nuevo compás, significan que el movimiento de él debe ser igual al del trozo que le ha precedido; de consiguiente en la 2<sup>a</sup>. parte que está en 12 por 8, se cuidará de que cada tres corcheas tengan la misma duración que se diá a dos. en la anterior, que está en compasillo, lo cual se aplicara igualmente en las partes siguientes en que se hallaren.

### RECOPILACION DE TODA LA 22 PARTE.

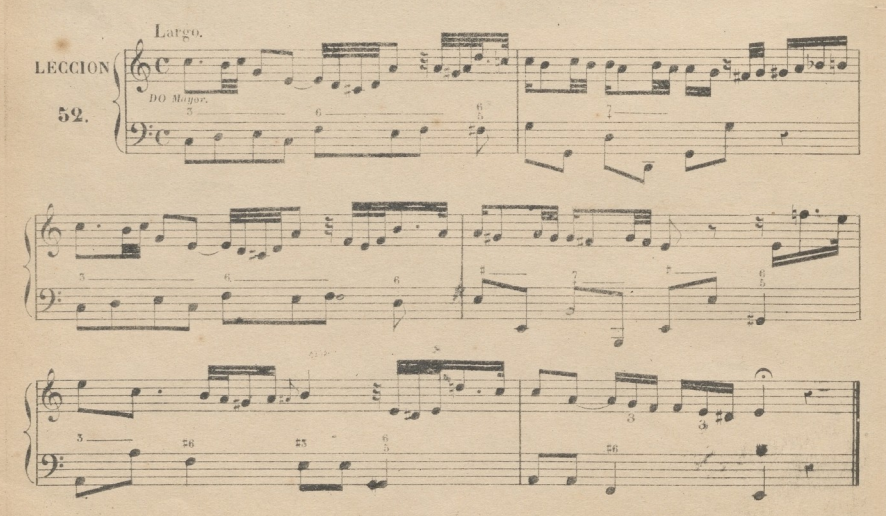

© Del documento, los autores Digitalización realizada por JLPSC Biblioteca Universitaria, 2022

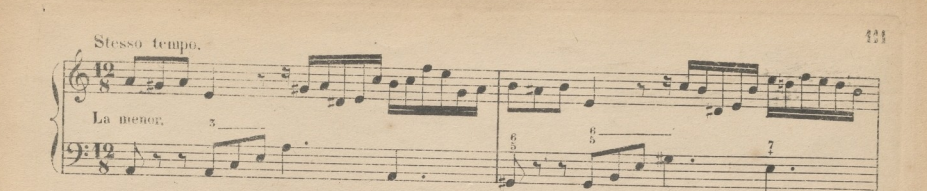

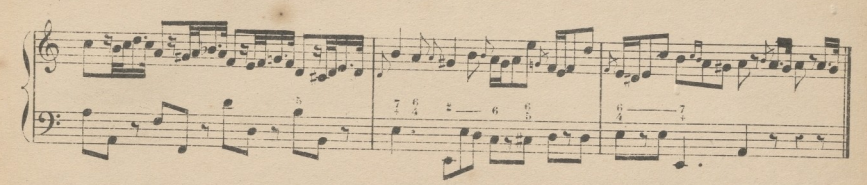

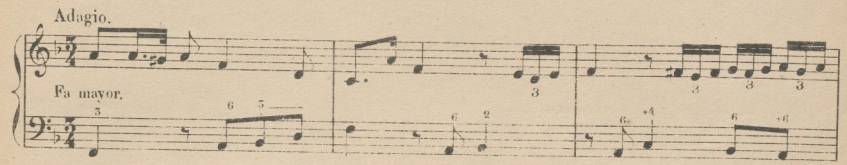

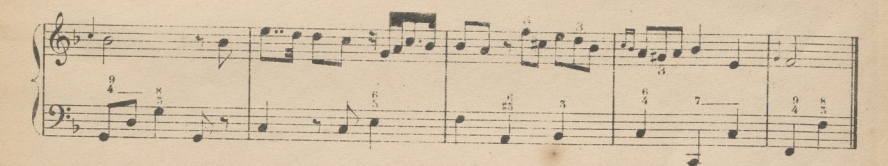

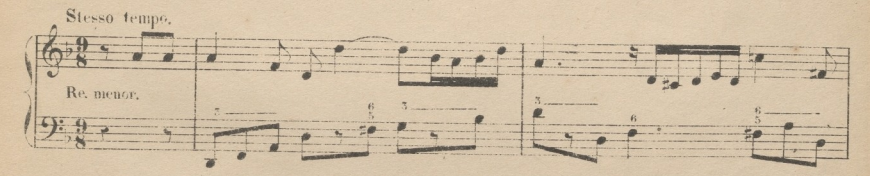

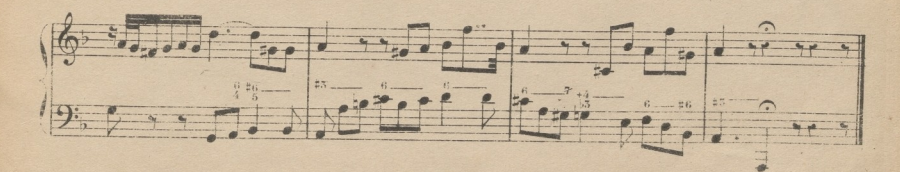

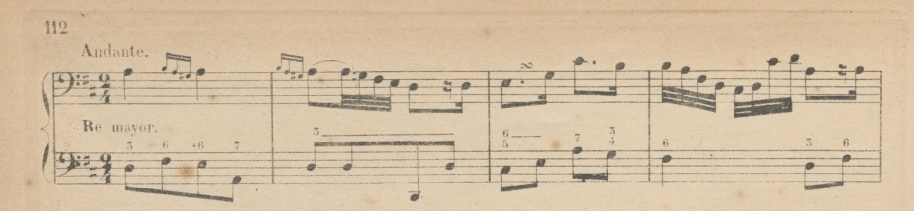

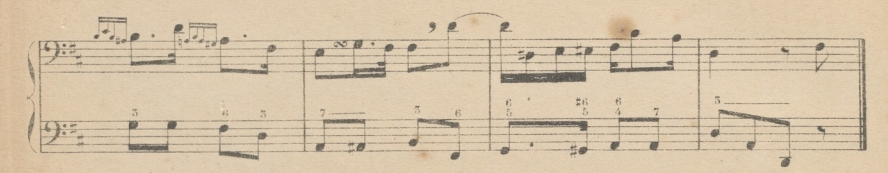

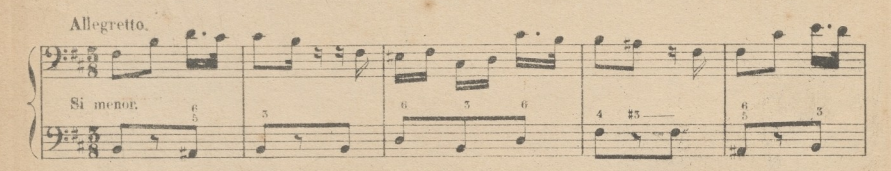

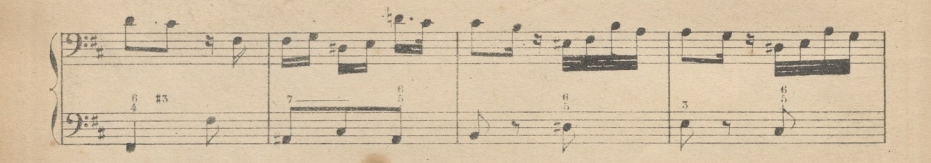

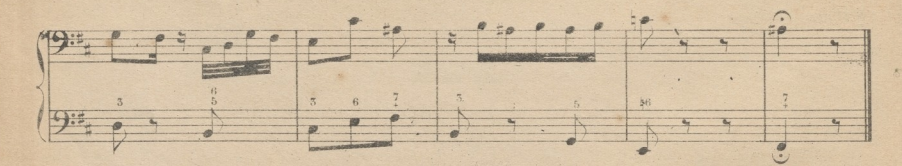

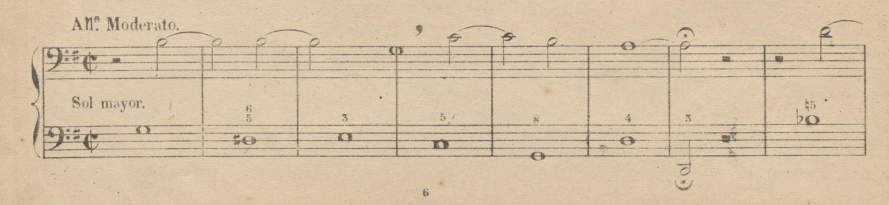

© Del documento, los autores. Digitalización realizada por ULPGC. Biblioteca Universitaria, 2022.

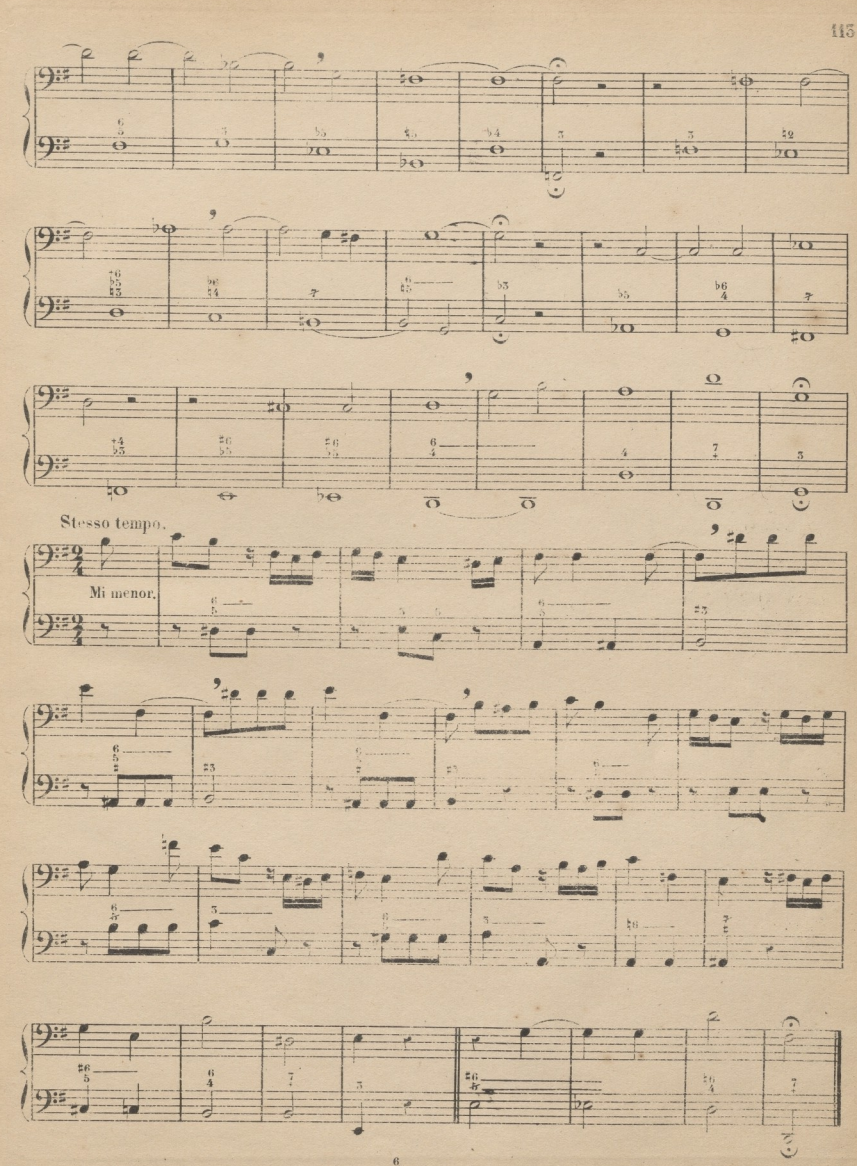

© Del documento, los autores. Digitalización realizada por ULPGC. Biblioteca Universitaria, 2022

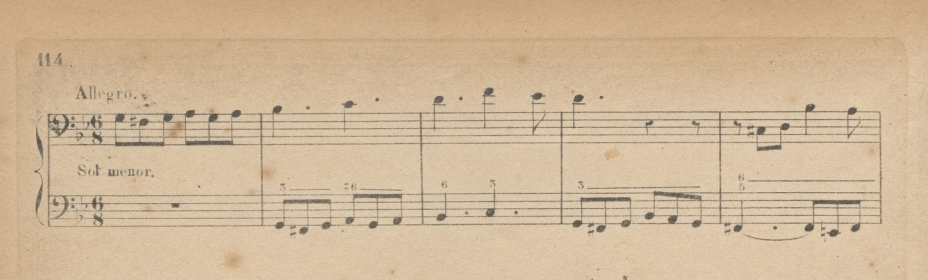

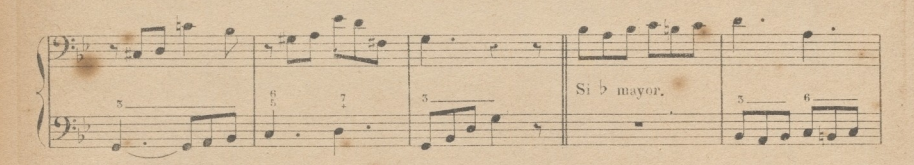

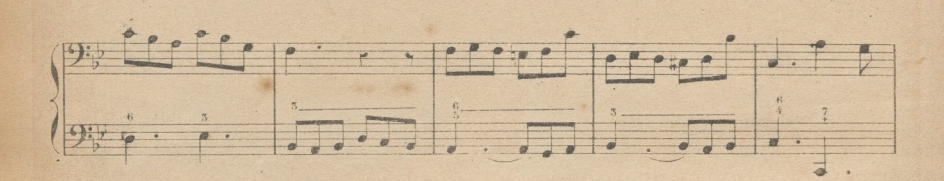

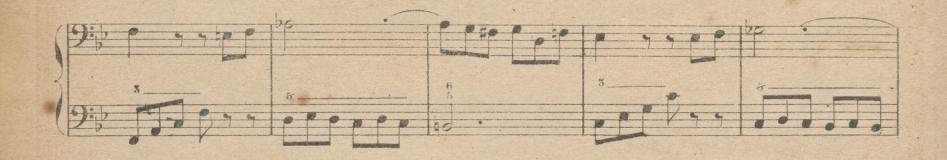

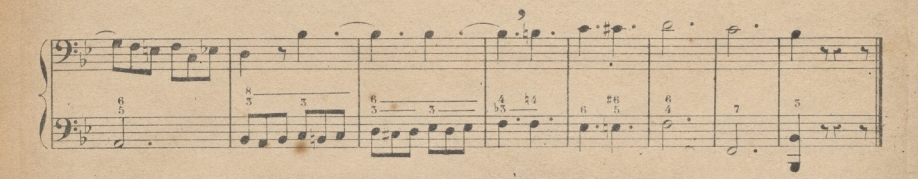

FIN DE LA 2. PARTE.

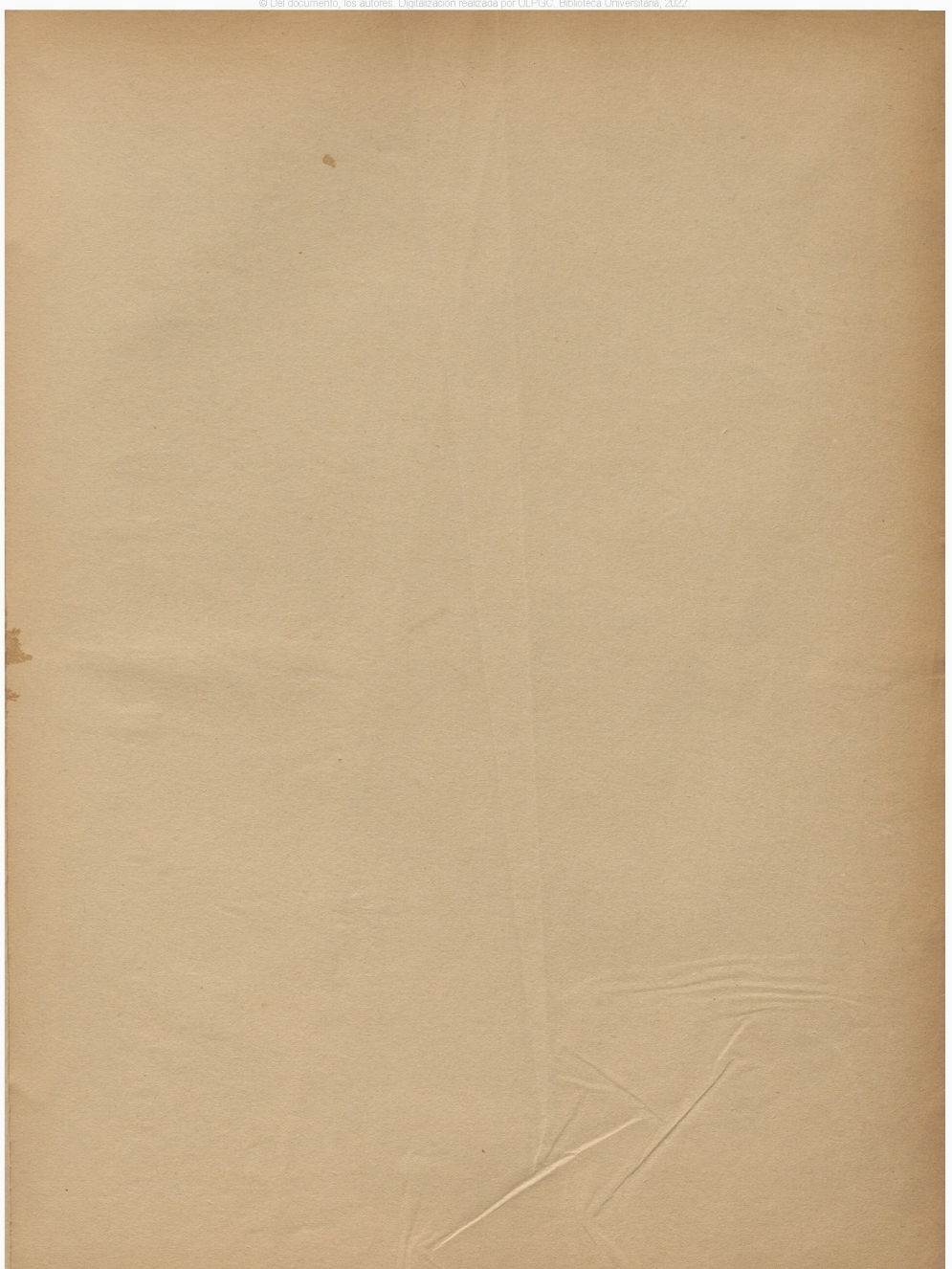

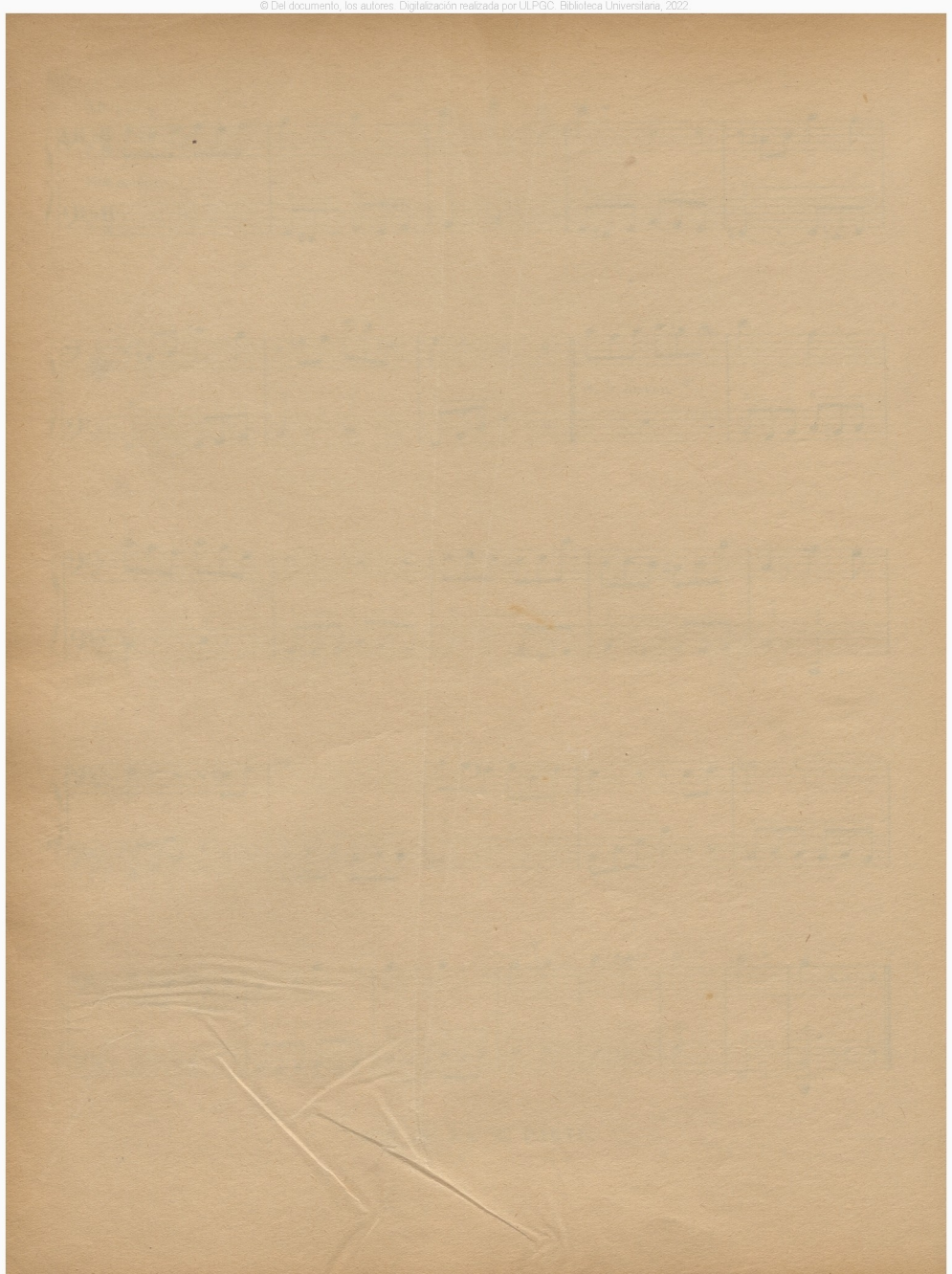

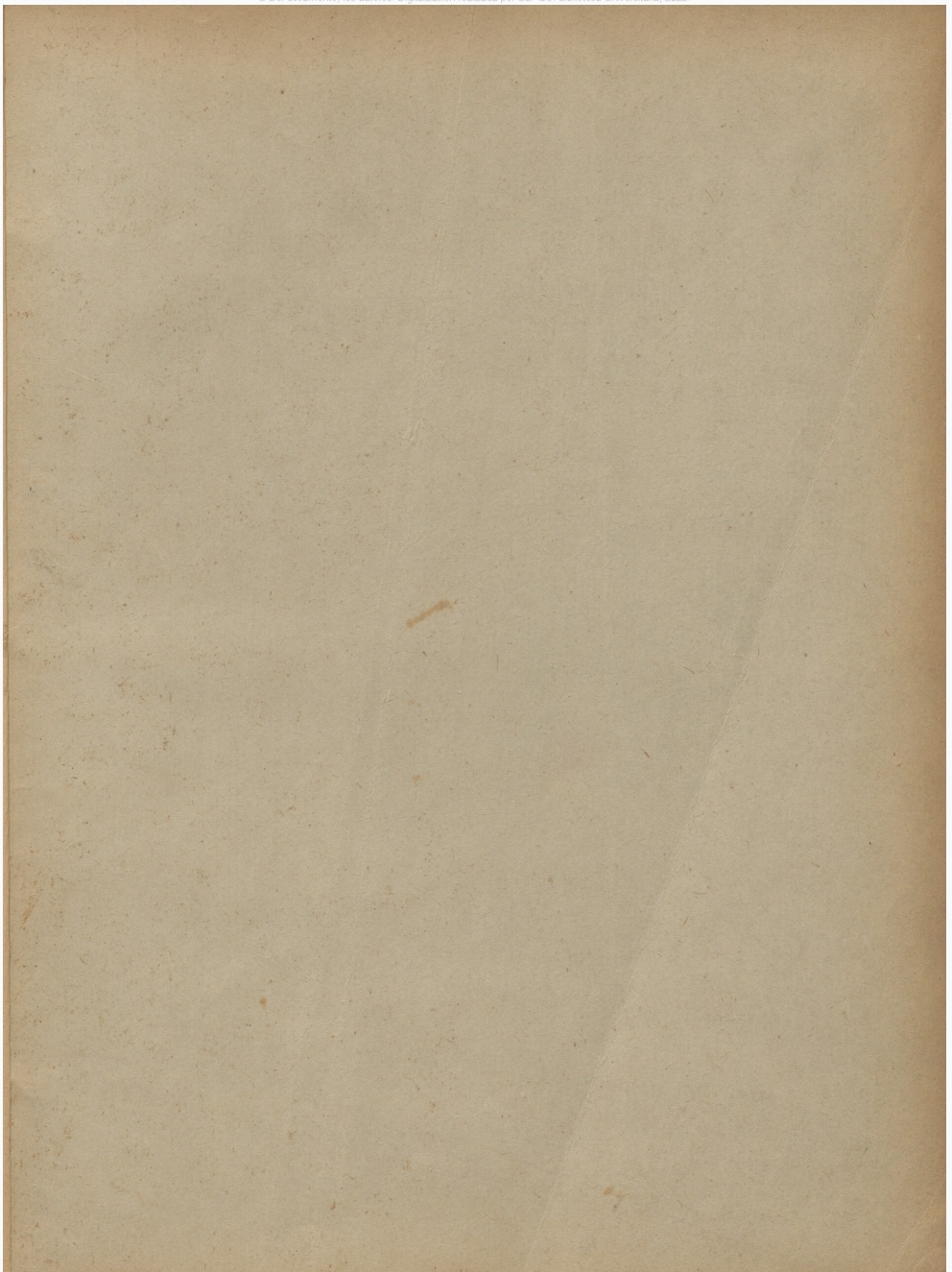

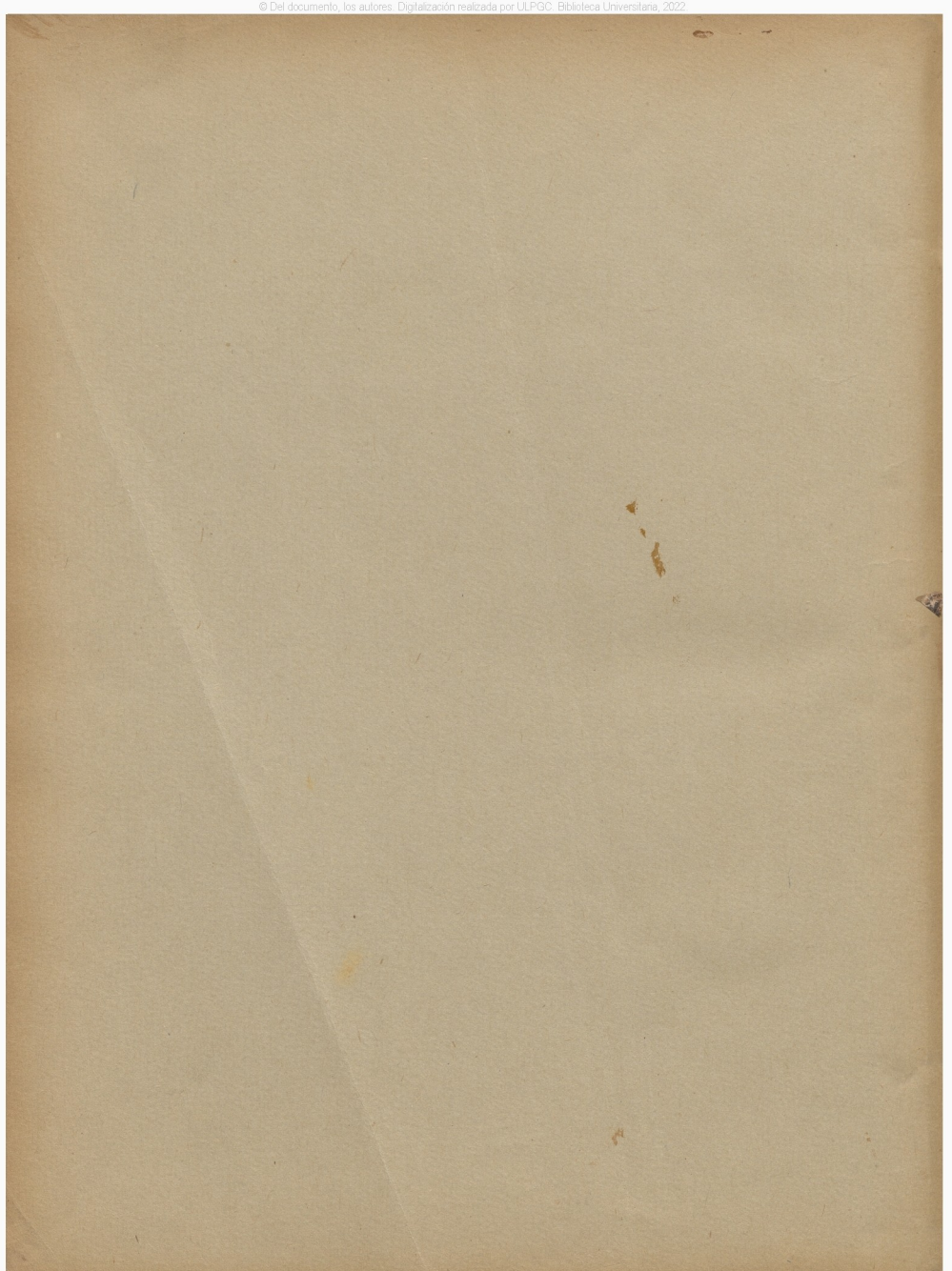

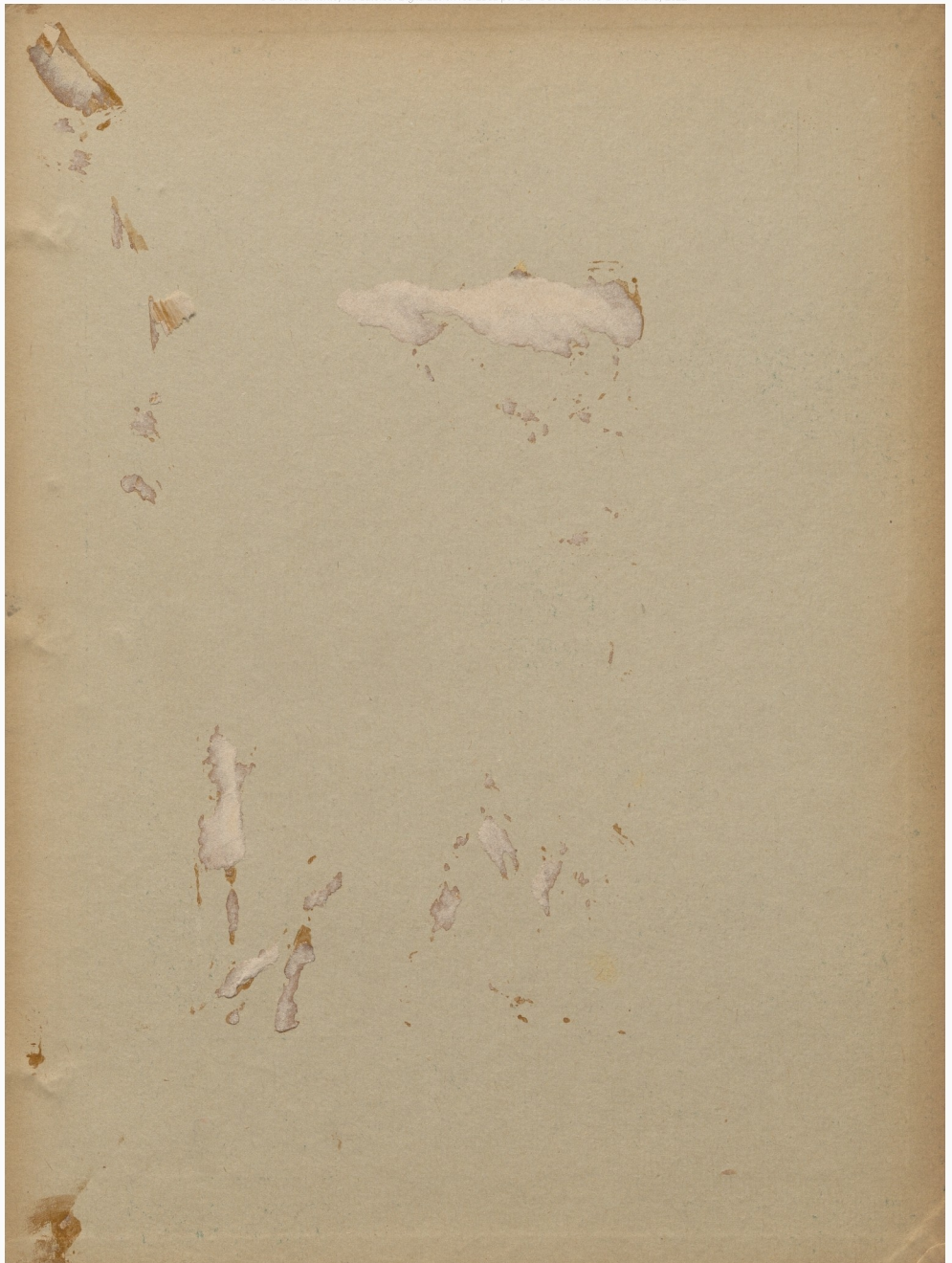